Министерство образования Республики Беларусь учреждение образования «Белорусский государственный университет информатики и радиоэлектроники» Институт информационных технологий

# **56-Я НАУЧНАЯ КОНФЕРЕНЦИЯ аспирантов, магистрантов и студентов**

**(Минск, 18-20 мая 2020 года)**

**Материалы конференции** По направлению 8:

# **ИНФОРМАЦИОННЫЕ СИСТЕМЫ И ТЕХНОЛОГИИ**

Минск БГУИР 2020

УДК 004(082) ББК 32.971

## Редакционная коллегия:

 Охрименко А.А., Сидорчук И.П., Шпак И.И., Майсеня Л.И., Маковский М.Л., Образцова О.Н., Скудняков Ю.А., Махнач В.В., Ермолицкий А.А., Матвеев А.В., Андреева М.Г.

 56 научная конференция аспирантов, магистрантов и студентов учреждения образования «Белорусский государственный университет информатики и радиоэлектроники»: материалы конференции по направлению 8: (Минск, 18-20 мая 2020 года). - Минск: БГУИР, 2020. - 84 с.: ил.

 В сборник включены доклады, представленные на 56 научной конференции аспирантов, магистрантов и студентов БГУИР.

Материалы одобрены организационным комитетом и печатаются в авторской редакции.

 Сборник материалов может быть полезен аспирантам, магистрантам, студентам высших учебных заведений, научным сотрудникам, инженерно-техническим работникам, преподавателям.

> УДК 004(082) ББК 32.971

© УО «Белорусский государственный университет информатики и радиоэлектроники», Институт информационных технологий, 2020

# **СОДЕРЖАНИЕ**

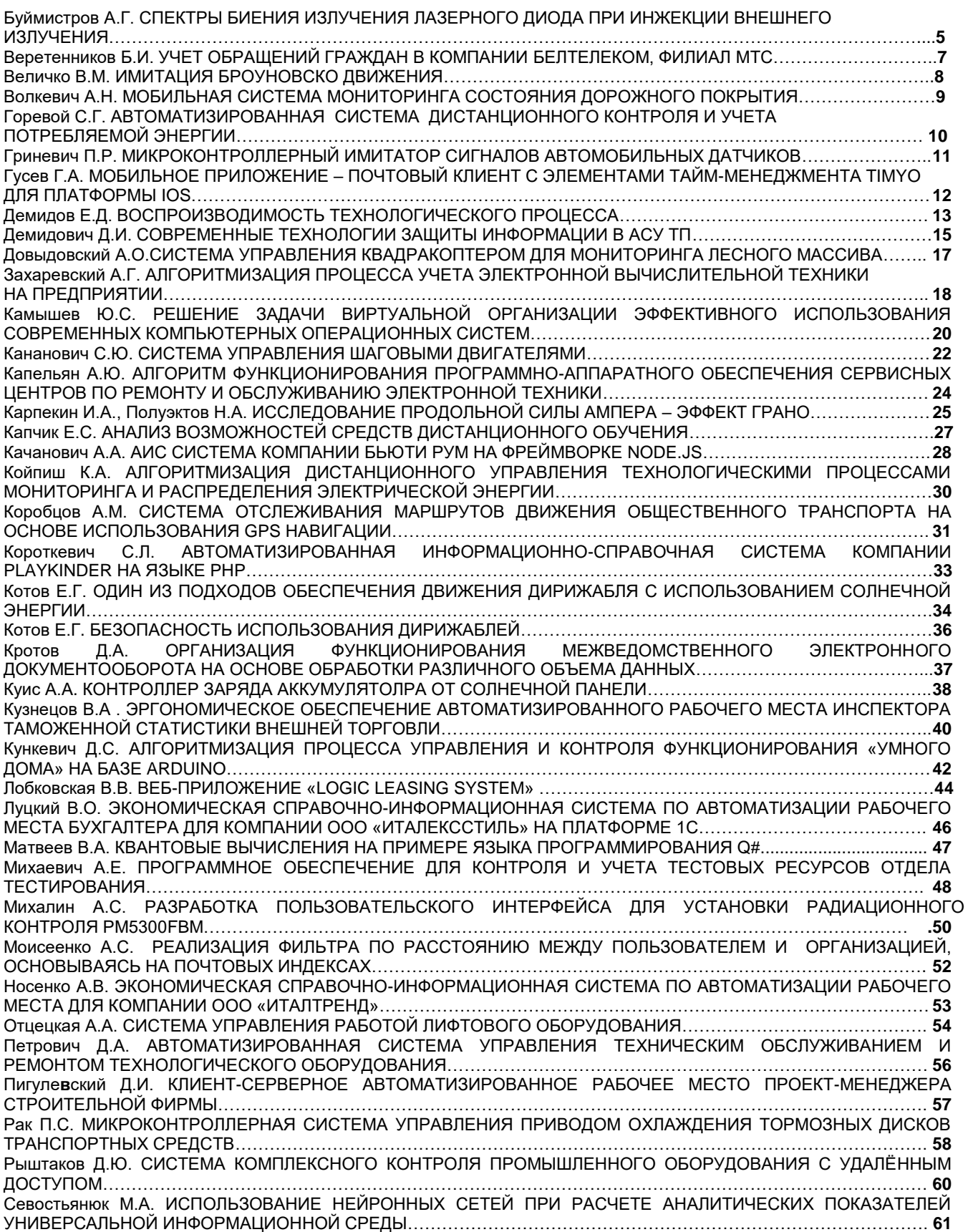

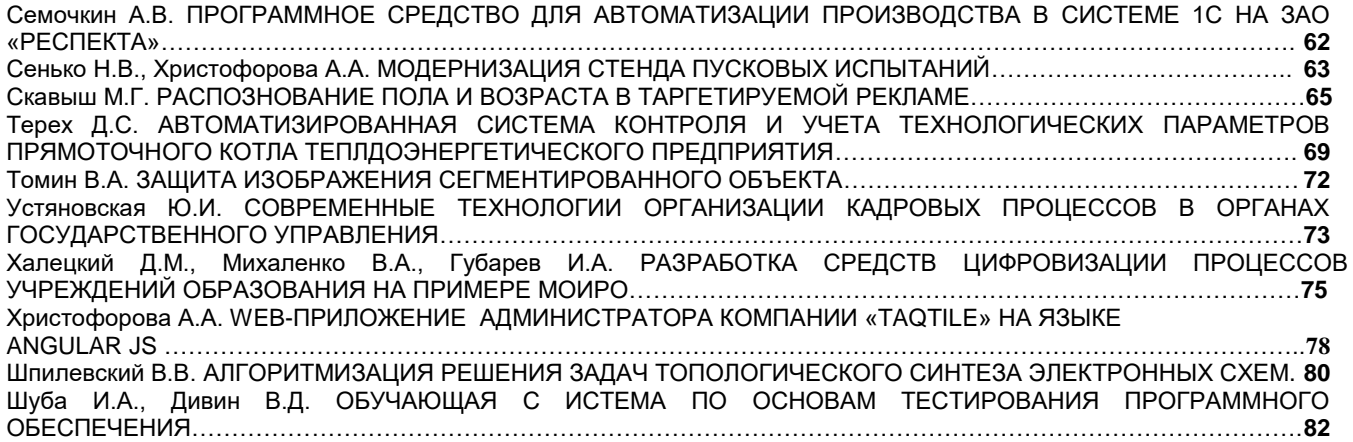

# **СПЕКТРЫ БИЕНИЯ ИЗЛУЧЕНИЯ ЛАЗЕРНОГО ДИОДА ПРИ ИНЖЕКЦИИ ВНЕШНЕГО ИЗЛУЧЕНИЯ**

## Буймистров А.Г.

#### *Белорусский государственный университет информатики и радиоэлектроники г. Минск, Республика Беларусь*

#### *Образцова О.Н. – канд. техн. наук, доцент, Горбачев Д. В. – ст. преподаватель.*

Доклад посвящён краткому изложению результатов разработки системы из волоконно-оптических модулей на основе высокоскоростных лазерных диодов и фотодиодов для использования в измерительных устройствах и системах радиосвязи, включающая ведомый лазер с распределенной обратной связью и задающий лазер накачки. С помощью программного пакета VPI Transmission Maker была смоделирована блок-схема, включающая ведомый лазер и задающий лазер накачки. Исследованы зависимости оптических и радиочастотных спектров от частоты отстройки задающего лазера от собственной частоты ведомого лазера. Исследованы три режима работы лазера, включая структуру с резонатором - Фабри-Перо и структуру с распределенной обратной связью, в режиме оптической инжекции.

Использование полупроводниковых лазеров обусловлено такими их отличительными особенностями как высокая квантовая эффективность, узкий спектр излучения, малые размеры и возможность модуляции излучения путем изменения тока, протекающего через *p*–*n*-переход лазерного диода.

Известно, что инжекция оптического сигнала в полупроводниковый лазер существенно влияет на его динамические характеристики [1]. Поэтому представляет интерес исследование возможности улучшения параметров лазерных модулей с помощью инжекции оптического сигнала.

Внедрение волоконной оптики в системы связи привело к качественному увеличению их информационной емкости. Сейчас волоконно-оптические линии связи с длиной волны оптического излучения 800–1650 нм применяются практически во всех типах систем связи: от новых широкополосных систем цифровой передачи видеоинформации и высокоскоростной передачи данных до систем дальней связи с использованием подводных оптических кабелей [2].

Стремительное развитие волоконно-оптической элементной базы и, как следствие, появление дешевых оптоэлектронных приборов вызвало интенсивное внедрение оптоэлектронных технологий в СВЧ технику.

В результате появилась новая область науки и техники – СВЧ оптоэлектроника, основными предметами изучения которой являются генерация, передача и обработка сверхвысокочастотных электрических сигналов с помощью оптоэлектронных технологий, а также использование оптоэлектронных приборов в различных функциональных СВЧ устройствах.

Излучение от лазера накачки вводится в резонатор ведомого лазера, обратное отражение запрещено, затем излучение от ведомого и ведущего лазера попадает на спектроанализатор для визуализации оптического спектра. Излучение от ведомого лазера попадает на фотодиод, затем на спектроанализатор для визуализации радиочастотного спектра [3].

Ширину линии генерации напрямую получить невозможно, так как реализация спектра была сильно зашумлена. В качестве ширины линии будем использовать значение, связанное со среднеквадратичным отклонением в приближении Лоренцевской формы линии генерации

$$
L(F) \sim \frac{1}{\left(F - F_0\right)^2 + \gamma^2}
$$

,  $(1)$ 

Где F – частота,  $\,F_{0}^{}\,$  центральная частота линии излучения,  $\,^\gamma$  – полуширина линии излучения.

В качестве средней частоты линии генерации  $\left\langle F\right\rangle$  использовалась величина  $\,$ 

$$
\langle F \rangle = \frac{\sum F_i L_i^2}{\sum L_i^2}
$$
 (2)

где *Fi* и *<sup>L</sup><sup>i</sup>* – частоты и Фурье-компоненты анализируемого спектра. Соответственно квадрат частоты рассчитывался по формуле

$$
\left\langle F^{2}\right\rangle =\frac{\sum F_{i}^{2}L_{i}^{2}}{\sum L_{i}^{2}}
$$

(3)

Тогда гамма находится из стандартного соотношения

$$
\gamma^2 = \left\langle F^2 \right\rangle - \left\langle F \right\rangle^2
$$

(4)

Использование в качестве вероятности отклонения частоты *L* <sup>2</sup> вместо *L* связано с тем, что во втором случае сумма (3) является расходящейся [4].

Было получено, что в режиме отсутствия оптической синхронизации ширина радиочастотного спектра лазера с резонатором - Фабри-Перо составляет 865 МГц, при этом ширина оптического спектра ведомого лазера в режиме свободной генерации 11 МГц.

В режиме неустойчивой синхронизации происходят биения оптического излучения, при которых ширина радиочастотного спектра ведомого лазера уменьшилась по сравнению с шириной спектра в режиме отсутствия оптической синхронизации до 161 МГц.

Похожая картина наблюдается и в поведении лазера с распределенной обратной связью. В режиме отсутствия оптической синхронизации ширина радиочастотного спектра такого лазера составляет 890 МГц, а в режиме неустойчивой синхронизации ширина спектра уменьшается до 98 МГц.

Преимуществами рассмотренного способа получения гармонических СВЧ сигналов является легкая перестройка частоты генератора и возможность его построения с использованием недорогих волоконно-оптических компонентов.

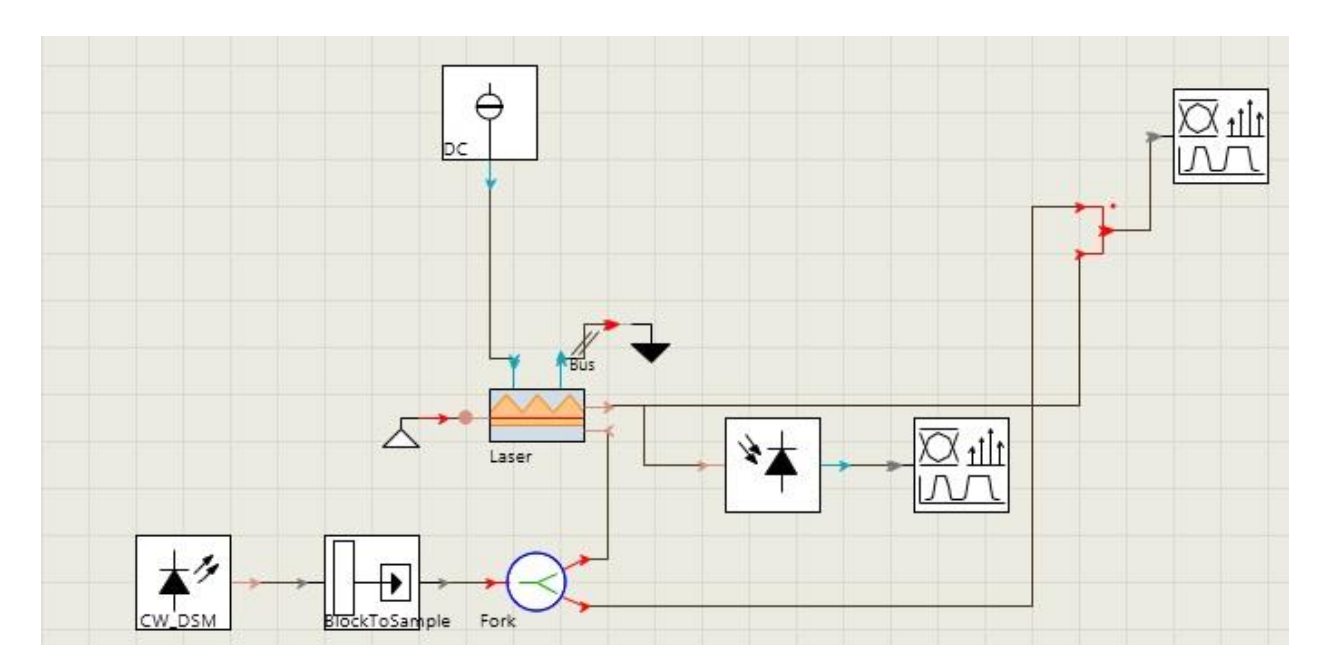

Рисунок 1− Блок-схема лазерной системы

*Список используемых источников*:

1. Hwang S.K. Dynamical characteristics of an optically injected semiconductor laser / Hwang S.K. [et al.] // Optics Communications, 2015.

2. Wong L. J., Wu M. C. Enhanced Modulation Characteristics of Optical Injection-Locked Laser. //IEEE J. Sel. Topics Quantum Electron., 15, 3, 618 (2019).

3. Sze-Chun Chan. Analysis of an Optically Injected Semiconductor Laser for Microwave Generation. // IEEE J. Sel. Topics Quantum Electron., 46, 3, (2010).

4. Belkin, M. E. A microwave optoelectronic oscillator: mach-zehnder modulator or vcsel based layout comparison / M. E. Belkin, A. V. Loparev – Moscow: State Technical University of Radio-Engineering, 2012

# **УЧЕТ ОБРАЩЕНИЙ ГРАЖДАН В КОМПАНИИ БЕЛТЕЛЕКОМ, ФИЛИАЛ МТС**

### *Веретенников Б.И*

*Институт информационных технологий БГУИР, г. Минск, Республика Беларусь*

*И.т.н. Бакунова О.М.*

В истории человечества новации в области технологий не раз оказывали революционное влияние на общественное и экономическое развитие. В последние десятилетия благодаря стремительному развитию информационных технологий мировое сообщество вступило в эпоху формирования нового информационного пространства, которое создается на базе компьютеризации и сетевых телекоммуникаций. Это объективное явление современной действительности сопровождается нарастанием объемов социально значимой информации, используемой в системах управления организационными системами с целью рационализации их деятельности. Накапливаемая в процессе развития общества информация становится источником экономии времени и общественного труда, т.е. мощным фактором ускорения общественного развития. Уровень информатизации процессов управления стал одним из наиболее важных показателей социально-экономического прогресса, достигнутого государством и отдельной организацией. В современном мире постоянно развивающихся технологий для каждой компании как никогда важна автоматизация бизнес-процессов, позволяющая выйти на более высокий уровень.

С этой целью было создано приложение, которое выполняет следующие функции:

1. Упрощение и повышение эффективности работы специалистов по работе с клиентами.

2. Автоматизирование процесса формирования отчетов связанных с обращением граждан.

3. Обеспечение контроля над обработкой обращений.

4. Контролирование работы специалистов.

Для достижения поставленных целей должны быть решены следующие задачи:

• разработка графического пользовательского интерфейса

• создание базы данных

• создание функционала для обработки обращений (создание, редактирование, закрытие, удаление, детализация)

• создание ряда фильтров для удобной выборки обращений

• создание механизма формирования отчетов

Основной технологией для разработки ПС был выбран PHP фреймворк Laravel. Для разработки пользовательских интерфейсов язык программирования JS с использованием библиотеки VueJS, а СУБД mySql.

Для начала работы в ПС, пользователю необходимо перейти на закрытый корпоративный сайт филиала и произвести вход в систему, введя логин и пароль, выданный администратором ресурса, в соответствующие поля.

Далее в списке веб приложений выбрать Программное средство с названием Письма, после чего откроется главная страница разработанного ПС. Главная страница состоит из 3 основных компонентов:

· Таблицы обращений (включающую в себя сортировку и пагинацию)

· Блока фильтров (при заполнение которого, динамически фильтруется информация в таблице)

· Детальное отображение информации об обращение (вызываемое по нажатие на обращение в таблице)

Для создания нового обращения в разделе Меню необходимо выбирать «Создать: Физ. лица». После чего откроется соответствующая форма. В которой пользователю необходимо ввести данные об обращении.

После того как обращение будет обработано его необходимо закрыть, кликнув по кнопке «Ответить» в таблице обращений. В которой пользователю необходимо внести данные для закрытия.

Для формирования отчетов, в разделе меню необходимо нажать на пункт «Отчеты», внести необходимые данные для формирования отчета, нажать «скачать отчет», после чего отчего будет скачан на ПК пользователя.

## **имитация броуновского движения**

*Величко В.М.*

*Белорусский государственный университет информатики и радиоэлектроники г. Минск, Республика Беларусь*

*Кусенок Е.В. – канд. физ.-мат. наук*

Цель проекта состоит в создании программы, способной реализовать броуновское движение. Приближенное к реальности. В дальнейшем улучшать программу и возможно проводить исследования в ней.

Броуновское движение — видимое в микроскоп хаотическое перемещение очень малых частиц вещества под действием ударов молекул.

Летом 1827 года Броун (рисунок 1) проводил исследования пыльцы растений. Он, в частности, интересовался, как пыльца участвует в процессе оплодотворения. Как-то он разглядывал под обычным микроскопом выделенные из клеток пыльцы североамериканского растения Clarkia pulchella (кларкии хорошенькой) взвешенные в воде удлиненные цитоплазматические зерна. Неожиданно Броун увидел, что мельчайшие твердые крупинки, которые едва можно было разглядеть в капле воды, непрерывно дрожат и передвигаются с места на место. Он установил, что эти движения, по его словам, «не связаны ни с потоками в жидкости, ни с ее постепенным испарением, а присущи самим частичкам».

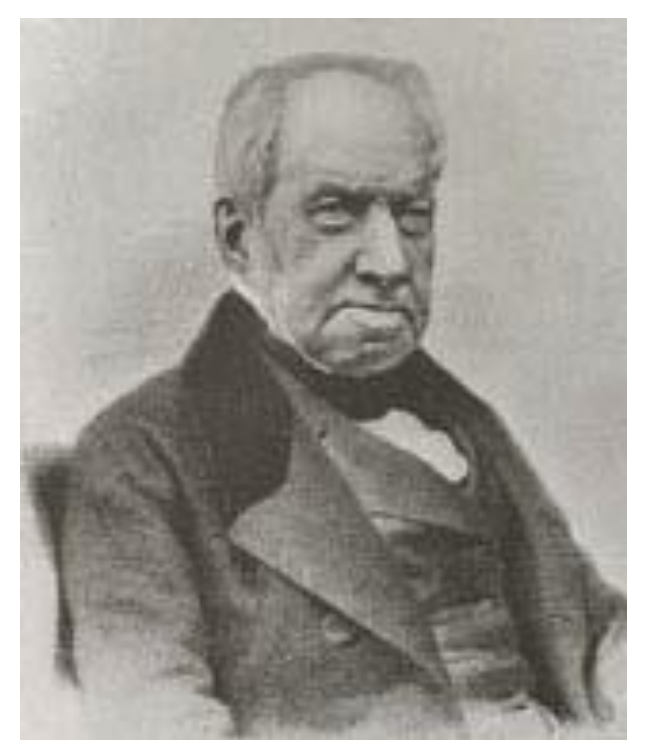

Рисунок 1 - Роберт БРОУН (Robert Brown), 1773–1858

В 1905 году Альбертом Эйнштейном (рисунок 2) была создана молекулярно-кинетическая теория для количественного описания броуновского движения. В частности, он вывел формулу для коэффициента диффузии сферических броуновских частиц:

$$
D=\frac{RT}{6N_A\pi a\xi},
$$

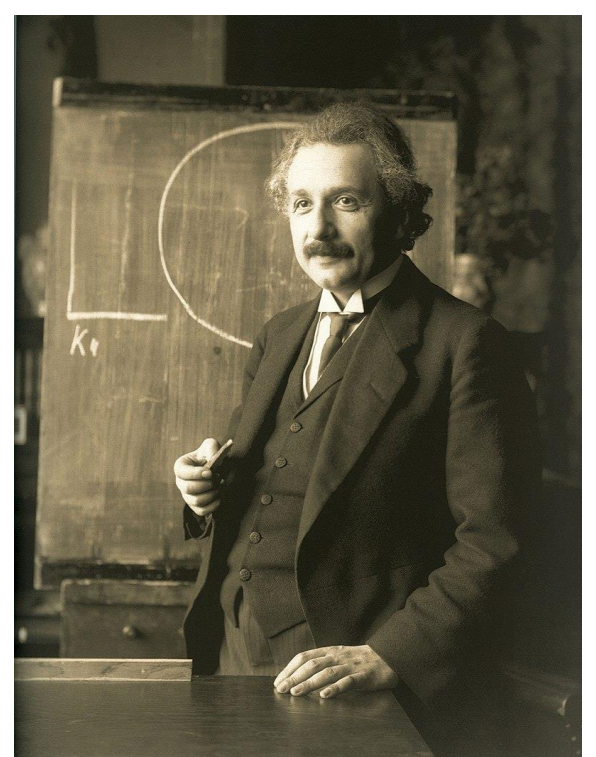

Рисунок 2 - Альбе́рт Эйнште́йн (*Albert Einstein),* 1879 – 1955

Сейчас программа может имитировать движение частиц, которые одинаковые по массе и размеру, при этом температура постоянно увеличивается, из-за чего частицы постоянно ускоряются.

В дальнейшем планируется добавить в проект такие характеристики как:

- Изменение размера каждой частицы;
- Изменение цвета каждой частицы;
- Регулировка температуры;
- Изменение массы каждой частицы;
- Изменение скорости каждой частицы.

*Список использованных источников:*

- *1. Интернет-источник* <https://www.krugosvet.ru/>
- *2. Интернет-ресурс* [https://ru.wikipedia.org/](https://ru.wikipedia.org/wiki)

## **Мобильная система мониторинга состояния дорожного покрытия**

*Волкевич А.Н.*

*Белорусский государственный университет информатики и радиоэлектроники г. Минск, Республика Беларусь*

#### *Журавлёв В.И. – канд. тех. наук*

Проведение качественного анализа состояния дорожного покрытия и его ремонта невозможно без специальных приспособлений и устройств. Поэтому на сегодняшний день существует множество разнообразных устройств, помогающих человеку быстро и качественно проводить укладку нового дорожного покрытия, а также выполнять оперативный ремонт [1]. Особую роль выполняют устройства для анализа состояния дорожного покрытия. Данные устройства помогают человеку выявлять на ранней стадии места, где начался или может начаться процесс разрушения дорожного покрытия [2, 3]. Это в свою очередь позволит с минимальными затратами ликвидировать или локализовать процесс разрушения. Исследования данного вида являются основными в процессе эксплуатации автомобильных дорог. Результаты исследований используются не только для текущей оценки состояния дорожного покрытия, но также и для создания и ведения паспортизации дорог, что позволяет видеть динамику состояния дорожного покрытия. Наиболее эффективные результаты мониторинга могут быть получены в результате автоматизации процесса на базе мобильной системы.

Разрабатываемая система мониторинга предназначена для исследования следующих характеристик: неровность поверхности, продольные и поперечные уклоны, крутизна заложения откоса, сцепление и линейные измерения, наличие мелких трещин и дефектов дорожного покрытия.

Мобильная система мониторинга состояния дорожного покрытия представляет собой программноаппаратный комплекс, состоящий из блока контроля и сбора информации, датчиков (МЭМС гироскопы, лазерный дальномер, ультразвуковые датчики), GPS приемника, программных средств обработки информации [4]. Система датчиков и блок контроля и сбора информации устанавливаются на борту автомобиля. Система работает в автоматическом режиме в процессе движения автомобиля. Данные полученные с дальномера помогут устройству более адекватно различать наличие количество и состав дефектов дорожного покрытия. Цифровые МЭМС гироскопы предназначены для получения цифрового значения продольных и поперечных уклонов. GPS приемник используется для получения абсолютных координат глобального позиционирования. Все данные упаковываются в пакеты с определенной дискретностью. Пакет получает свой маркер с координатами от GPS приемника. В качестве дополнительных средств мониторинга могут использоваться видеокамеры для получения видеоряда изображения дорожного покрытия, который в дальнейшем анализируется на выявление дефектов и сопоставляется с обработанными данными, полученными системой. Удаленный сервер используется как устройство для сбора пакетов и формирования базы данных о параметрах дорожного покрытия.

Реализации аппаратной и программной части блока контроля и сбора информации должна осуществляться на основе доступной элементной базы. Для достижения поставленной цели в проекте решается ряд задач, связанных с анализом аналогичных разработок, существующих приборов и методов для контроля состояния дорожного покрытия. Разрабатываются электрические схемы блока контроля и сбора информации, выбирается элементная база, создается алгоритм функционирования и встраиваемое программное обеспечение. В конструкторской части проекта выполняется расчёт и проектирование печатного узла электронного блока. Новая система должна быть удобной в эксплуатации и обеспечивать высокую производительность работы.

#### *Список использованных источников:*

[1] Целых, Д. С. Устройства для анализа и оценки состояния дорожного покрытия/ Д. С. Целых// Международная заочная научная конференция «Технические науки: теория и практика»: сб. науч. тр./отв. ред. О. А. Шульга. - Чита: Издательство Молодой ученый, 2012. – С. 74−78.

[2] Программно-аппаратный комплекс видеопаспортизации дорог «СВПД» [Электронный ресурс]. – Режим доступа: http://www.gisinfo.ru/projects/29.htm (Дата обращения: 14.10.19).

[3] Artificial Intelligence for optimising road maintenance work [Электронный ресурс]. – Режим доступа: https://ramboll.com/media/rgr/artificial-intelligence-for-optimising-road-maintenance-work (Дата обращения: 14.10.19).

[4] Комплексная дорожная лаборатория КП 514СМП «Трасса» [Электронный ресурс] – Режим доступа:<br>dtech.ru/store/lab/trassa/trassa.html#description (Дата обрашения: 14.10.19). http://sdtech.ru/store/lab/trassa/trassa.html#description

## **АВТОМАТИЗИРОВАННАЯ СИСТЕМА ДИСТАНЦИОННОГО КОНТРОЛЯ И УЧЕТА ПОТРЕБЛЯЕМОЙ ЭЛЕКТРИЧЕСКОЙ ЭНЕРГИИ**

*Горевой С.Г.*

*Институт информационных технологий БГУИР, г. Минск, Республика Беларусь*

*Скудняков Ю.А.– доцент каф. ИСиТ, к.т.н, доцент*

В работе рассмотрены особенности создания и функционирования автоматизированной системы управления процессами контроля и учёта потребляемой электрической энергии.

 Главной целью создания автоматизированной системы управления процессами контроля и учёта потребляемой электрической энергии (далее: АСКУЭ) является повышение точности и достоверности приборного учета электроэнергии, расчетов между поставщиками и потребителями по действующим и перспективным тарифным системам, выявления фактического состояния электропотребления [1-3].

Структурная схема системы АСКУЭ показана на рисунке 1 и представляет собой специфический тип измерительной системы, которая реализует процесс измерения и обеспечивает автоматизированное получение результатов измерений.

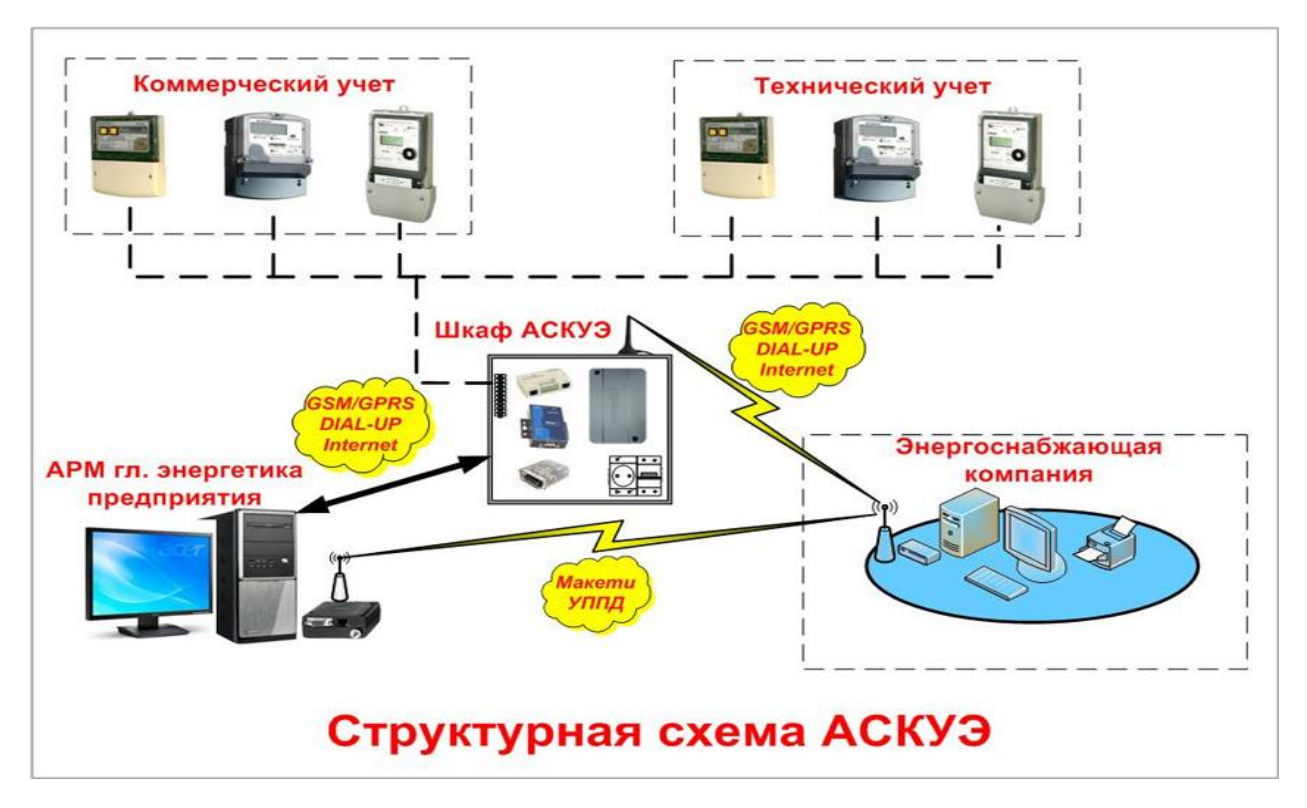

Рисунок 1 – Структурная схема системы АСКУЭ

Особенностью построения системы является то, что АСКУЭ способна осуществить полноценный сбор сведений, которые предоставляют *автоматизированные счетчики*. Процедура производится дистанционно, данные проходят обработку и отправляются на верхнюю ступень. Правильное формирование даёт возможность организовать автоматический учёт, а также добиться максимальной точности. Определённые лица могут иметь постоянный доступ к информации относительно потребления энергии для принятия каких- либо решений.

Структура, осуществляющая *автоматизированный учет электроэнергии*, играет немаловажную роль. Она необходима для: 1) подключения и отключения потребителей от сети; 2) автономного сбора сведений со счётчиков и отправки на сервер; 3) анализа данных, связанных с расходом энергии; 4) непрерывного сбора и хранения информации за прошедшие периоды; определения несанкционированного подключения к системе.

#### *Список использованных источников:*

1. Журнал «Главного инженера» [Электронный ресурс]. — Автоматизация систем управления и мониторинга<br>1-электроэнергетики: [Электронный ресурс]. — Режим доступа: http://gl-engineer.com/articles/avtomatizaciya-sistem-upravle Режим доступа: http://gl-engineer.com/articles/avtomatizaciya-sistem-upravleniya-imonitoringa-elektroenergetiki. – Дата доступа: 24.03.2020.

.<br>2. Гомитет по стандартизации PБ [https: // www.csm.brest.by/chto-nuzhno-znat-ob-askue.](http://https:%20/%20www.csm.brest.by/chto-nuzhno-znat-ob-askue) 3.Технические требования к системам учета электроэнергии[https: // www.mydacha.by /ASKUE/](http://https:%20/%20%20www.mydacha.by%20%20%20/ASKUE/)

## **микроконтроллерный имитатор сигналов автомобильных датчиков**

*Гриневич П.Р.*

*Белорусский государственный университет информатики и радиоэлектроники г. Минск, Республика Беларусь*

*Журавлёв В.И. – канд. техн. наук*

На современных автомобилях установлено большое количество датчиков: реле, выключателей и переключателей различного назначения [1]. Рассматриваемое устройство на современной элементной базе с применением микроконтроллера. Устройство предназначено для имитации выходного напряжения потенциометрических и резистивных датчиков электронной системы управления инжекторных двигателей [2]. Изделие спроектировано с расширенным набором функций по сравнению с существующими аналогами данного уровня, оно позволяет модифицировать выходной сигнал датчика, изменять характеристику многих датчиков автомобиля чтобы улучшить управляемость, приёмистость автомобиля и, следовательно, проводить более качественную диагностику.

Входное напряжение от датчика разделено с помощью АЦП микроконтроллера на 256 различных уровней и его можно запрограммировать на создание аналогичного напряжения на выходе, но такого, которое сдвигается вверх или вниз по уровню напряжения или изменяется другим способом. Программирование выполняется с помощью четырех кнопок в сочетании с небольшой ЖК-панелью. Когда программирование завершено, модификатор на выходе выдаёт изменённый сигнал. Пример изменения формы сигнала электронной педали газа приведён на рисунке 1 [3].

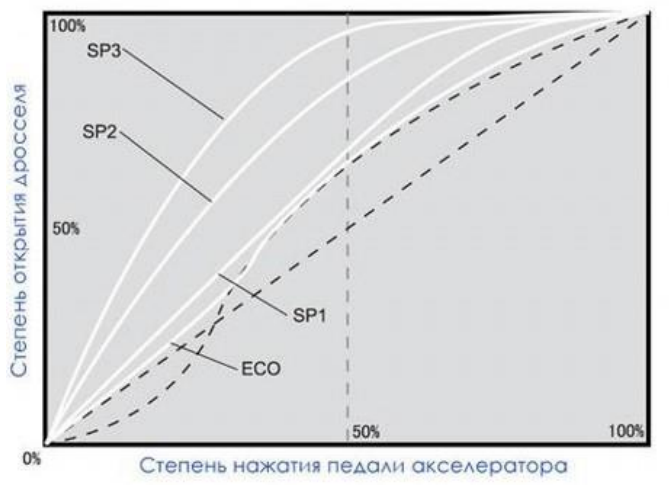

Рисунок 1 – Зависимость открытия дросселя от нажатия педали

Прямая пунктирная линия – поведение дросселя с механическим приводом дросселя. Изогнутая пунктирная линия — поведение дросселя с электронной педалью. Линии ECO, SP1, SP2, SP3 – поведение дросселя после различных изменений сигнала с помощью разработанного устройства. На графике видно, что во всех режимах убирается провал, которым «грешит» электронная педаль газа. Предельный режим — это SP3, при котором дроссель уже полностью открыт, хотя педаль газа нажата только на половину. В городе такой режим достаточно удобен, он увеличивает динамику автомобиля. Изменяя сигнал датчика положения электронной педали газа, можно убрать провал в при резком нажатии на педаль.

Устройство позволяет имитировать индивидуальные режимы для каждого мотора и автомобиля в целом, которые предназначены как для активного вождения, так и для перемещения по горным серпантинам или снежным трассам Подключение устройства никак не скажется на работе остальных электронных систем автомобиля.

#### *Список использованных источников:*

1 Литвиненко, В. В. Автомобильные датчики, реле и переключатели. Краткий справочник. / В. Литвиненко. – ЗАО «КЖИ «За рулём», 2004. - 176с.

2 Набоких, В.А. Датчики автомобильных электронных систем управления и диагностического оборудования. - Учебное пособие. / В.А.Набоких. –ИНФРА-М 2018. – 239с.

3 Хенгер, А. Автомобильная электрика и электроника. Производственно-практическое издание. / А.Хенгер. – ООО «Издательства «За рулём», 2013. – 625с.

## **МОБИЛЬНОЕ ПРИЛОЖЕНИЕ – ПОЧТОВЫЙ КЛИЕНТ С ЭЛЕМЕНТАМИ ТАЙМ-МЕНЕДЖМЕНТА TIMYO» ДЛЯ ПЛАТФОРМЫ IOS**

## *Гусев Г.А*.

*Институт информационных технологий БГУИР, г. Минск, Республика Беларусь*

*И.т.н. Бакунова О.М*.

На конец 2019 года в мире приходится более 3.9 миллиардов активных пользователей электронной почты. Это число включает в себя количество аккаунтов, которые были активны последние три месяца. Большая часть писем просматривается с помощью мобильных устройств. Одна часть пользователей проверяет рабочую почту по завершению своего трудового дня, а другая - как минимум раз в час.

В завершение мы можем сделать следующие выводы: На текущий момент, количество отправленных писем достигло своего пика за долгие годы. Все больше и больше людей используют электронную почту на своих мобильных устройствах и как итог, могут взаимодействовать с ней все чаще. В то же время работодатели стараются обеспечить комфортные условия труда и помогать поддерживать work-life balance и уменьшать количество стресса для своих работников. Одним из примеров может служить закон Right to Disconnect принятый во Франции в 2017 году. Который обязал компании с количеством сотрудников больше 50 обеспечить четкие рабочие часы для коммуникации и официально разрешив работникам игнорировать письма или любую рабочую коммуникацию за пределами рабочего времени. С таким запросом и обратились к команде и заказали разработку продукта TimyoTimyo. Программный продукт представляет собой решение для бизнеса, которое позволяет более эффективно обрабатывать рабочую почту и выставлять приоритеты/четкие ожидания для отправляемых писем. Ожидание представляет собой Действие + Время, которое добавляется автоматически в тело письма и отображается в интерфейсе мобильных приложений/плагинов. Доступные действия: Прочитать / Ответить / Требуется. Время (срочность): Срочно, Сегодня, Завтра, В течении недели и т.д. Пример: Вы можете написать письмо в пятницу вечером и проставить ожидание, а получателю необходимо ответить на это письмо в понедельник. Получатель при обработке письма сразу видит его приоритет, срочность и действие которое ему нужно с этим письмом сделать. В результате этого он может более эффективно планировать свои текущие задачи и фокусироваться на том, что важно для него конкретно в данный момент.

Интерфейс выбора "ожидания" для письма интегрирован в уже существующие десктопные решения в виде плагинов (Chome Plugin для Gmail или Outlook Plugin). Так же есть нативные мобильные клиенты для iOS и Android. Список поддерживаемых email провайдеров: Gmail, Outlook, Office 365, Yahoo, iCloud, Exchange, IMAP. Решение более ориентированные на бизнес - Chrome Plugin для Gmail и плагин для Microsoft Outlook. Мобильные клиенты, ориентированные больше на персональное использование. По результатам опросов: 80% пользователей сказали, что Timyo помогло им с организацией своей почты. 88% почувствовали, что их продуктивность увеличилась. 79% порекомендовали бы Timyo для использования в своей компании. Некоторые из организации в которых были проведены тестовые запуски - Total, Decathlon, Jardiland, Министерство Финансов Франции.

# **ВОСПРОИЗВОДИМОСТЬ ТЕХНОЛОГИЧЕСКОГО ПРОЦЕССА**

## *Демидов Е.Д*

*Белорусский государственный университет информатики и радиоэлектроники г. Минск, Республика Беларусь*

## *Кусенок Е.В. – канд. физ.-мат. наук*

Прогресс современной электроники и компьютерной техники, полностью базирующихся на полупроводниковых материалах, идет в направлении уменьшения размеров электронных систем, увеличения быстродействия и сокращения энергопотребления. Вследствие чего требуется строгий подход к контролю качества изделия. Один из этих подходов несет название Статистическое регулирование технологических процессов.

Целью статистического регулирования технологических процессов является проведение своевременных и обоснованных мероприятий, обеспечивающих уменьшение изменчивости параметров технологического процесса изготовления изделий, его оптимизацию по критериям качества и затрат, обеспечение повышенного качества изделий на стадии их изготовления, в конечном счете повышение эффективности ТП (технологического процесса), в том числе и экономической.

Для оценки воспроизводимости параметров и стабильности эпитаксиального роста пленки используется методика расчета и получения значений Ср (коэффициента воспроизводимости) и Срк (коэффициента стабильности). Подробные сведенья о статистической оценке управляемости ТП по Ср и Срк приведены в таблице 1.

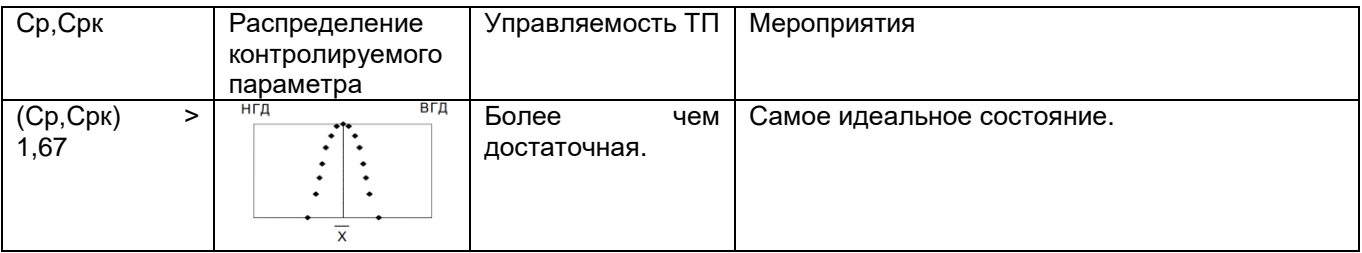

Таблица 1 - Статистическая оценка управляемости процесса.

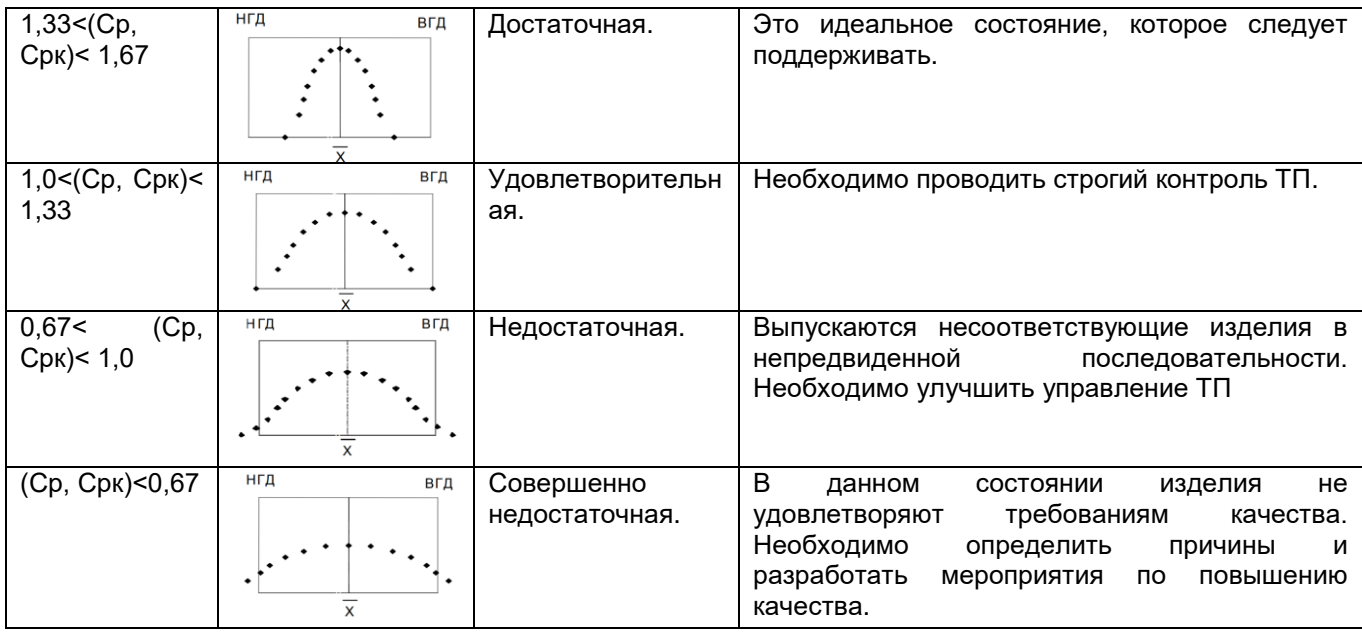

Ср и Срк контролируемого параметра ТП оценивают сравнением номинального значения этого параметра Х<sub>н</sub> и допуска на него соответствующим средним значением этого параметра  $\bar{X}$  и величиной его рассеивания, получаемых в реальном ТП.

Ср ТП определяют по формуле:

$$
Cp = \frac{\Delta}{3S} \tag{1}
$$

где Δ – половина поля допуска; S – СКО контролируемого параметра.

СКО определяют по формуле:

 $S=\sqrt{\frac{1}{n-1}\sum_{j=1}^n(x_j-\overline{x})^2}$  $(2),$ 

где n – количество данных; Xj – значение контролируемого параметра для j-го измерения;  $\bar{X}$  – среднее значение контролируемого параметра по факту, которое вычисляют по формуле:

$$
\overline{\mathbf{x}} = \frac{1}{n} \sum_{j=1}^{n} \mathbf{x}_j \tag{3},
$$

Срк контролируемого параметра ТП, для которого задаются две границы поля допуска, определяют по формуле:

$$
Cpk = \frac{\Delta - |x_{R} - \overline{x}|}{3S} \tag{4}
$$

где ГД – заданная граница поля допуска.

Для достаточно достоверной оценки Ср и Срк объемы данных по результатам контроля параметров целесообразно иметь не менее 25 значений. В таблице 1 приведена статистическая оценка управляемости ТП по Ср и Срк. Приведен случай, когда  $\bar{x} = x_{\mu}$ , т. е. Ср = Срк.

Имеющиеся для расчета данные по двум параметрам – удельному сопротивлению и толщине эпитаксиального слоя, получены после проведения технологического процесса эпитаксии в течении 5 дней по одной пластине с последующими замерами. Результаты замеров приведены в таблице 1 и 2.

Таблица 1 – Данные по удельному сопротивлению.

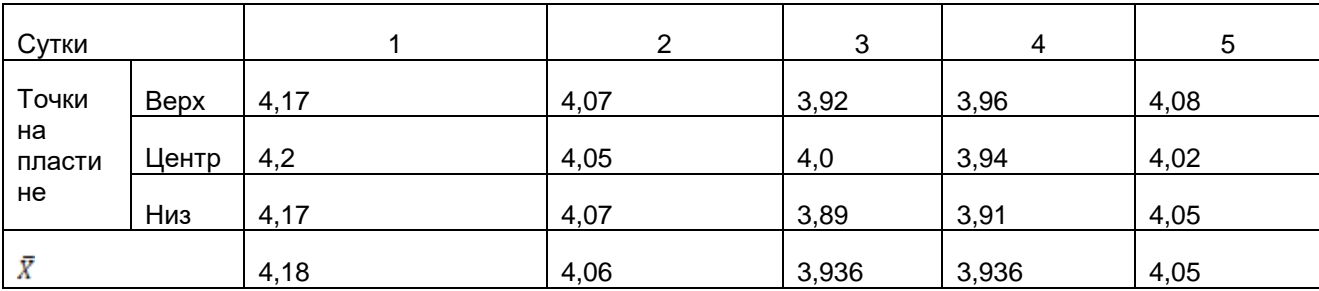

Таблица 2 – Данные по толщине эпитаксиального слоя.

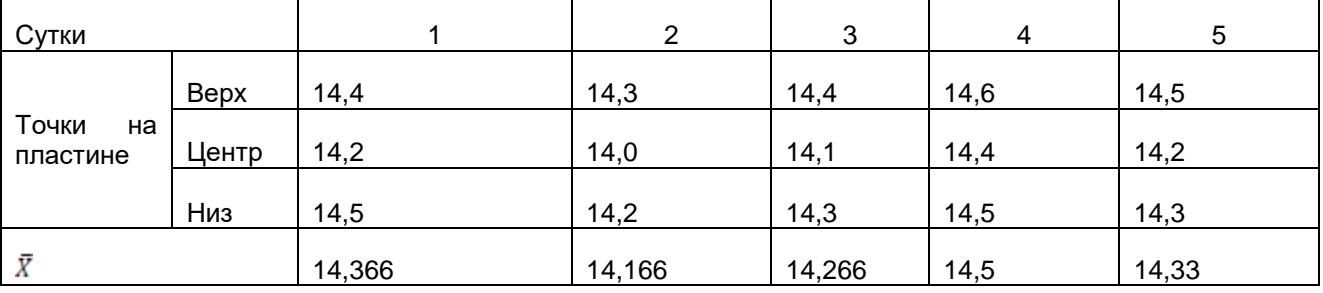

Исходя из расчетов по формуле (1), (2), (3), (4) Ср ≈ 1,314 значение соответствует границам допуска 1,0<(Ср)<1,33, что означает удовлетворительную воспроизводимость параметра и необходимость строгого контроля за ТП. Также Срк ≈ 1,42 и соответствует границе допуска 1,33<(Срк)<1,67, что означает достаточную стабильность процесса.

Исходя из расчета по формуле (1), (2), (3), (4) Ср и Срк по толщине эпитаксиального слоя соответствуют границе допуска (Cр,Срк)>1,67, что означает что воспроизводимость и стабильность параметра "толщина" являются более чем достаточными.

Из этого следует вывод, что за счет оптимизации воспроизводимости процесса снизилась дефектность, а также увеличилось качество изделий за счёт увеличения степени статистической управляемости процесса.

#### *Список использованных источников:*

*3. Павлов А.П. Методы измерения параметров полупроводниковых материалов.: Высшая школа, 1987.*

*4. Маслов А.А., Технология и конструкции полупроводниковых приборов, М.: Энергия, 1970. – 296 с.*<br>5. *Технология СБИС. Пер. с англ. Под ред. С.3u, Т. 1 и 2 М.: Мир. 1988.* 

*5. Технология СБИС. Пер. с англ. Под ред. С Зи. Т. 1 и 2. М.: Мир, 1988.*

# **СОВРЕМЕННЫЕ ТЕХНОЛОГИИ ЗАЩИТЫ ИНФОРМАЦИИ В АСУ ТП**

*Демидович Д.И.*

*Институт информационных технологий БГУИР, г. Минск, Республика Беларусь*

## *Скудняков Ю.А.– доцент каф. ИСиТ, к.т.н., доцент*

В данной работе рассматриваются основные проблемы информационной безопасности автоматизированных систем управления технологическими процессами (АСУ ТП) и меры их нейтрализации.

Под защитой информации в автоматизированных системах управления технологическим процессом (АСУ ТП) следует понимать комплекс практических взаимосвязанных мероприятий, направленных на предотвращение раскрытия, несанкционированного использования, изменения, искажения, уничтожения, копирования, шпионажа и прочих негативных вмешательств в АСУ ТП.

Типичная АСУ ТП имеет от двух до трёх уровней сетевой архитектуры. На современных предприятиях всё чаще реализуется единая среда управления в корпоративной локальной вычислительной сети (ЛВС), в которой размещены компьютеры и системы, посредством которых осуществляется управление организационной и финансовой деятельностью. Часть компьютеров ЛВС может иметь доступ к серверам АСУ ТП, содержащим накапливаемую о технологическом процессе информацию. Сеть АСУ ТП может иметь верхний уровень (станции операторов и инженеров АСУ ТП, серверы баз данных, серверы приложений), средний уровень (программируемые логические контроллеры) и нижний уровень (датчики сбора данных и исполнительные механизмы). Связь между уровнями обеспечивается коммуникационными серверами или контроллерами. Доступ к датчикам осуществляется по протоколам и полевым шинам (RS485, RS232, Fieldbus, ProfiBus, CAN, OPC и др.). Современной тенденцией является использование IP и Ethernet сетей на верхнем и среднем уровнях. Всё чаще промышленные устройства имеют Ethernet порты и IP протоколы, которые используются на всех уровнях сети АСУ ТП. Таким образом, особенностью сетей АСУ ТП является использование в дополнение к IP ещё и специализированных протоколов, которые если и затрудняют проникновение, то, как показывают инциденты, не для профессионалов. Следует отметить, что соединение по специальным протоколам, как правило, не предусматривает средств защиты. Приведём перечень основных угроз АСУ ТП, отмеченных в реальных инцидентах: – атаки на SCADA; – атаки на PLC, уязвимости PLC (пароль по умолчанию, неавторизованный доступ к фирменному программному обеспечению, удалённое изменение пароля и т. д.); – атаки на инфраструктуру и оперативную систему (вирусы, троянские программы, черви, DDoS-атаки, ARP-спуфинг – перехват трафика после объявления себя маршрутизатором); – атаки на протоколы, уязвимость протоколов (OPC – переполнение буфера, нестойкий пароль); – атаки баз данных (несанкционированный доступ, SQL инъекция); – практические атаки (переполнение буфера – Buffer Overflow, раскрытие информации – Information Disclose, отказ в доступе – Denial of Access, отказ в управлении – Denial of Control, отказ в представлении – Denial of View, подмена представления – Manipulation of View).

Вследствие длительности эксплуатации АСУ ТП (разработка и эксплуатация могут составлять более десяти лет) и существенного изменения состава и качества современных угроз необходимо проектировать и реализовывать информационную безопасность систем с учётом тенденций развития киберугроз. С другой стороны, необходимо проводить регулярную работу по нейтрализации возникающих или потенциальных угроз на работающих системах. Совокупность нейтрализующих мер можно разделить на две группы: административно-организационные и программно-технические. Первая группа мер связана с формированием программы работ по обеспечению информационной безопасности (ИБ) АСУ ТП и разработкой набора документов, которые регламентируют высокоуровневый подход по обеспечению ИБ, а также описывают политику развития системы ИБ АСУ ТП. Кроме того, формируется пакет организационной документации, направленной на создание и поддержание режима ИБ АСУ ТП. Программно-технические меры образуют основной набор средств обеспечения ИБ АСУ ТП. На этом уровне реализуются следующие сервисы ИБ: управление доступом, обеспечение целостности, обеспечение безопасного межсетевого взаимодействия, антивирусная защита, анализ защищённости, обнаружение вторжений, управление системой ИБ (непрерывный мониторинг состояния, выявление инцидентов, реагирование). Конкретные требования к перечисленным сервисам предъявляются на основании анализа обрабатываемой информации и оценки угроз безопасности АСУ ТП. Каждая группа мер в зависимости от необходимости и возможностей предприятия может осуществляться на одном из трёх уровней. Базовый уровень включает механизмы, традиционные для большинства информационных систем. Средний уровень предполагает выполнение начальных мероприятий, обеспечивающих реализацию управляемых защитных функций по обеспечению ИБ. На расширенном (высоком) уровне реализуются мероприятия, поддерживающие и расширяющие базовый и средний уровень, но для их реализации может потребоваться дополнительная экспертиза. Так, для первой группы мер на базовом уровне предполагается разработка документов, описывающих политику кибербезопасности, внедрение политик и процедур из государственных стандартов по безопасности критически важных объектов. На среднем уровне ведутся работы по внедрению лучших индустриальных практик, осуществляется контроль выполнения политик и процедур. На расширенном уровне внедряется процесс непрерывного улучшения политик и процедур ИБ, периодически проводится обучение и аудит. На базовом уровне требуется внедрение электронного периметра и отключение всех необязательных для основного процесса соединений. Составляется и поддерживается в актуальном состоянии список критических объектов. На среднем уровне электронный периметр разделяется на зоны: ЛВС АСУ ТП, демилитаризованная зона и зона корпоративной ЛВС. Анализируется и минимизируется количество ресурсов, доступных одновременно из сети АСУ ТП и сети корпоративной ЛВС. Поставщики оборудования и интеграторы периодически проводят обучение сотрудников. Так, схема зонирования в архитектуре Cisco SAFE for PCN (Process Control Network) разделена на 6 уровней.

Зона ЛВС АСУ ТП (уровень 0 – уровень 3) отделяет критичные системы АСУ ТП и состоит из нескольких функциональных зон. Нулевой уровень – датчики сбора данных и исполнительные механизмы. Первый уровень – узлы коммутации, обеспечивающие подключение датчиков к ПЛК. Второй-третий уровень – ПЛК, рабочие места операторов, серверы хранения данных. Могут использоваться межсетевые экраны и IDS. Демилитаризованная зона обеспечивает связность корпоративной ЛВС и ЛВС АСУ ТП. Она

содержит только некритичные системы, которым необходим доступ к корпоративной ЛВС и ЛВС АСУ ТП, состоит из нескольких функциональных зон и отделена межсетевыми экранами и IPS. Зона корпоративной ЛВС содержит типичные бизнес-приложения: почта, АСУП (четвертый уровень), Интернет (пятый уровень). На расширенном уровне осуществляется внедрение VLAN, PVLAN, NIPS/HIPS, средств обнаружения аномалий и вторжений, интеллектуальных коммутаторов и т. п. В области защиты систем управления (Control Systems, SCADA) в настоящий момент существует целый ряд стандартов и рекомендаций.

При этом каких-либо обязательных требований к соответствию определенным критериям безопасности для коммерческих компаний не предъявляется. Процесс с выпуском стандартов по информационной безопасности АСУ ТП явно затягивается, и, таким образом, сохраняется некоторая неопределённость для интеграторов и структур, обеспечивающих безопасность АСУ ТП. Однако перед научным сообществом поставлены серьёзные задачи в области развития фундаментальной и прикладной науки, технологий и средств обеспечения безопасности автоматизированных систем управления.

#### *Список использованных источников*:

1. URL: http://www.symantec.com/security\_response/writeup.jsp?docid=2010-071400-3123-99 &tabid=2 (дата обращения: 01.04.20).

2. URL: http://www.ptsecurity.ru/download/SCADA\_analytics\_russian.pdf (дата обращения: 01.04.20).

# **СИСТЕМА УПРАВЛЕНИЯ КВАДРАКОПТЕРОМ ДЛЯ МОНИТОРИНГА ЛЕСНОГО МАССИВА**

### *Довыдовский А.О*

#### *Белорусский государственный университет информатики и радиоэлектроники г. Минск, Республика Беларусь*

## *Шпак И.И. – канд. техн. наук, доцент*

В данной работе рассмотрена система управления квадракоптером для мониторинга лесного массива Республики Беларусь. На основе анализа существующих методов управления, алгоритмов работы, определены недостатки существующих систем управления и разработана структурная, функциональная и принципиальная схемы, а также конструкция новой системы управления.

Современные технологии развиваются с очень высокой скоростью. С каждым годом совершенствуются подходы к реализации алгоритмов, обеспечивающих стабильное функционирование промышленности, высокотехнологичный уровень жизни человека и модернизацию экономической деятельности. Имеются технологические процессы, в которых элементом системы автоматизации являются квадракоптер.

Помимо эффективности использования таких аппаратов для переноса фото и видео оборудования, это связано также с успешностью их внедрения для выполнения сложных технологических процессов и операций. Для выполнения данных работ наибольшее распространение в последние годы получили мультикоптерные беспилотные летательные аппараты. В настоящее время управление полетом осуществляется в автоматическом режиме с использованием навигации по опорным точкам (составление маршрута через систему GPS) или в дистанционном режиме с помощью пульта управления. Наряду с этим существенно возрастает роль программного управления беспилотными летательными аппаратами (БПЛА) на базе интеллектуальных автопилотов. Это связано с тенденцией увеличения уровня автономности БПЛА при решении поставленных целевых задач.

История разработки БПЛА (прототип современного мультироторного летательного аппарата) уходит корнями в первую половину прошлого века [1]. Первый действующий прототип всех действующих ныне любительских и профессиональных дронов, а также вертолетов появился в 1922 году и получил название «вертолет Ботезата». [Устройство квадрокоптера](http://drongeek.ru/profi/kvadrokopter-svoimi-rukami) на основе четырехвинтовой конструкции было признано наиболее устойчивым и оптимальным с точки зрения полетных характеристик. Благодаря многовинтовому принципу работы, аппарат становился легко управляемым. Для поворота достаточно было изменить положение носовой части. В более поздние времена, когда начальные квадракоптеры на радиоуправлении обзавелись полноприводной винтовой системой, они получили абсолютный баланс и максимальный полетный контроль, а все недостатки квадрокоптеров были минимизированы за счет внедрения новых технологий и электроники.

В данной работе разработана структурная, функциональная и принципиальная схемы, а также конструкция новой системы управления квадракоптера. Структурная схема приведена на рисунке 1.

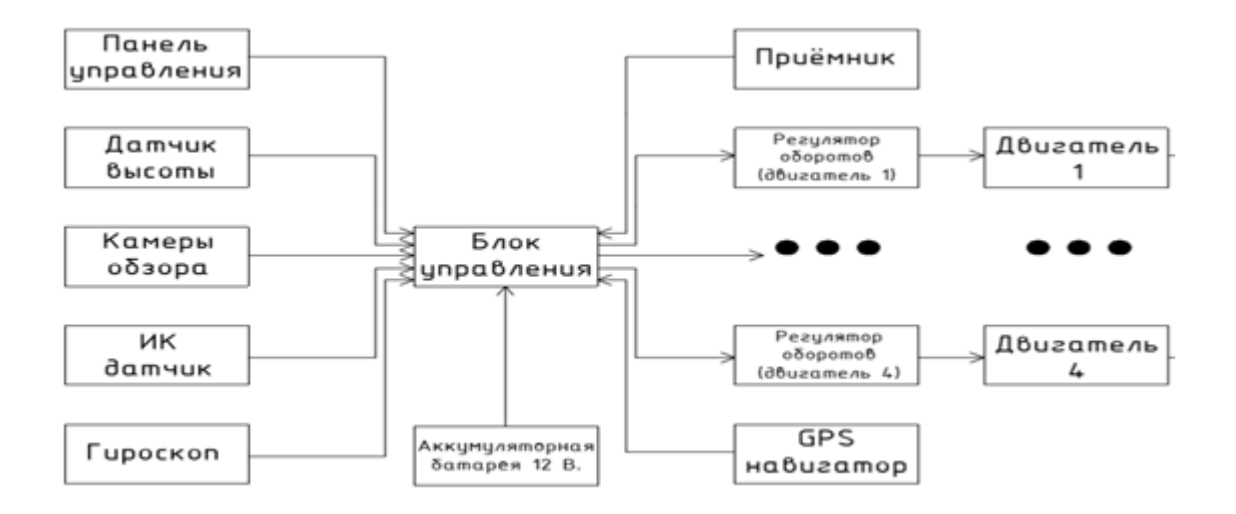

Рисунок 1− Структурная схема управления квадракоптера

Основные преимущества квадракоптера по сравнению с вертолетами [2]:

1. Стабильность полета (4−винта и GPS датчик обеспечивают оптимальный полет и баланс в воздухе.

2. Целостность в случае крушения (Выдерживает падения и удары. При выходе из строя одного мотора нагрузка будет распределена равномерно на другие моторы).

3. Безопасность (можно установить мягкие кожухи на винты, обезопасив тем самым окружающих).

4. Простота управления (Прибор не нуждается в стабилизации, самостоятельно балансирует в воздухе. Запускать устройство можно с любой поверхности).

Современные радиоэлектронные устройства, программные компоненты и автоматизация уже существующих систем позволяют добиться более качественных режимов полета.

Каждый квадракоптер, равно как и система управления разрабатывается сугубо под индивидуальные задачи. Данная система управления квадракоптера может быть применима при использовании квадракоптера для мониторинга лесного массива [3]. Система обладает гибким набором элементной базы, простой структурой управления.

#### *Список используемых источников:*

1. Что такое квадрокоптер: для чего он нужен, как устроен и кто его придумал. [Электронный ресурс]. Режим доступа: https://drongeek.ru/novichkam/chto-takoe-kvadrokopter. - Дата доступа: 21.02.2020.

2. *Ardupilot Community*: [Электронный ресурс] Режим доступа[: http://ardupilot.org/.](http://ardupilot.org/) - Дата доступа: 21.02.2020.

3. Применение беспилотных летательных аппаратов в лесном хозяйстве [Электронный ресурс]. Режим доступа: <https://aviales.ru/> default.aspx?textpage=123. - Дата доступа: 21.02.2020.

# **АЛГОРИТМИЗАЦИЯ ПРОЦЕССА УЧЁТА ЭЛЕКТРОННОЙ ВЫЧИСЛИТЕЛЬНОЙ ТЕХНИКИ НА ПРЕДПРИЯТИИ**

*Захаревский А.Г.*

*Институт информационных технологий БГУИР, г. Минск, Республика Беларусь*

*Скудняков Ю.А. – доцент каф. ИСиТ, к.т.н., доцент*

В данной работе рассматривается программное средство (ПС) для автоматизации процесса учёта электронной вычислительной техники на предприятии.

Автоматизация уже давно прочно вошла в нашу жизнь. Она сопровождает различные сферы профессиональной деятельности человека, позволяя ускорить, упростить и структурировать выполненную работу. В Республике Беларусь в последние годы быстрыми темпами начал развиваться малый и средний бизнес. Расширение бизнеса требует своевременного четкого контроля, который может предоставить только автоматизация бизнес-процессов [1].

ПС учета электронной вычислительной техники представляет собой информационную систему, которая содержит справочную информацию, имеет возможность сохранения, добавления, редактирования, поиска необходимой информации о вычислительной технике [2].

База данных позволяет осуществлять добавления, изменения, поиск данных, а также просматривать эти данные. В наше время информационных технологий, стало реально все документы представлять и хранить в электронном виде и в считанные минуты находить нужные сведения.

Целью работы является разработка и использование ПС для учета электронной вычислительной техники на предприятии.

Методы исследования: системный, структурно-функциональный подход, изучение источников, сравнение, анализ, обобщение.

Инструментами для разработки ПС являются:

- операционная система MicrosoftWindows 8.1;
- среда разработки Microsoft Visual Studio;
- язык программирования C#;
- система управления базами данных Microsoft SQL Server.

Проведен анализ предметной области. Разработано приложение (рисунок 1) и база данных. На основании проделанной работы спроектировано и реализовано клиент-серверное ПС учета электронной вычислительной техники на предприятии. Проведено тестирование работоспособности разработанного ПС.

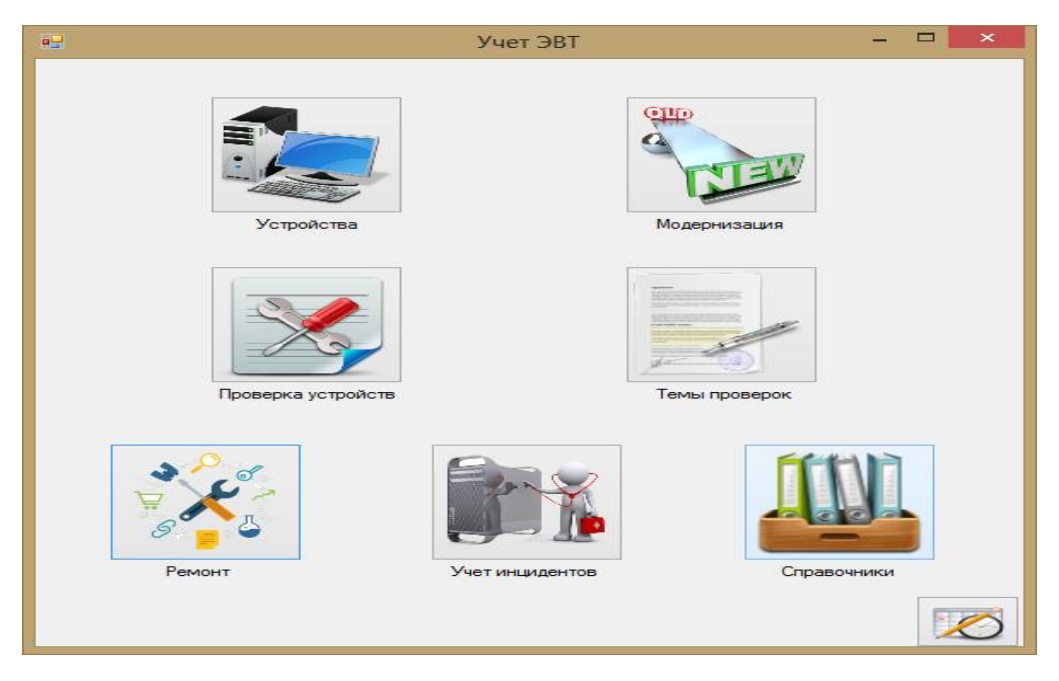

Рисунок 1 – Главная форма приложения

Таким образом, внедрение технологии учета электронной вычислительной техники позволит:

– отказаться от использования бумажных носителей и, как следствие, повысить эффективность работы предприятия;

- сократить годовые текущие затраты, связанные с решением задачи;
- снизить трудоемкость решения задачи.

#### *Список использованных источников:*

1.Гаркуша, С.А. Автоматизация учетных процессов: внедрение и преимущества работы системы / С.А. Гаркуша // Вестник Сумского национального аграрного университета: метод. журнал. – Сер: Экономика и менеджмент. – Сумы: Изд-во СНАУ. – 2012. – Вып. 4 (52). – С. 60-65.

2.Гончарук, Я.А. Информационные системы и технологии в учете: учеб. пособие. / Я.А. Гончарук, Н.С. Марушко, Д. Лозовицкий, М. Воляник. – Львов: Изд-во «Магнолия 2006», 2014. – 400 с.

# **РЕШЕНИЕ ЗАДАЧИ ВИРТУАЛЬНОЙ ОРГАНИЗАЦИИ ЭФФЕКТИВНОГО ИСПОЛЬЗОВАНИЯ СОВРЕМЕННЫХ КОМПЬЮТЕРНЫХ ОПЕРАЦИОННЫХ СИСТЕМ**

*Камышев Ю.С*.

*Институт информационных технологий БГУИР, г. Минск, Республика Беларусь*

*Скудняков Ю.А.- доцент каф. ИСиТ, к.т.н,, доцент*

В работе на основе существующих достоинств современных методов виртуализации предложено решение задачи для эффективного использования современных компьютерных операционных систем (СКОС) в различных информационно-вычислительных средах.

Виртуализация – предоставление набора [вычислительных ресурсов](https://ru.wikipedia.org/w/index.php?title=Вычислительные_ресурсы&action=edit&redlink=1) или их логического объединения, абстрагированное от [аппаратной реализации,](https://ru.wikipedia.org/wiki/Аппаратное_обеспечение) и обеспечивающее при этом логическую изоляцию друг от друга вычислительных процессов, выполняемых на одном физическом ресурсе. Современные методы виртуализации обладают возможностью запуска нескольких [операционных систем](https://ru.wikipedia.org/wiki/Операционная_система) на одном компьютере: каждый из экземпляров таких операционных систем работает со своим набором логических ресурсов (процессорных, оперативной памяти, устройств хранения), предоставлением которых из общего пула, доступного на уровне оборудования, управляет хостовая операционная система – [гипервизор.](https://ru.wikipedia.org/wiki/Гипервизор)

Решение задачи виртуальной организации эффективного использования СКОС предлагается выполнять на следующих уровнях:

1) *программная виртуализация*, которая может выполняться в режимах:

– динамической (бинарной) трансляции, при которой проблемные команды гостевой операционной системы

перехватываются [гипервизором;](https://ru.wikipedia.org/wiki/Гипервизор) причем, после того как эти команды заменяются на безопасные, происходит возврат управления гостевой системе;

– паравиртуализации, где операционная система взаимодействует с программой гипервизора, который предоставляет ей гостевой [API,](https://ru.wikipedia.org/wiki/API) вместо использования напрямую таких ресурсов, как таблица страниц памяти, при этом метод паравиртуализации позволяет добиться более высокой производительности, чем метод динамической трансляции; однако этот метод применим лишь в том случае, если гостевые операционные системы имеют открытые исходные коды, которые можно модифицировать согласно лицензии;

– встроенной виртуализации, обеспечивающей: совместное использование ресурсов несколькими гостевыми операционными системами (каталоги, принтеры и так далее), производительность, незначительно отличающейся от оригинальной операционной системы (при тонкой настройке на аппаратную платформу), быстрое переключение между системами (менее одной секунды), простую процедуру обновления гостевой операционной системы, двухстороннюю виртуализацию (приложения одной системы запускаются в другой и наоборот).

2) *аппаратная виртуализация с поддержкой специальной процессорной архитектуры*:

в отличие от программной виртуализации, с помощью данной техники возможно использование изолированных гостевых систем, управляемых гипервизором напрямую; имеет место упрощение разработки программных платформ виртуализации за счет предоставления аппаратных интерфейсов управления и поддержки виртуальных гостевых систем, уменьшает трудоемкость и время на разработку систем виртуализации, возможность увеличения быстродействия платформ виртуализации, управление виртуальными гостевыми системами осуществляет напрямую небольшой промежуточный слой программного обеспечения, использование гипервизора, что дает увеличение быстродействия, улучшается защищённость, появляется возможность переключения между несколькими запущенными независимыми платформами виртуализации на аппаратном уровне, каждая из виртуальных машин может работать независимо, в своем пространстве аппаратных ресурсов, полностью изолированно друг от друга, что позволяет устранить потери быстродействия на поддержание хостовой платформы и увеличить защищенность, гостевая система становится не привязана к архитектуре хостовой платформы и к реализации платформы виртуализации, технология аппаратной виртуализации делает возможным запуск 64-битных гостевых систем на 32-битных хостовых системах (с 32-битными средами виртуализации на хостах).

3) *[виртуализация на уровне операционной системы](https://ru.wikipedia.org/wiki/Виртуализация_на_уровне_операционной_системы)*: работа нескольких экземпляров пространства пользователя в рамках одной операционной системы, позволяет запускать изолированные и

безопасные виртуальные машины на одном физическом узле, но не позволяет запускать операционные системы с ядрами, отличными от типа ядра базовой операционной системы, при виртуализации на уровне операционной системы не существует отдельного слоя гипервизора и вместо этого сама хостовая операционная система отвечает за разделение аппаратных ресурсов между несколькими виртуальными машинами и поддержку их независимости друг от друга.

Виртуальная машина — это окружение, которое представляется для «гостевой» операционной системы, как аппаратное. Однако на самом деле это программное окружение, которое эмулируется программным обеспечением хостовой системы. Эта эмуляция должна быть достаточно надёжной, чтобы драйверы гостевой системы могли стабильно работать. При использовании паравиртуализации, виртуальная машина не эмулирует аппаратное обеспечение, а, вместо этого, предлагает использовать специальный [API.](https://ru.wikipedia.org/wiki/API)

На рисунке 1 представлен внешний вид работающей виртуальной машины.

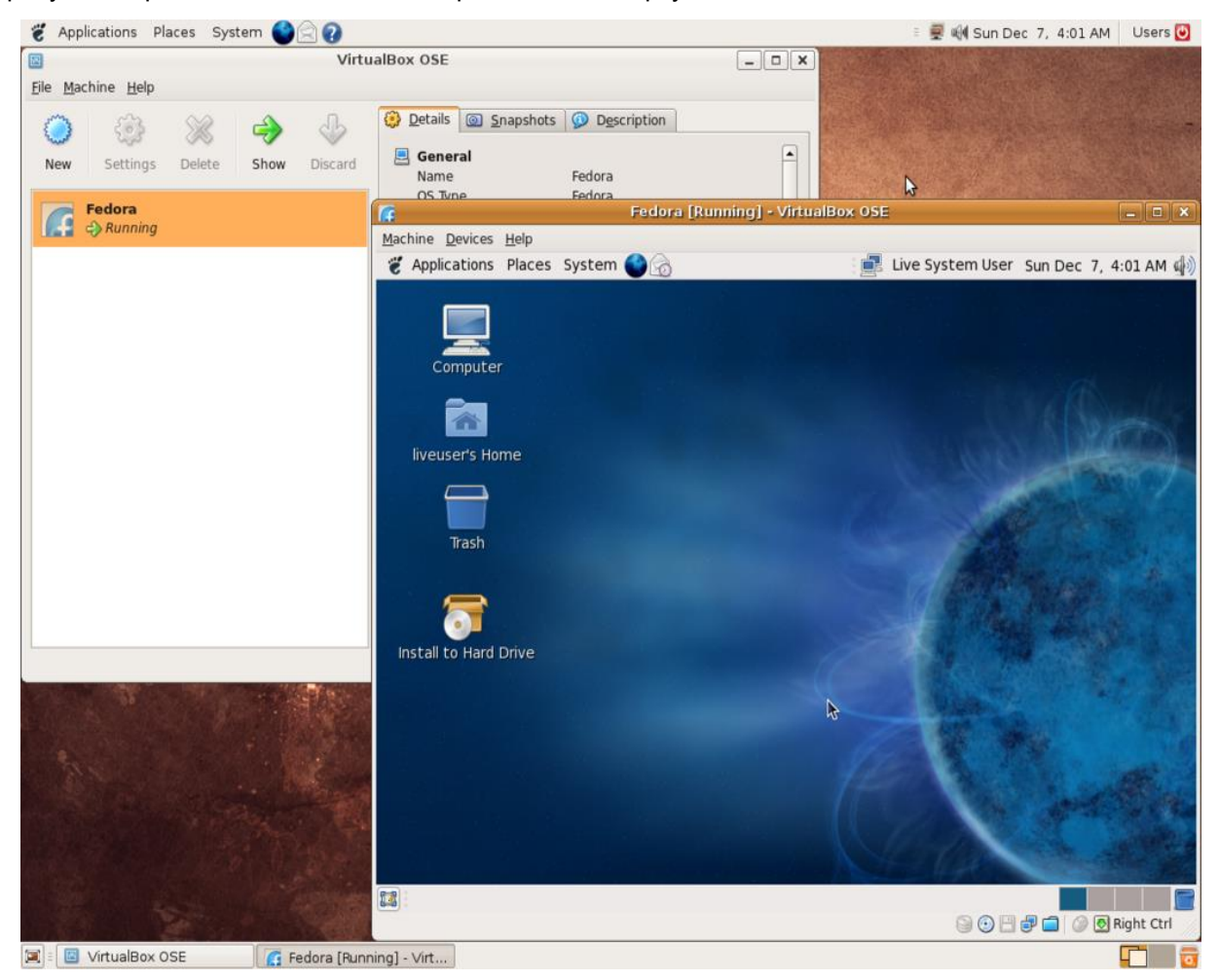

Рисунок 1 – Внешний вид работающей виртуальной машины

Результаты решения задачи виртуальной организации эффективного использования СКОС можно применять для тестирования приложений в виртуальных машинах, влияющих на настройки операционных систем, например, инсталляционные приложения. За счёт простоты в развёртывании виртуальных машин можно их часто использовать для обучения новым продуктам и технологиям.

Виртуализация ресурсов [\(разделение ресурсов\)](https://ru.wikipedia.org/w/index.php?title=Разделение_ресурсов&action=edit&redlink=1) может быть представлена как разделение одного физического узла на несколько частей, каждая из которых видна для владельца в качестве отдельного сервера. Виртуальные серверы, работающие на уровне ядра операционной системы, почти не теряют в быстродействии, что дает возможность запускать на одном физическом сервере сотни виртуальных, не требующих дополнительных лицензий.

Реализацию разделения ресурсов можно отнести [Open Solaris Network Virtualization and Resource](https://ru.wikipedia.org/wiki/OpenSolaris_Network_Virtualization_and_Resource_Control)  [Control,](https://ru.wikipedia.org/wiki/OpenSolaris_Network_Virtualization_and_Resource_Control) позволяющего создавать несколько виртуальных сетевых интерфейсов на основе одного физического.

Исходя из вышеизложенного следует, что существующие и перспективные методы виртуализации позволяют

достаточно эффективно использовать СКОС в различных информационно-вычислительных средах.

## **СИСТЕМА УПРАВЛЕНИЯ ШАГОВЫМИ ДВИГАТЕЛЯМИ**

## *Кананович С.Ю.*

*Белорусский государственный университет информатики и радиоэлектроники Минск, Республика Беларусь*

### *Шпак И.И. – канд. техн. наук, доцент*

Доклад посвящён краткому изложению результатов разработки системы управления шаговыми двигателями. На основе анализа существующих технических решений, алгоритмов работы, определены недостатки существующих систем и разработана структурная, функциональная и принципиальная схемы, конструкция новой системы, а также изготовлен и отлажен её действующий макетный образец.

В технике широко используются исполнительные устройства на шаговых двигателях. Компьютерная техника, промышленное оборудование, станки с ЧПУ, устройства автоматики, автомобильная техника, видеоплееры – это далеко не полный перечень устройств, где применяются шаговые двигатели [1].

Развитие процесса создания гибких производственных систем и автоматизированных рабочих мест, а также роботов и станков с ЧПУ основано на использовании шаговых двигателей [2], управление которыми осуществляется от центральной ЭВМ или микропроцессора.

Основную роль в работе системы управления выполняет блок управления, который в соответствии с алгоритмом программы, хранящейся в памяти, выполняет обработку поступающих на него сигналов, а также формирование управляющих сигналов.

В созданной современной системе управления шаговыми двигателями блок управления реализован на основе микроконтроллера ATMega128. Современные микроконтроллеры кроме ЦПУ включают в себя большое количество периферийных устройств, таких как ОЗУ(RAM), ППЗУ(PROM), энергонезависимая память (EEPROM), порты ввода/вывода информации, АЦП, ЦАП, компараторы, таймеры, последовательные приемопередатчики и др.

Микроконтроллер в соответствии с программой обрабатывает дискретные сигналы, поступающие на порт ввода/вывода, через модуль гальванической развязки входов от внешних устройств.

Для управления внешними устройствами микроконтроллер формирует управляющие сигналы, которые поступают на модуль релейных выходов и обеспечивают срабатывание соответствующих реле. В микроконтроллере формируются управляющие фазами шагового двигателя последовательности импульсов, которые поступают на модуль управления шагового двигателя по соответствующей оси.

Модуль управления шагового двигателя включает в себя схему силовых ключей и схему контроля тока в обмотках шагового двигателя. Схема силовых ключей выполняет функцию коммутации обмоток шагового двигателя. Схема контроля тока в обмотках шагового двигателя выполняет функции защиты силовых ключей при перегрузке, коротком замыкании либо неправильном подключении, а также обеспечивает защиту обмоток шагового двигателя.

Необходимую информацию микроконтроллер выводит на модуль ЖКИ, через порт ввода/вывода данных. Для отображения полной и достаточной информации применен широко распространенный 16-ти символьный 2-х строчный дисплей фирмы Winstar WH1602.

Сигналы от энкодеров, контролирующих перемещение соответствующего шагового двигателя либо исполнительного устройства, поступают на порт микроконтроллера через модуль гальванической развязки энкодера.

Питание системы управления шаговым двигателями осуществляется от импульсного источника питания постоянного тока напряжением 24 В. Источник питания формирует необходимые напряжения питания модулей, входящих в состав системы управления шаговыми двигателями.

Схема электрическая функциональная системы управления шаговыми двигателями приведена на рисунке 1.

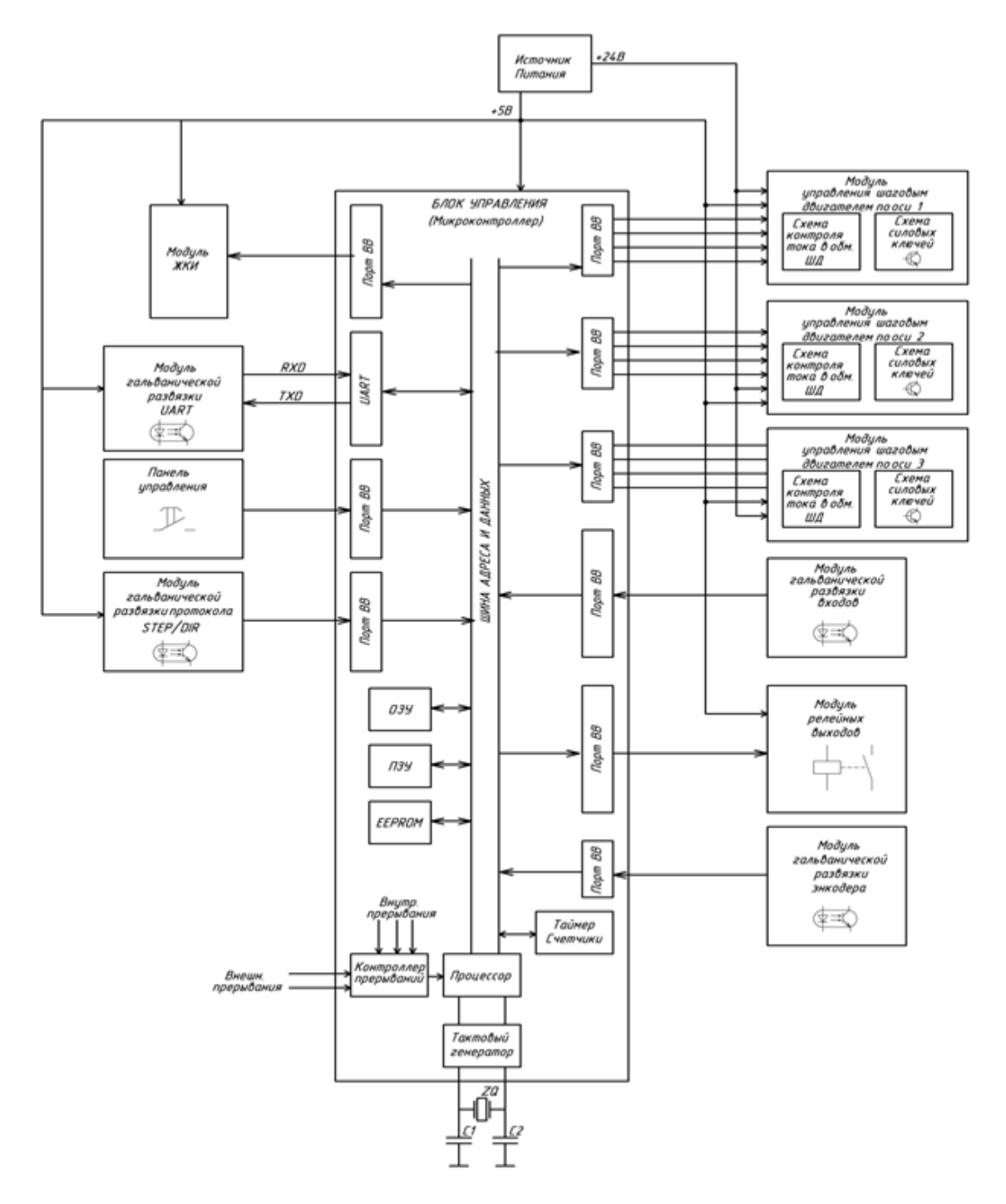

Рисунок 1− Схема электрическая функциональная системы управления шаговыми двигателями

На основании функциональной схемы спроектирована схема электрическая принципиальная, базирующаяся на современной элементной базе, а также разработан алгоритм работы системы управления шаговыми двигателями.

По схеме электрической принципиальной проведен выбор типов корпусов элементов схемы, выполнен конструкторско-технологический расчет и проектирование с помощью САПР печатной платы системы управления шаговыми двигателями.

Конструктивно система выполнена в виде блока [3], питающегося от бортовой сети транспортного средства.

Технико-экономическое обоснование эффективности разработки и производства системы управления шаговыми двигателями показало: рентабельность инвестиций составит 64,25%, срок окупаемости 2 года.

Одним из преимуществ данной разработки является простой, по сравнению с существующими аналогами, интерфейс управления.

В докладе приводятся основные результаты разработки системы управления шаговыми двигателями: начиная с проектирования структурной, функциональной и принципиальной схем, алгоритма работы, конструкции блока управления системы и заканчивая демонстрацией действующего макетного образца.

#### *Список используемых источников:*

1. Кенио Т. Шаговые двигатели и их микропроцессорные системы управления: Пер. с англ./Т. Кенио. – М.: Энергоатомиздат, 1987. – 200 с.: ил.

2. Liptak B.G. Instrument engineers' handbook, fourth edition, volume two: Process control and optimization / B.G. Liptak – Taylor & Francis, 2005.

# **АЛГОРИТМ ФУНКЦИОНИРОВАНИЯ ПРОГРАММНО-АППАРАТНОГО ОБЕСПЕЧЕНИЯ ОРГАНИЗАЦИИ РАБОТЫ СЕРВИСНЫХ ЦЕНТРОВ ПО РЕМОНТУ И ОБСЛУЖИВАНИЮ ЭЛЕКТРОННОЙ ТЕХНИКИ**

## *Капельян А.Ю.*

*Институт информационных технологий БГУИР, г. Минск, Республика Беларусь*

*Скудняков Ю.А.- доцент каф. ИСиТ, к.т.н,, доцент*

В работе рассмотрен алгоритм взаимодействия программной и аппаратной частей сервисной системы в процессе организации ремонта и обслуживания современной электронной техники.

На данный момент большинство электронных устройств представляет собой программноаппаратного комплекс. Такое решение позволяет расширить функционал устройства и предоставлять пользователю максимально комфортную среду для работы, удобный и продуманный интерфейс. Логика системы обеспечивает понятную и быструю навигацию по ней, не углубляясь в ее внутреннее строение.

В данной работе рассматривается алгоритм взаимодействие аппаратной и программной частей на примере мобильного телефона под управлением системы Android.

При подключении источника питания (АКБ) к материнской плате, контроллер питания производит тестирование периферийных устройств на наличие неисправностей. При отсутствии сигналов POWER\_GOOD контроллер питания отключает источник питания от платы путем блокирования контроллера АКБ, таким образом осуществляется защита устройства по дежурным цепям питания. Если внутреннее тестирование прошло успешно, сигнал POWER\_GOOD поступил от периферийных устройств, то контроллер питания генерирует дежурное напряжение для включения устройства и переходит в режим ожидания инициализации материнской платы.

При нажатии на кнопку включения контроллер питания осуществляет генерацию всех основных напряжений питания для периферийных устройств, таких как: центральный процессор, флеш-память, контроллер дисплейного модуля и т.д. При поступлении питания центральный процессор считывает с флеш-памяти такие значения как PIT и CID, и сравнивает их с записанными во внутреннюю память. При их несовпадении центральный процессор отправляет команду выключения на контроллер питания и инициализации не происходит.

Данная процедура позволяет исключить возможность подмены флеш-памяти от другого устройства без специального оборудования. При совпадении значений центральный процессор начинает считывать данные из флеш-памяти в соответствующих разделах. Под каждую модель процессора существует уникальная разметка (разделение) памяти в соответствии с внутренним строением самого процессора.

Первичным этапом осуществляется инициализация Boot Loader, который копирует файлы в рабочую память устройства и передает управление коду, расположенному в разделе boot.Boot, запускает настройку кэша, защищенную память, планировщик задач и загружает драйверы. Когда ядро завершит настройку и запуск своих подсистем, инициализируется корневой процесс *init().* Процесс *init()* подключает директории /sys, /dev, /proc и запускает службы, которые указаны в файле *init.rc*.

Формат *init.rc* представляет собой набор команд, разделенных на блоки. Каждый блок определяет стадию загрузки. Так же *init()* инициализирует запуск *среды выполнения Android* путем включения службы *Zygote*. Таким образом, производится инициализация всех разделов системы Android: Bootloader, Boot, System, Data, User.

Так же существует еще два варианта инициализации устройства, служащих для редактирования программной части. Режим Recovery позволяет внести изменения в существующую операционную систему, записанную в флеш-память. Режим Fastboot позволяет изменять любые разделы памяти

устройства, не считая Bootloader. Переход в данные режимы загрузки осуществляется путем замыкания контактов Testpoin и кнопки включения одновременно на выключенном устройстве.

Использование рассмотренного алгоритма функционирования программно-аппаратного обеспечения современных мобильных устройств позволяет осуществлять автоматизированный, гибкий и оперативный процесс организации работы сервисных центров по ремонту и обслуживанию электронной техники.

# **ИССЛЕДОВАНИЕ ПРОДОЛЬНОЙ СИЛЫ АМПЕРА – ЭФФЕКТ ГРАНО**

*Карпекин И.А., Полуэктов Н. А.*

*Белорусский государственный университет информатики и радиоэлектроники г. Минск, Республика Беларусь*

#### *Тараканов А. Н. – канд. физ.-мат. наук, доцент*

Рассматриваются опыты, связанные с действием так называемой продольной силы Ампера. Предлагается объяснение этих сил наличием у электронов проводимости спина.

В этом году исполняется 200 лет с момента возникновения электродинамики, когда Ампер получил формулу описывающую закон взаимодействия двух элементов токов, который приводил к экспериментально установленному закону Био-Савара. Хотя дальнейшие эксперименты с прямыми проводниками как будто подтверждали закон Ампера, тем не менее появилось несколько альтернативных законов, которые давали аналогичные результаты (см., напр., [1]). После работ Ампера в XIX столетии активно исследовалось действие электрического тока в различных средах, что привело к открытию многих хорошо известных законов электродинамики.

Процессы, происходящие в контактах для подключения проводов к источнику тока, которые осуществлялись через жидкий проводник, в качестве которого использовалась ртуть, остались вне внимания Ампера, поскольку он, проведя несколько экспериментов, перешёл к математической формулировке электромагнетизма. В своих экспериментах Ампер интересовался главным образом взаимодействием между проводником с током и другим проводником с током или магнитом. Так же как в опыте Эрстеда, в экспериментах Ампера на проводник действовали силы, перпендикулярные проводнику. Однако из формулы Ампера следовало, что в проводнике, по которому течёт ток, должна существовать продольная сила, которая приводит к внутренним напряжениям в проводнике. Если речь идёт об элементах тока, принадлежащих разным проводникам, то их взаимодействие не приводит к возникновению напряжений в контурах, но приводит к деформации структуры, что удерживает проводники на месте.

В 1906 г. основатель и Президент Американского Электрохимического Общества (АЭО) Карл Геринг рассказал своему другу Эдвину Нортропу о явлении, которое он наблюдал. Эффект заключался в том, что при пропускании относительно большого переменного тока (800 А) через неэлектролитический жидкий проводник (ртуть), находящийся в жёлобе, жидкость сжималась в поперечном сечении. При увеличении силы тока в жидкости образовывалась глубокая впадина в форме буквы V. При ещё большем увеличении тока впадина достигала дна жёлоба и разрывала цепь. Геринг предположил, что сжатие, вероятно, связано с упругим действием магнитных силовых линий, которые окружают проводник. Поскольку действие сил на проводник заключается в том, чтобы сжать или ущемить его, он шутливо назвал это «*феноменом ущемления*», или *пинч-эффектом*. Результаты эксперимента были доложены на заседании АЭО и в дискуссии C. J. Reed сообщил, что он вместе с Winand'ом и Bilberg'ом наблюдал это явление около 1894 г. Они пытались пропустить через ртуть ток в 1000 А, но «ртуть почти мгновенно разорвалась в середине, затем образовала дугу, а затем снова собралась»; они также обнаружили, что имел место воронкообразный вихрь, когда в блюдо с ртутью при сильном токе были помещены два медных проводника, [2].

Нортроп повторил опыт Геринга, использовав вместо ртути жидкий сплав калия и натрия, и разработал собственные эксперименты, которые попытался объяснить, применив теорию Ампера, [3]. В частности, он экспериментально показал, что при пропускании тока по проволоке, свободно подвешенной в цилиндре между двумя медными дисками в проводящей жидкости, проволока стремится занять положение вблизи оси цилиндра. Это привело его к мысли о том, что столб жидкого проводника, по которому течёт ток, можно представить в виде множества параллельных столбу нитей, которые изгибаются к оси столба тем сильнее, чем сильнее электрический ток. Тогда «если проводящий столб жидкости имеет упругие стенки, он будет сжиматься, уменьшая поперечное сечение и, следовательно, увеличиваясь в длине. Если столб не может увеличиваться в длине, он будет иметь тенденцию к сокращению. Другими словами, в центре будет давление, превышающее давление у поверхности» ([3], p. 482). Это подтвердилось соответствующими экспериментами.

Позже, основываясь на законе Ампера для проводника, помещённого в магнитное поле, Кливленд показал, что продольные силы по величине имеют тот же порядок, что и поперечные, [4]. Первым доказательством существования продольных сил Ампера явились эксперименты Грано, [5]-[6], подробно описанные в [7], [8]. В одном из них медная субмарина, представляющая отрезок прямого провода длиной 5 см, диаметром 3 мм, квадратной формы на одном конце и заострённым наконечником длиной 1 см на другом, размещалась на поверхности ртути, налитой в прямой жёлоб длиной 30 см, сечением 0.5 $\times$ 0.5 дюйма. При протекании вдоль жёлоба тока силой 400 А субмарина погружалась в ртуть и начинала двигаться тупым концом вперёд вдоль центра жёлоба со скоростью 15 м/с. Механизм движения субмарины Грано объясняет силами Ампера, поперечная составляющая которых погружает субмарину, а продольная составляющая продвигает её вдоль середины жёлоба.

Обычное объяснение эффекта, [8], заключается в том, что погружение проводника обусловлено разделением тока на два потока – по ртути и через медь. Магнитное поле создаёт силы, направленные против закона Архимеда. В результате проводник стремится к оси, на которой расположен центр тяжести данного объёма ртути. При замыкании ключа, в цепи пойдёт ток от отрицательного полюса батареи, через ванночку с ртутью, и, соответственно медный проводник, свободно плавающий на её поверхности, к положительному полюсу батареи. Медный проводник, вследствие действия магнитной силы Ампера, погрузится в ртуть. Реактивная тяга порождается благодаря заострённому концу субмарины. Пусть ток из ртути входит в субмарину, а потом выходит из хвоста в ртуть. Токовые нити нормальны поверхности, разделяющей ртуть и металл. По правилу левой руки ртуть гонится силой, нормальной и току, и магнитному полю, который этим током создаётся. Другими словами, сила направлена по образующей хвостового конуса, возрастая по мере приближения к острию. Вот почему ртуть обязана обтекать хвост и обжимать его, выталкивая медное тельце из своих жидкометаллических объятий. Таким образом, и количественно, и качественно опыт с корабликами в ртутном море полностью объясняется действием сил Лоренца, являясь одной из разновидностей МГД-явлений.

Из теоретических исследований Гаусса, Грассмана и Неймана следовало, что никакой продольной силы быть не может даже между элементами, принадлежащими одному проводнику. Тем не менее существование внутренних напряжений доказывается разрушением проводников при больших значениях силы тока. Внутреннее натяжение растёт при увеличении силы тока, а растягивающее напряжение при одной и той же плотности тока растёт с увеличением поперечного сечения проводника. В широко используемых в промышленности медных и алюминиевых проводниках растягивающее напряжение меньше 1 Н/см<sup>2</sup> . Вряд ли такое напряжение можно заметить, если гирю весом 100 г подвесить на толстом проводе сечением 1 см<sup>2</sup>. Поэтому натяжение Ампера осталось незамеченным в течение более ста лет распределения электрической энергии. Но если формула Ампера неверна, а более адекватной является формула Гаусса-Грассмана-Неймана, то возникает вопрос, что не учтено в последней формуле, чтобы объяснить реактивную тягу субмарины в опыте Грано.

То, что мы называем магнитным полем, проявляется в силовом действии проводника на другой проводник или магнитный полюс. Кроме этого силового поля существует также поле вращающихся объектов, какими являются движущиеся электроны в проводнике. Благодаря собственному вращению электроны обладают спином, проекция которого на направление движения, или поляризация (киральность), проявляется как электрический заряд. Спиновое силовое поле действует на элементы тока, состоящие также из электронов. Внутри проводника спины электронов выстраиваются антипараллельно их скорости (что соответствует отрицательному заряду, так как киральность отрицательна), так что в законе взаимодействия элементов тока наряду с компонентой Гаусса-Грассмана-Неймана появляется слагаемое, параллельное скорости электрона, которое и отвечает за реактивную тягу. Для вычисления этой тяги в жидком проводнике необходимо учесть суммарное действие всех элементов ртути на все элементы медной субмарины.

#### *Список использованных источников:*

1. Тараканов, А. Н. Законы взаимодействия токов и зарядов и определение магнитного поля // [viXra:2002.0110](https://vixra.org/abs/2002.0110) [Classical physics].  $-17$  c.

2. Hering, C. A Practical Limitation of Resistance Furnaces; the 'Pinch' Phenomenon // Trans. Amer. Electrochem. Soc., 1907, V. 11. P. 329-337.

3. Northrup, E. F. Some Newly Observed Manifestations of Forces in the Interior of an Electric Conductor // Phys. Rev. 1907. V. 24, no. 6. P. 474-497.

4. Cleveland, F. F. Magnetic forces in a rectangular circuit // Phil. Mag. 1936. V. 21, Suppl. 1. P. 416-425.

5. Graneau, P. Electromagnetic jet-propulsion in the direction of current flow. // Nature. 1982. V. 295, No. 5847. P. 311-312.

6. Graneau, P. First indication of Ampère tension in solid electric conductors // Physics Letters. 1983. V. 97A, no. 6. P. 253-255.

7. Graneau, P. / P. Graneau, N. Graneau. Newtonian Electrodynamics. – Singapore-New Jersey-London-Hong Kong: World Scientific,  $1996 - XII$ , 288 pp.

8. Околотин, В .С. / В. С. Околотин, Д. Е. Румянцев. Опыты Грано: сила № 4 или фокус? // Техника и наука. 1983. № 11. С. 26 - 27.

## **АНАЛИЗ ВОЗМОЖНОСТЕЙ СРЕДСТВ ДИСТАНЦИОННОГО ОБУЧЕНИЯ**

*Капчик Е.С.*

*Институт информационных технологий БГУИР, г. Минск, Республика Беларусь*

> *Скудняков Ю.А.– доцент каф. ИСиТ, к.т.н,, доцент. Яковлев А.В. – ст. преподаватель каф. ИСиТ*

Приводится описание традиционного и дистанционного методов обучения, плюсы и минусы, анализ достоинств и возможный симбиоз традиционного и дистанционного обучения.

В настоящее время в системе высшего образования есть четыре основные формы обучения: очная, вечерняя, заочная и дистанционная. Несомненным достоинством традиционного обучения является возможность за короткое время передать большой объем информации. При таком обучении учащиеся усваивают знания в готовом виде без раскрытия путей доказательства их истинности. Кроме того, оно предполагает усвоение и воспроизведение знаний и их применение в аналогичных ситуациях. Среди существенных недостатков этого типа обучения можно назвать его ориентированность в большей степени на память, а не на мышление. Как показывает практика, объем сообщаемой информации превышает возможности ее усвоения. Кроме того, отсутствует возможность приспособить темп обучения к различным индивидуально-психологическим особенностям учащихся. К тому же, на данный момент, чтобы приехать на занятие, нужно затратить время на дорогу, подвергнув себя риску заражения, преподаватель может не успеть индивидуально разъяснить непонятый учащимся материал, не все аудитории оснащены техническими средствами для более удобной подачи материала (презентации, показ работы программных средств и прочее).

Дистанционное обучение на основе современных информационных и телекоммуникационных технологий является дальнейшим развитием заочной формы образования. Дистанционное образование реализуется с помощью трех технологий.

В первом случае речь идет о создании кейсов, которые виртуально или реально должны быть переданы студентам для изучения и проработки. Это могут быть диски с аудиозаписями или раздаточные материалы на электронных носителях, которые дают возможность слушателям вникнуть в основную суть изучаемого вопроса, чтобы впоследствии продолжить работу с помощью виртуальных библиотек. Промежуточные аттестации в этом случае проходят в форме сдачи рефератов (в электронном или бумажном виде) и онлайн-экзаменов с применением специальных программ. Подобные технологии позволяют достигать больших результатов при обучении по гуманитарным специальностям, которые менее всего сочетаются с тестовыми методами контроля и подразумевают сдачу промежуточных аттестаций в форме вопросов и ответов.

Второй вариант реализации дистанционного обучения заключается в использовании телекоммуникационных технологий - каналов спутникового или цифрового телевидения, которые позволяют студентам не только слушать, но и смотреть лекции преподавателей и специалистов, а также изучать разнообразные видеоматериалы, предусмотренные программой. В этой образовательной нише есть свои вузы-лидеры, транслирующие образовательные программы на собственных частотах. Такой подход чаще всего сопровождается разнообразными видами онлайн-аттестаций и оказывается продуктивен при изучении дисциплин, предполагающих получение студентами и зрительной и аудиоинформации.

И последнее, на сегодняшний день самая перспективная технология, представляет собой использование возможностей Интернета. Для реализации обучения с применением интернет-технологии ВУЗ организует специальный портал, через который студенты в любое удобное для них время не только получают доступ к учебно-методическим материалам, но и проходят все виды промежуточной аттестации. Кроме того, некоторые учебные заведения практикуют участие своих обучаемых и преподавателей в Webконференциях, использование форумов и чатов (где студенты могут обсуждать различные интересующие их вопросы), а также тренинги на виртуальных эмуляторах в ходе практических или лабораторных работ.

Как у любого средства обучения, у дистанционного есть свои недостатки: ограниченные технические возможности и медленные модемы приводят к задержкам в передаче звука, видео и графики, хотя соответствующие технологии постоянно улучшаются; дефицит доверия к электронным средствам общения и обучения; слушатели хотят видеть преподавателя и общаться с ним «вживую»; успешность обучения частично зависит от технических навыков в управлении компьютером, перемещении в Интернет и от способностей справляться с техническими трудностями.

Анализ возможностей осуществления дистанционного обучения позволяет выделить следующие его преимущества: гибкость, возможность заниматься в удобное для себя время, в удобном месте и темпе, нерегламентированный отрезок времени для освоения дисциплины; параллельность - параллельное с профессиональной деятельностью обучение, без отрыва от производства; возможность постоянного повышения своего образовательного уровня, перехода к непрерывному образованию в течение всей жизни, социальное равноправие; равные возможности получения образования независимо от места проживания, состояния здоровья, элитарности и материальной обеспеченности обучаемого, доступность людям с ограниченными возможностями, относительная анонимность компьютерного общения позволяет высказываться людям, которые теряются в ситуациях непосредственного общения, и приводит к тому, что вклад учащегося определяется только по его достижениям, без всякого влияния «внешних культурных признаков». При этой системе нет традиционных сессий, обучение проводится, как правило, по индивидуальному учебному плану. Возможно создание и ввод в эксплуатацию так называемого виртуального преподавателя – программы, которая даёт возможность студенту в рамках курса обучения самостоятельно изучать теорию, а после проходить тестирование, оценку которого преподаватель может видеть из своего личного кабинета.

Исследовательские работы по симбиозу дистанционного обучения с традиционным показали, что объединение преимуществ дистанционного и традиционного обучения позволяет осуществлять достаточно полноценный и эффективный образовательный процесс.

#### *Список использованных источников:*

1. Хуторской, А. На урок к дистанционному учителю. О всероссийском конкурсе «Дистанционный учитель года» // Мир Internet.  $-2000. - N9.8 - C.26-29.$ 

2. Триндаде, А.Р. Информационные и коммуникационные технологии и развитие человеческих ресурсов // Дистанционное образование. – 2000. – № 2. – С. 5-9.

3. Учебные материалы [Электронный ресурс]. – Режим доступа: https://works.doklad.ru/view/YGXnK0r47gQ.html- Дата доступа: 20.03.2020.

# **АИС СИСТЕМАКОМПАНИИ БЬЮТИ РУМ НА ФРЕЙМВОРКЕ NODE.JS**

*Качанович А.А.*

*Институт информационных технологий БГУИР, г. Минск, Республика Беларусь*

#### *И.т.н. Бакунова О.М*.

Каждый руководитель бьюти студии стремится к тому, чтобы его компания занимала лидирующие позиции на рынке. Современная индустрия красоты развивается достаточно быстро, мода часто меняет цвета и формы, технологии не стоят на месте. Чтобы идти на шаг вперед своих конкурентов, привлекая к себе все большее количество клиентов, крайне необходимо постоянно проводить анализ деятельности других салонов, быть в курсе их ведения дел. Своевременный анализ конкурентов бьюти студии гарантирует стабильность и надежность работы.

Любой бизнес подразумевает наличие жесткой конкуренции. Салоны красоты не исключение. Не анализируя сильные и слабые стороны конкурентов, невозможно достичь процветания салона красоты. Время диктует необходимость регулярно проводить анализ деятельности других салонов, обращая внимание на наиболее удачные нововведения или приобретения конкурентов. Существует несколько способов повышения эффективности работы салона красоты, такие как:

Приглашение на работу лучших мастеров. Лучшая реклама для любого бьюти студии - это его высокопрофессиональные мастера. Принимая на работу известного мастера, имеющего большое количество положительных отзывов, салон гарантированно получает всю его клиентуру и поток новых идей. Однако конкуренты могут предложить ему более выгодные условия, поэтому, чтобы исключить этот момент, компания должна поддерживать довольно высокий уровень заработной платы такого мастера.

Вложение средств в высококачественное современное оборудование. Внедрение инновационного оборудования в работу является залогом большой клиентской базы. Кроме того, рекомендуется комплексный подход, включающий и увеличение ассортимента оказываемых услуг, и разнообразие расходных материалов и методик. К примеру, профилактику целлюлита в салоне красоты осуществляют при помощи комплекса мер: втирания различных средств, пленочного обертывания и массажа.

Формирование доверия к салону у клиентов. Привлечение клиентов бьюти студии требует внимательного отношения к ним, качественного выполнения работ и уютной обстановки. Несоблюдение

этих правил может привести к потере клиентуры, появлению негативных отзывов о работе салона красоты, что обязательно снизит его прибыль. Особенно это важно для открывающихся салонов красоты, активно набирающих себе клиентскую базу. В таких салонах, кроме улучшенного обслуживания, клиентам предлагают различные бонусы в виде бесплатного пилинга или маникюра, скидку на следующее посещение данного мастера, бесплатный кофе или чай.

Снижение цен. Влияние этого метода конкурентной борьбы неоднозначно. Снижение цен конкурентами может пошатнуть бизнес. Следует помнить, что услуги высокопрофессионального мастера, выполненные расходными материалами отличного качества и на современном оборудовании, не стоят дешево. Снижение цен на несколько позиций от общепринятых на рынке услуг может отпугнуть клиентов.

Дизайн также играет немаловажную роль в привлечении внимания пользователей к определенной Web-странице.

При разработке дизайна прежде всего нужно учитывать особенности восприятия целевой аудитории. При этом оформление должно соответствовать содержанию Web-страницы. И необходимо отметить, что все страницы одного сайта должны быть оформлены в едином стиле. Это создаст положительное представление о фирме и ее товарах.

Дизайн Web-сайта предполагает решение следующих задач:

1. Эстетическая - красивый и запоминающийся дизайн способствует привлечению посетителей и удержанию их на сайте.

2. Функциональная - интуитивно понятный дизайн облегчает работу с сайтом и также способствует удержанию посетителей.

3. Информационная - в дизайне необходимо подчеркивать тематику сайта. Грамотный дизайн облегчает восприятие информации.

С помощью визуальных приёмов можно акцентировать внимание посетителей на определенной информации, выделять отдельные разделы.

Нужно помнить, что дизайн сайта неразрывно связан с его наполнением. Нельзя допускать, чтобы внешнее оформление сайта мешало восприятию информации.

Особое внимание следует уделить дизайну главной страницы. Именно она задает стиль и указывает направление деятельности предприятия. На ней желательно отражать наиболее важную информацию: новости, основные направления деятельности, перечень разделов каталога. Задача главной страницы - показать посетителю, на какой сайт он попал, и помочь максимально быстро перейти в раздел с интересующей его информацией. Обычно она более насыщена графикой, имеет более яркое и выразительное оформление.

Логотип, основные разделы и формы сайта желательно размещать наверху страниц, таким образом, чтобы они были хорошо заметны. Навигационное меню и логотип на всех страницах должны иметь одни и те же форму, цвет, размеры и месторасположение.

Изменение их местоположения и масштабирование значительно ухудшают восприятие целостности сайта и заставляют пользователя тратить дополнительное время на поиск нужной ссылки.

Теперь немного о цвете и шрифтах. Единая цветовая гамма Web-страниц способствует быстрому и полному восприятию содержания. Можно использовать выделять цветом отдельные символы текста, заголовки, подписи к рисункам.

При выборе шрифта следует помнить, что очень крупный размер (особенно с полужирным и курсивным начертанием) для текстовых надписей чаще всего производит грубое впечатление. И в тоже время шрифт обычного размера при умелой подаче кажется насыщенным информацией и располагает к вдумчивому прочтению. А такие приемы, как подчеркивание и перечеркивание, могут создавать у пользователей ассоциации с гипертекстовой ссылкой. И нужно стараться использовать только стандартные шрифты, которые установлены у большинства пользователей.

Все эти принципы создания дизайна сайта не являются строгими, ведь из каждого правила всегда найдутся исключения. Но нельзя забывать главное: дизайн сайта должен быть не только приятным с эстетической точки зрения, он должен быть также информационным и функциональным.

#### *Список использованных источников*:

1. Степанцов В.А., Тюкачев Н.А., Трофимова Л.А., Михайлова Е.Е. ОСОБЕННОСТИ ПРОЕКТИРОВАНИЯ И СОЗДАНИЯ WEB-САЙТОВ УЧЕБНЫХ ЗАВЕДЕНИЙ Воронежский региональный центр ФИО, Воронеж / Всероссийская научно-практическая конференция Российская школа и Интернет'2002

2. Опыт использования Интернет в образовании. Аналитический обзор. М.1999

3. Кузнецов А.М., Мартынов В.В. Требования к графическому дизайну и юзабилити образовательных порталов. Башкирский РЦНИТ Уфимского государственного авиационного технического университета.

4. Алексеев М.Н. Совершенствование методики образовательного веб-сайта (на примере создания телекоммуникационного программно - методического комплекса по информатике, основанного на системе логического программирования). Авт. дисс.... канд. пед. наук. - М., 2001.

# **АЛГОРИТМИЗАЦИЯ ДИСТАНЦИОННОГО УПРАВЛЕНИЯ ТЕХНОЛОГИЧЕСКИМИ ПРОЦЕССАМИ МОНИТОРИНГА И РАСПРЕДЕЛЕНИЯ ЭЛЕКТРИЧЕСКОЙ ЭНЕРГИИ**

## *Койпиш К.А.*

*Институт информационных технологий БГУИР, г. Минск, Республика Беларусь*

*.*

*Скудняков Ю.А.- доцент каф.ИСиТ, к.т.н,, доцент*

В работе рассмотрены особенности создания и функционирования систем управления процессами мониторинга и распределения электрической энергии.

Целью создания автоматизированной системы управления технологическим процессом распределения и мониторинга электрической энергии (далее: системы АСУ ТП) является выполнение функций автоматизированного дистанционного контроля и управления коммутационными аппаратами, цифровыми защитами и другими интеллектуальными устройствами энергообъекта [1-2].

Структурная схема системы АСУ ТП энергообъекта показана на рисунке 1 и представляет собой комплекс программно-технических средств, функционирующих на уровне контроля и управления технологическими процессами (ТП) и позволяющих организовать такое информационное пространство, в котором обмен данными как внутри системы, так и с системами верхнего уровня, осуществляется с максимальной скоростью, надежно и без задержек.

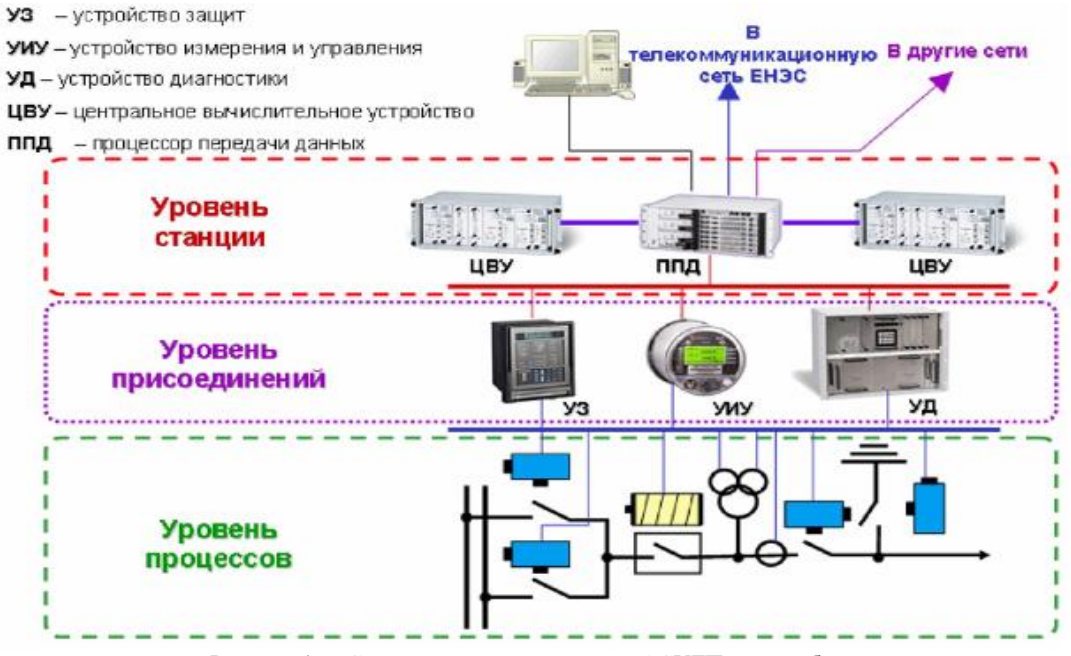

Рисунок 1 –- Структурная схема системы АСУТП энергообъекта

Особенностью построения системы АСУ ТП является автономность и законченность. При отсутствии связи с системой верхнего уровня, система АСУ ТП способна работать автономно в необслуживаемом режиме без потери информации, а при необходимости, осуществлять автономное дополнительное управление процессом, протекающим на энергообъекте. Отсутствует необходимость в организации интерфейсов связи, реализации протоколов информационного обмена и тестировании различного оборудования.

 Возможность модернизации системы должна заключаться в добавлении новых программных модулей, реализующих дополнительную функциональность силами обслуживающего персонала без существенных изменений технических средств. В отличие от систем сбора и передачи данных, построенных по традиционным схемам на базе устройств телемеханики (RTU - RemoteTerminalUnit), архитектура системы АСУ ТП строится на базе многофункциональных интеллектуальных устройств (IED – Intelligent Electronic Devices), каждое из которых обеспечивает выполнение всех функций, необходимых для качественного

мониторинга и управления параметрами своего вида на всех уровнях автоматизации подстанции. Для интеграции с находящимися в эксплуатации системами верхнего уровня необходима поддержка следующих стандартов: 1) OPC сервер согласно спецификации, OPC Data Access 1.00, 2.05a, 3.00; 2) протокол ГОСТ Р МЭК; 3) протокол ГОСТ Р МЭК; 4) протоколы семейства Modbus (Modbus RTU; Modbus ASCII, Modbus Plus и Modbus-TCP); 5) протокол Profibus DP согласно IEC 61158; 6) возможна реализация дополнительных протоколов обмена.

#### *Список использованных источников:*

1. Журнал «Главного инженера» [Электронный ресурс]. — Автоматизация систем управления и мониторинга электроэнергетики: [Электронный ресурс]. — Режим доступа: http://gl-engineer.com/articles/avtomatizaciya-sistem-upravleniya-imonitoringa-elektroenergetiki. – Дата доступа: 24.03.2020.

2. Docplayer.ru [Электронный ресурс]. – Автоматизированная система управления технологическим процессом распределения электрической энергии. [Электронный ресурс]. – Режим доступа: https://docplayer.ru/59770036-Avtomatizirovannayasistema-upravleniya-tehnologicheskim-processom-raspredeleniya-elektricheskoy-energii-podstanciy-eltehnika-kp-kratkoe-opisanie.html. – Дата доступа: 25.03.2020.

# **СИСТЕМА ОТСЛЕЖИВАНИЯ МАРШРУТОВ ДВИЖЕНИЯ ОБЩЕСТВЕННОГО ТРАНСПОРТА НА ОСНОВЕ ИСПОЛЬЗОВАНИЯ GPS НАВИГАЦИИ**

## *Коробцов А.М*

## *Белорусский государственный университет информатики и радиоэлектроники г. Минск, Республика Беларусь*

#### *Шпак И.И. – канд. техн. наук, доцент*

В работе рассмотрены элементы существующих систем отслеживания маршрута движения общественного транспорта в городах Республики Беларусь. На основе анализа отдельных функций, алгоритмов работы, определены недостатки существующих систем и разработана структурная, функциональная и принципиальная схемы, а также конструкция новой системы отслеживания транспортного средства с помощью GPS навигации.

В современных условиях, в связи с реализацией политики обеспечения социальных приоритетов, масштабы и качество услуг общественного транспорта во многом предопределяют перспективы общественного прогресса. Устойчивое функционирование городского пассажирского транспорта является одним из показателей качества жизни населения [1].

Система отслеживания маршрута движения транспортных средств является одним из важнейших способов контроля качества транспортных услуг. В современном городе от общественного транспорта требуется не только скорость и доступность. Пассажирам важно точно знать расписание и маршруты, местонахождение транспортных средств в данный момент времени.

Созданная современная система отслеживания маршрута движения транспортного средства предполагает использование GPS навигации, информирование пассажиров путём вывода дополнительной информации о маршруте на бегущую строку, а также на видеомонитор. В процессе проектирования разработаны структурная, функциональная и принципиальная схемы, алгоритм работы, а также конструкция блока управления системы.

 Структурная схема системы отслеживания маршрута транспортного средства приведена на рисунке 1.

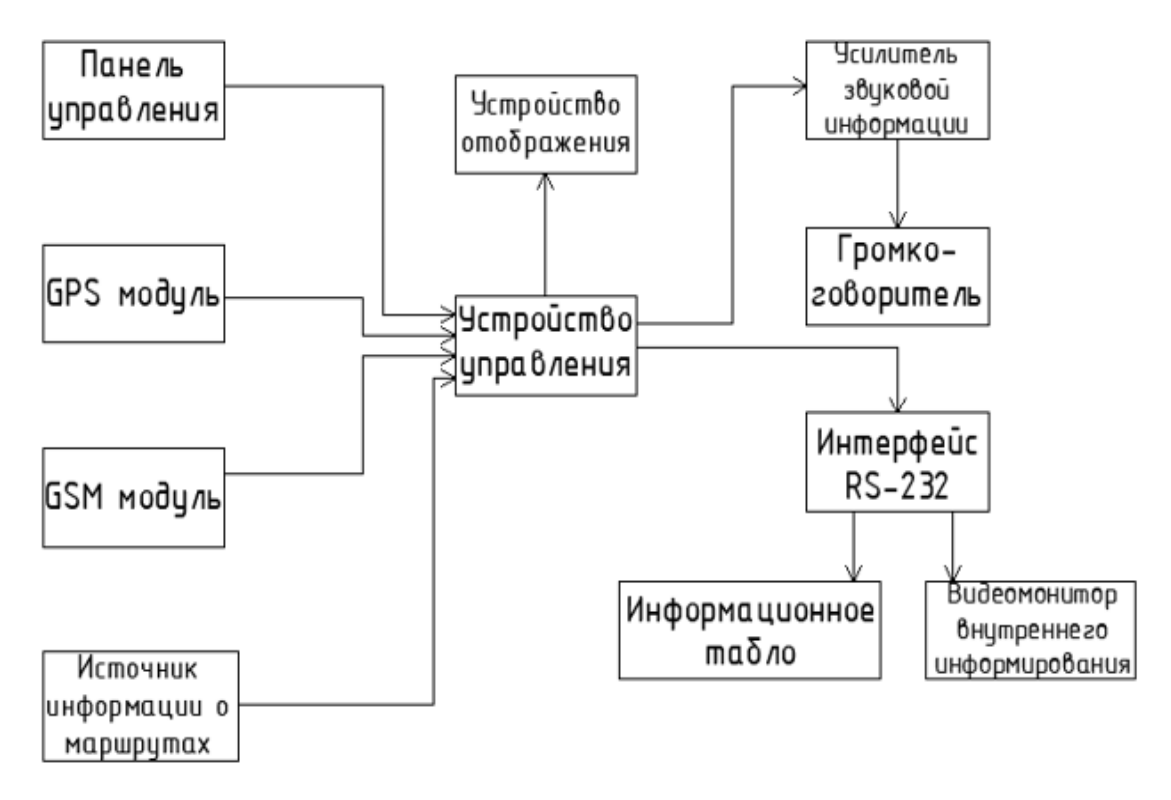

Рисунок 1− Структурная схема системы отслеживания маршрута транспортного средства

Устройство управления системой обеспечивает, в соответствии с разработанным алгоритмом и программным обеспечением, организацию и управление работой системы, считывает информацию со съёмных носителей, производит считывание данных с GPS/GSM модулей, выводит звуковую и текстовую информацию для пассажиров и водителя транспортного средства. Оно реализовано на основе микроконтроллера *ATmega128*. Функциональная схема устройства управления [2] представлена на рисунке 2.

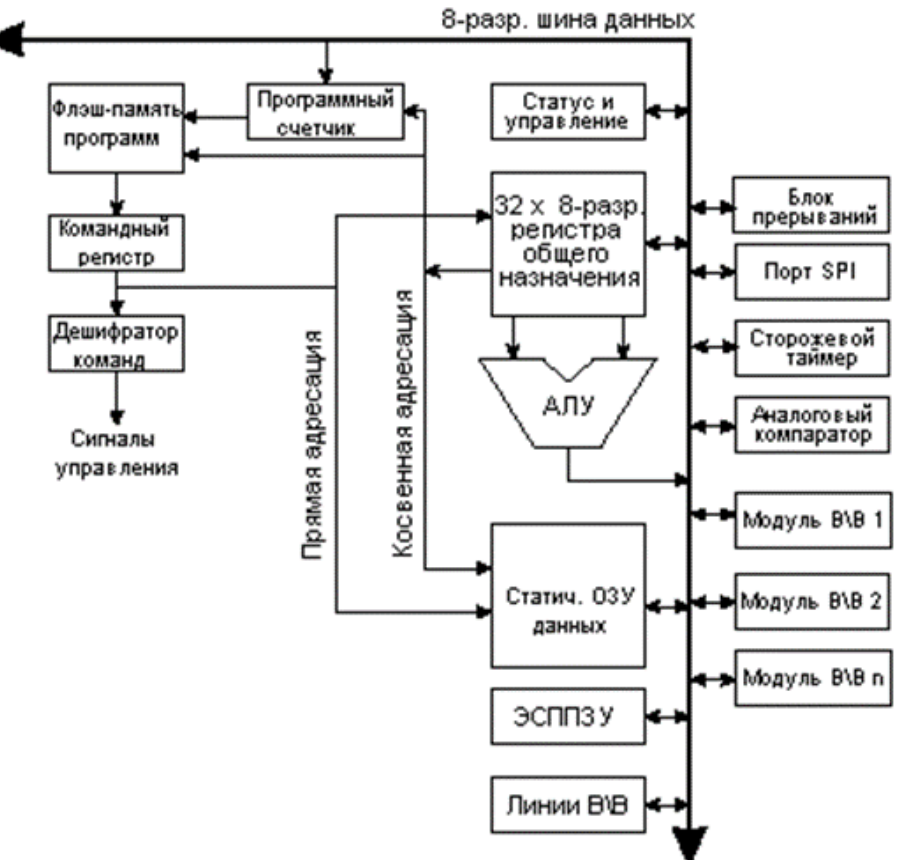

Рисунок 2 – Функциональная схема устройства управления

Конструктивно система отслеживания маршрута транспортного средства выполнена в виде блока [3], питающегося от бортовой сети транспортного средства.

Одним из преимуществ данной разработки является простой, по сравнению с существующими аналогами, интерфейс управления.

#### *Список используемых источников:*

1. Основные принципы концепции развития общественного транспорта мегаполиса. [Электронный ресурс]. Режим доступа: [https://cyberleninka.ru/article/n/osnovnye-printsipy-kontseptsii-razvitiya-obschestvennogo-transporta-megapolisa-na-primere-goroda-permi.](https://cyberleninka.ru/article/n/osnovnye-printsipy-kontseptsii-razvitiya-obschestvennogo-transporta-megapolisa-na-primere-goroda-permi) Дата доступа 28.02.2020.

2. Микроконтроллер Atmega128. [Электронный ресурс]. <sup>[1]</sup> Режим доступа: [https://static.chipdip.ru/lib/059/DOC000059753.pdf.](https://static.chipdip.ru/lib/059/DOC000059753.pdf) Дата доступа 05.02.2020.

3. Методы изготовления печатных плат. [Электронный ресурс]. Режим доступа: [https://www.bibliofond.ru/view.aspx?id=604926#text.](https://www.bibliofond.ru/view.aspx?id=604926#text) Дата доступа 01.02.2020.

# **АВТОМАТИЗИРОВАННАЯ ИНФОРМАЦИОННО-СПРАВОЧНАЯ СИСТЕМА КОМПАНИИ PLAYKINDER НА ЯЗЫКЕ PHP**

### *Короткевич С.Л.*

*Институт информационных технологий БГУИР, г. Минск, Республика Беларусь*

### *И.т.н. Бакунова О.М.*

Современный мир не представляет свою жизнь без интернета, ведь это быстрый и удобный способ получить любого рода информацию. Достоинств у него очень много, но, главное, он значительно упростил жизнь всем, кто старается быть проинформированным.

Интернет предоставляет любую необходимую информацию: от учебных материалов до прогноза погоды и фотографий со спутника любой точки земного шара. Бурное развитие интернет технологий не обошло стороной и экономическую часть жизни современного общества. Наличие сайта для компании – это оптимальный путь ознакомления потребителей и инвесторов с её продукцией, услугами и т.д. Именно поэтому любая компания, организация, фирма, которая хочет рассказать о себе, привлечь клиентов или партнеров, продвинуть свой продукт – должна иметь полноценный сайт, ведь именно там можно найти всю интересующую информацию (общие данные о компании, описание услуг и продукции, отчеты и документация, лента новостей, фото и т.п.).

Необходимо понимать, что внешний вид интернет-приложения, а также его стабильная и корректная работа – его главный залог успеха. Так или иначе, а непрактичное, некрасивое, неудобное в использовании или ещё хуже, неправильно работающее приложение не только может испортить настроение пользователю, оно даже может нанести вред. Именно поэтому необходимо очень серьёзно подходить к разработке web-приложений и ни в коем случае не пренебрегать тщательным тестированием приложения.

При разработке любого приложения, связанного с обработкой данных, важным вопросом является то, как именно оно будет спроектировано: как обыкновенное настольное однопользовательское приложение, либо как многопользовательское веб-приложение. В большинстве случаев выбор останавливается на втором варианте, т. к. именно веб-приложение позволяет обеспечить доступ к системе максимально возможному числу пользователей независимо от их местоположения и используемой на их компьютерах программной-аппаратной платформы.

Современный сайт – это уже не просто набор страниц со ссылками между ними (как это было лет десять назад), а полноценный программный продукт, который отслеживает действия пользователей, позволяет им между собой общаться и предлагает множество полезных сервисов в зависимости от поставленных владельцем сайта задач.

Для управления и автоматизации бизнеса компании PlayKinder была разработана Автоматизированная информационно-справочная система на языке PHP.

# **ОДИН ИЗ ПОДХОДОВ ОБЕСПЕЧЕНИЯ ДВИЖЕНИЯ ДИРИЖАБЛЯ С ИСПОЛЬЗОВАНИЕМ СОЛНЕЧНОЙ ЭНЕРГИИ**

*Котов Е.Г.*

*Институт информационных технологий БГУИР, г. Минск, Республика Беларусь*

## *Скудняков Ю.А.– доцент каф. ИСиТ, к.т.н., доцент*

В данной работе рассматривается теоретическая возможность оборудования дирижабля (сходного по своим параметрам с дирижаблем LZ 129) с электродвигателями, получающими питание от солнечных панелей.

Авиационные перевозки стали неотъемлемой частью современной цивилизации. Авиационный транспорт позволяет оперативно доставлять грузы и пассажиров в различные части мира. Перевозки самолётами отличаются высокой скоростью, но требуют развитой инфраструктуры – взлётно-посадочные полосы. В отличие от самолетов вертолеты осуществляют вертикальную взлёт/посадку практически с любой ровной поверхности. Также они имеют высокую манёвренность и способны зависать на длительное время в одной точке. Но главными недостатками являются низкая предельная скорость (по сравнению с самолётами) и более высокий удельный расход топлива. В недавнее время получили распространение гибридные модели – конвертопланы. Однако весь этот авиатранспорт обладает главным недостатком – высоким расходом топлива, и, соответственно, высокими выбросами загрязняющих атмосферу веществ.

Учитывая закон Свансона [1], стоимость солнечных элементов продолжает снижаться, элементы становятся всё более доступными, а солнечная энергетика всё более перспективной. На текущий момент существует несколько перспективных разработок самолётов с электродвигателями, которые получают питание от солнечных панелей (например, SolarImpulse и Sunseeker Duo). Однако они обладают совсем невысокой грузоподъёмностью, так как существуют ограничения, связанные с мощностью и весом двигателей и, главное, массой аккумуляторов. Возможно ли поднять в воздух бо́льшую массу? Это возможно, если использовать другую силу, кроме тяги двигателей. На наш взгляд, перспективным является использование дирижаблей.

Безусловно, дирижабль не обладает такой высокой скоростью, как современные самолёты, и не обладает такой маневренностью, как вертолёты, но он поднимается в воздух за счет силы Архимеда, поэтому для нахождения в воздухе вообще не затрачивается топливо. Это означает, что дирижабль изначально был более экономичным и экологичным. Так же для загрузки/выгрузки пассажиров и грузов не обязательно использовать специально оборудованные площадки. Наиболее активно дирижабли использовались в первой половине XX века. Одним из крупнейших был немецкий дирижабль «Гинденбург».

Оригинальный дирижабль «Гинденбург» был оснащен 4-мя двигателями DB602 (LOF 6) массой около 2 тонн каждый, эксплуатационная мощность каждого 588 – 662 кВт, номинальная скорость 1400 мин-1 [2-4]. В настоящее время один из мощнейших авиационных электродвигателей, доступных для использования – это двигатель Siemens SP260D. Масса двигателя 50 кг, мощность 260 кВт, номинальная скорость 2500 мин<sup>-1</sup> [5-7]. Т.о., вместо 4-х дизельных будем использовать 12 электродвигателей, суммарной мощностью  $P_{\text{ogm}}$  = 3120 кВт. Для расчета примем, что батареи должны обеспечить 15 часов автономной работы всех двигателей на полную мощность в ночное время суток. Тогда необходимая энергия: Е<sub>б</sub> = 3120 кВт ⋅ 15 ч = 46800 кВт⋅ч. Плотность современных литий-ионных батарей составляет около 250 Вт/кг. Однако, компания Qing Tao Energy Development начала выпуск твердотельных литийионных батарей с плотностью 400 Вт∙ч /кг [8-11]. При их использовании, необходимая масса батарей составит: m<sub>б</sub> = 46800 кВт⋅ч/ 0,4 Вт⋅ч<sub>/кг</sub> = 117000 кг. Учитывая, что дирижабль «Гинденбург» поднимал около 88 тонн топлива для своих двигателей [2], а также имел полезную нагрузку до 100 тонн, то вес батарей 117 тонн является допустимым. В светлое время суток солнечные батареи должны обеспечить энергией работу двигателей и полный заряд аккумуляторов. Отметим еще одно преимущество дирижабля – полёт на высоте нескольких километров, что способствует снижению влияния облачности на интенсивность солнечного света. Исходя из средней продолжительности дня около  $t_a$  = 10 часов [12] получим:

 $E_{c.6} = t_a$  ∙  $P_{\text{o6\mu}}$  +  $E_6$  = 10 ч ⋅ 3120 кВт + 46800 кВт⋅ч = 78000 кВт⋅ч.

Следовательно, за один час солнечные батареи должны вырабатывать  $E_{c.64} = E_{c.6} / t_a = 7800 \text{ KBT}$ .

Наиболее перспективным для создания летательного аппарта на солнечной энергии считается использование батарей на базе пленок арсенид-галлия. Одними из лучших на текущий момент являются элементы компании Alta Devices [13]. При небольших габаритах 50,5х90 мм (s≈ 4,55⋅10<sup>-3</sup> м<sup>2</sup>) и весе p = 280  $r/m^2$  элемент вырабатывает мощность P<sub>3</sub> = 1,1 Вт, имея эффективность преобразования солнечной энергии более 25% [13]. Тогда необходимое число элементов составит: N = E<sub>с.б.ч</sub> / P<sub>э</sub> = 7800∙10<sup>3</sup> Вт / 1,1 Вт ≈ 7,1·10<sup>6</sup> штук. Сум. площадь элементов Sշ.<u>б. = N·s = 7,1·10<sup>6</sup>·4,55·10<sup>–3</sup> = 32305 м<sup>2</sup>. При своих габаритах</u>

дирижабль «Гинденбург» имел площадь поверхности около 25000 м². Т.о., полученная площадь солнечных батарей значительно превышает площадь поверхности дирижабля (даже без учета того, что часть корпуса будет в тени). Можно сделать вывод, что необходимое число солнечных батарей невозможно разместить непосредственно на поверхности дирижабля. Необходимо либо значительно увеличивать площадь поверхности дирижабля (соответственно и его объем, что повлечет за собою увеличение массы и сопротивления воздуха, что в свою очередь требует увеличения мощности двигателей и массы аккумуляторов), либо найти другое техническое решение.

Один из вариантов – размещение солнечных элементов на плоскости над дирижаблем в виде большого крыла (рисунок 1). Если форма крыла будет близка к равнобедренному треугольнику (основание в хвосте дирижабля), то размах составит около 262 метров, что не является невозможным в реализации. По сути, при соответствующей модификации формы, плоскость с солнечными элементами будет представлять собой крыло огромного дельтаплана.

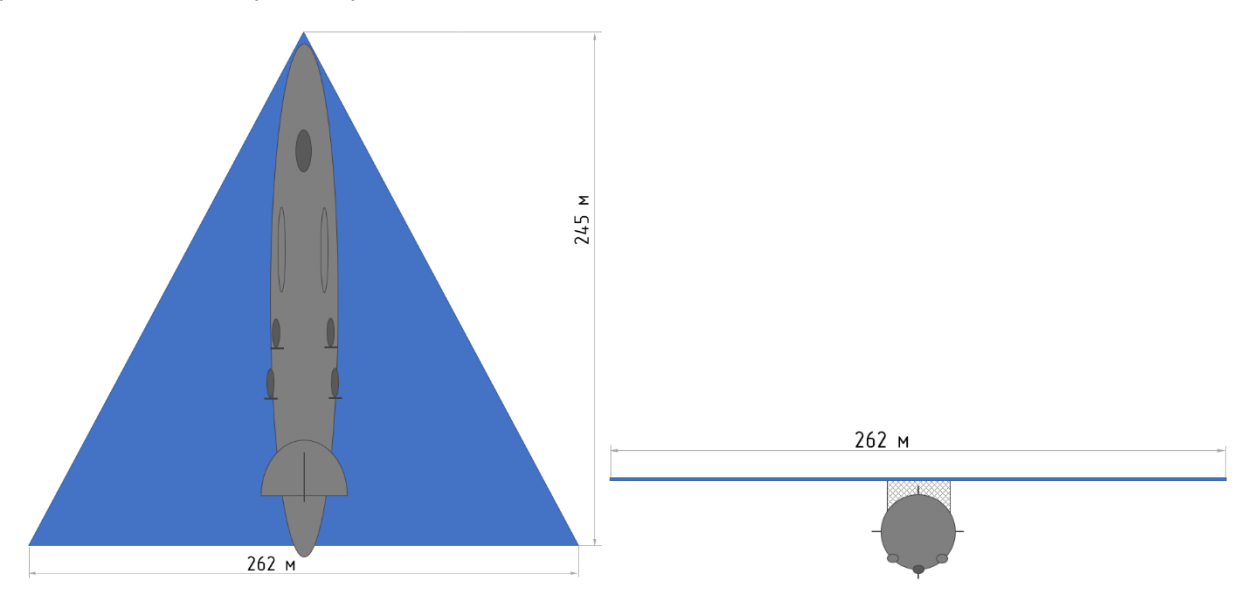

Рисунок 1 – Гипотетическая схема размещения солнечных батарей: вид снизу и вид спереди

Общая масса солнечных батарей составит: m<sub>c.6</sub>. = S<sub>c.6.</sub> • р = 32305 м<sup>2</sup> · 0,28 кг/ м<sup>2</sup> = 9045,4 кг. Элементы должны крепиться к плоскости крыла, которая сама должна быть выполнена из какого-то материала, необходимы рёбра жесткости. Это значительно увеличит массу дирижабля, по нашим оценкам вес такого крыла может составить до 45 тонн, хотя всё будет зависеть от используемых материалов и конструкции. Такая масса по-прежнему является допустимой, хотя общая полезная нагрузка дирижабля снизится со 100 тонн до около 24 тонн. Хотя, с другой стороны, во время движения за счет формы будет дополнительно создаваться подъемная сила крыла.

Исходя из всех вышеприведенных рассуждений и расчетов, можно сделать вывод о том, что оснащение дирижабля электродвигателями, питаемых за счет энергии солнца вполне возможно и осуществимо, по крайней мере в теории, при условии использования современных материалов и передовых технологий. Хотя следует заметить, что итоговая конструкция уже представляет из себя не классический дирижабль, но некий гибрид дирижабля и дельтаплана (на крыле которого размещены солнечные батареи). Кроме того, требуются дополнительные исследования и расчеты соответственными специалистами по форме крыла, его конструкции и креплению к корпусу дирижабля, а также балансировке всего аппарата и его аэродинамическим свойствам.

Подобный летальный аппарат был бы способен к весьма длительным автономным экспедициям без необходимости дозаправки топливом и мог бы получить широкое применение в будущем в широких сферах деятельности человечества.

*Список использованных источников*:

- 1. Wikipedia. Закон Свансон[а.https://en.wikipedia.org/wiki/Swanson%27s\\_law.](https://en.wikipedia.org/wiki/Swanson%27s_law)
- 2. Wikipedia. LZ 129[. https://de.wikipedia.org/wiki/LZ\\_129.](https://de.wikipedia.org/wiki/LZ_129)
- 3. Wikipedia. Гинденбург (дирижабль). https://ru.wikipedia.org/wiki/Гинденбург (дирижабль).
- 4. Wikipedia.Daimler-Benz DB 602[. https://en.wikipedia.org/wiki/Daimler-Benz\\_DB\\_602.](https://en.wikipedia.org/wiki/Daimler-Benz_DB_602)
- 5. «World-record electric motor for aircraft». [https://phys.org/news/2015-04-world-record-electric-motor-aircraft.html.](https://phys.org/news/2015-04-world-record-electric-motor-aircraft.html)

6. Tom Lombardo. «Siemens Electric Aircraft Propulsion Unit: Inside the Digital Twin Design Strategy», 16 October 2018. [https://www.engineering.com/DesignSoftware/DesignSoftwareArticles/ArticleID/17821/Siemens-Electric-Aircraft-Propulsion-Unit-Inside-the-](https://www.engineering.com/DesignSoftware/DesignSoftwareArticles/ArticleID/17821/Siemens-Electric-Aircraft-Propulsion-Unit-Inside-the-Digital-Twin-Design-Strategy.aspx)[Digital-Twin-Design-Strategy.aspx.](https://www.engineering.com/DesignSoftware/DesignSoftwareArticles/ArticleID/17821/Siemens-Electric-Aircraft-Propulsion-Unit-Inside-the-Digital-Twin-Design-Strategy.aspx)

7.Tom Lombardo. «Inside Siemens' Record-Breaking Electric Aircraft Motor», 01 August 2016. [https://www.engineering.com/](https://www.engineering.com/%20BIM/ArticleID/12805/Inside-Siemens-Record-Breaking-Electric-Aircraft-Motor.aspx)  [BIM/ArticleID/12805/Inside-Siemens-Record-Breaking-Electric-Aircraft-Motor.aspx.](https://www.engineering.com/%20BIM/ArticleID/12805/Inside-Siemens-Record-Breaking-Electric-Aircraft-Motor.aspx)

8.Xiaoxi He. «A Solid Future: New Opportunities enabled by Solid State Batteries», 29 May 2019. https://www.idtechex.com/en/ research-article/a-solid-future-new-opportunities-enabled-by-solid-state-batteries/173

9.Julian Busch. «China announces the mass production of solid-state batteries», 12 February 2019. [https://www.china](https://www.china-certification.com/en/china-announces-the-mass-production-of-solid-state-batteries/)[certification.com/en/china-announces-the-mass-production-of-solid-state-batteries/.](https://www.china-certification.com/en/china-announces-the-mass-production-of-solid-state-batteries/)

10.Chengcheng. «Next-generation solid-state batteries in production in China», 20 November 2018[.http://www.xinhuanet.com/](http://www.xinhuanet.com/%20english/2018-11/20/c_137619309.htm)  [english/2018-11/20/c\\_137619309.htm.](http://www.xinhuanet.com/%20english/2018-11/20/c_137619309.htm)

11.Xiaoxi He.«Solid-Stateand Polymer Batteries 2019-2029: Technology, Patents, Forecasts». https://www.idtechex.com/en/ [research-report/solid-state-and-polymer-batteries-2019-2029-technology-patents-forecasts/641.](https://www.idtechex.com/en/%20research-report/solid-state-and-polymer-batteries-2019-2029-technology-patents-forecasts/641)

12. Wikipedia. Долгота дня[. https://ru.wikipedia.org/wiki / Долгота\\_дня.](https://ru.wikipedia.org/wiki%20%20/%20Долгота_дня)

13. Alta Devices. AnyLight™ Mobile Power Technology – company brochure. https://www.alta devices.com/applications-overview/ Ссылка непосредственного доступа к брошюре: https://www.alta devices.com/wp-content/uploads/2018/04/Alta-Corporate-Brochure.pdf.

## **БЕЗОПАСНОСТЬ ИСПОЛЬЗОВАНИЯ ДИРИЖАБЛЕЙ**

### *Котов Е.Г.*

*Институт информационных технологий БГУИР, г. Минск, Республика Беларусь*

#### *Скудняков Ю.А.– доцент каф. ИСиТ, к.т.н., доцент*

В связи с актуализацией использования дирижаблей встаёт вопрос о безопасности их использования.

Одним из крупнейших среди построенных дирижаблей является дирижабль «Гинденбург», потерпевший крушение в 1937г. Катастрофа оказала сильное воздействие на общественное мнение, после чего использование дирижаблей постепенно пошло на спад. Поэтому необходимо рассмотреть вопрос безопасности использования дирижаблей.

Основная причина гибели многих дирижаблей – это использование легко воспламеняющегося и взрывоопасного газа водорода. Этот газ имеет широкое распространение на Земле и легко добывается в промышленности и, соответственно, имеет меньшую стоимость. Современные немногочисленные дирижабли, используемые в сфере туризма и грузоперевозок, используют безопасный гелий, однако, этот газ имеет бо́льшую стоимость, нежели водород. Кроме того, недостаточная безопасность обусловлена низким качеством используемых материалов и существующим невысоком уровне технологий. Так, например, мягкие газовые баллоны, несущие газ (водород или гелий) изготавливались в большинстве своём из бодрюшированной ткани: несколько слоёв бодрюша (материала, выделываемого из слепой кишки крупного рогатого скота) наклеивали на матерчатую подкладку, пропитывая материал лаком [1]. Поздние модели использовали прорезиненный хлопок и хлопок, пропитанный желатин-латексным соединением [2]. Внешняя оболочка изготавливалась из ткани (хлопок и лён), покрываемой специальными веществами.

Используя более совершенные современные материалы, можно использовать комбинации газов, что позволит снизить стоимость, не потеряв при этом в безопасности: баллоны с водородом могут быть окружены гелием, дополнительно можно использовать азот. Один из возможных вариантов схематично представлен на рисунке 1. Дополнительно друг от друга баллоны можно изолировать перегородками из аэрогеля – материала очень низкой плотности, обладающего при этом высокой твёрдостью, жаропрочностью и низкой теплопроводностью.

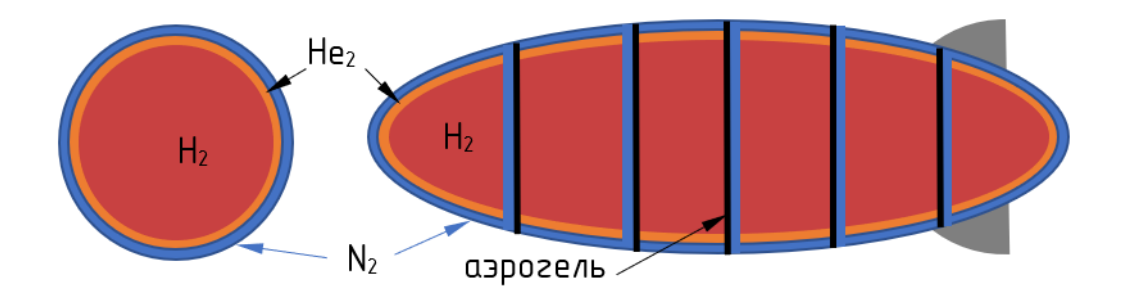

Рисунок 1 – Схематичное расположение баллонов с газами внутри корпуса дирижабля

Снижение объема водорода за счет использования гелия и азота может несколько снизить подъемную силу, что это можно компенсировать за счет некоторого увеличения объемов судна, а также за счет облегчения конструкции корпуса путём использования современных композитных материалов, что
также увеличит прочность и надежность дирижабля. Такие материалы, как кевлар, стекловолокно и стеклопластик, углеродное волокно и карбоны представляются весьма перспективными для использования в создании дирижабля. Для изготовления каркаса интересен материал, презентованный в 2018 году компанией Allite – трехкальциевый силикатный супермагний (Allite Super Magnesium). Данный материал на 21% прочнее алюминиевого сплава марки 6061, а его плотность составляет всего 1,83 г/см<sup>3</sup> (у дюралюминия марки Д16 плотность 2,78 г/см<sup>3</sup>) [3-4].

Таким образом, применяя при создании дирижабля современные материалы, данный вид воздушного транспорта может быть вполне безопасен и надежен.

#### *Список использованных источников:*

- 1. Wikipedia. Жёсткий дирижабль. [https://ru.wikipedia.org/wiki/Жесткий\\_дирижабль.](https://ru.wikipedia.org/wiki/Жесткий_дирижабль)
- 2. Wikipedia.USS Akron (ZRS-4)[. https://en.wikipedia.org/wiki/USS\\_Akron.](https://en.wikipedia.org/wiki/USS_Akron)

3. Смирнов Андрей. «Рассекречен материал будущего: сплав прочнее стали, легче титана и не дороже алюминия», 17<br>-сентября 2018. https://hightech.plus/2018/09/17/rassekrechen-material-budushego-splay-prochnee-stali-legche-t [https://hightech.plus/2018/09/17/rassekrechen-material-budushego-splav-prochnee-stali-legche-titana-i-ne-dorozhe](https://hightech.plus/2018/09/17/rassekrechen-material-budushego-splav-prochnee-stali-legche-titana-i-ne-dorozhe-alyuminiya)[alyuminiya.](https://hightech.plus/2018/09/17/rassekrechen-material-budushego-splav-prochnee-stali-legche-titana-i-ne-dorozhe-alyuminiya)

4. Sean McCoy. «Declassified: 'Super Magnesium' Lighter Than Titanium, Stronger Than Steel», 13 September 2018. [https://gearjunkie.com/allite-super-magnesium.](https://gearjunkie.com/allite-super-magnesium)

# **ОРГАНИЗАЦИЯ ФУНКЦИОНИРОВАНИЯ МЕЖВЕДОМСТВЕННОГО ЭЛЕКТРОННОГО ДОКУМЕНТООБОРОТА НА ОСНОВЕ ОБРАБОТКИ РАЗЛИЧНОГО ОБЪЕМА ДАННЫХ**

### *Кротов Д.А.*

*Институт информационных технологий БГУИР, г. Минск, Республика Беларусь*

### *Скудняков Ю.А.– доцент каф. ИСиТ, к.т.н,, доцент*

Система межведомственного документооборота (СМДО) была разработана в рамках Государственной программы информатизации Республики Беларусь на 2003-2005 годы и на перспективу до 2010 года «Электронная Беларусь», утвержденной постановлением Совета Министров Республики Беларусь от 27.12.2002 № 1819 (проект 49 «Создание первой очереди системы межведомственного электронного документооборота государственных органов Республики Беларусь»).

СМДО государственных органов Республики Беларусь – государственная межведомственная информационная система, обеспечивающая межведомственное взаимодействие государственных органов и иных организаций посредством обмена электронными документами [1].

Целями проекта СМДО являются:

1. переход от бумажного документооборота к электронному документообороту;

2. обеспечение организации информационного взаимодействия республиканских органов

государственного управления и организаций;

3. повышение оперативности принятия управленческих решений;

4. дебюрократизация государственного аппарата.

В настоящее время обмен документами между абонентами СМДО происходит по установленному формату, который предусматривает обмен пакетами между абонентом и ядром. Процесс обмена делится на несколько этапов:

1. Абонент-отправитель формирует исходящий пакет и отсылает его по электронной почте на адрес

ядра.

2. Ядро проверяет полученный пакет на соответствие формату, также проверяет валидность электронных цифровых подписей (ЭЦП) и отсылает квитанцию о доставке в ядро пакета абонентуотправителю.

3. Ядро отправляет пакет абоненту-получателю и отсылает абоненту-отправителю квитанцию о передаче пакета абоненту-получателю.

- 4. После обработки пакета абонент-получатель формирует квитанцию о доставке документа и отсылает ее на адрес ядра.
- 5. Ядро проверяет квитанцию о доставке на соответствие формату и отсылает ее на адрес абонента отправителя.
- 6. После регистрации пакета абонент-получатель формирует квитанцию о регистрации документа и отсылает ее на адрес ядра.
- 7. Ядро проверяет квитанцию о регистрации на соответствие формату и отсылает ее на адрес

### абонента отправителя.

Для реализации данного процесса создано приложение, позволяющее обрабатывать пакеты, пришедшие на электронный адрес абонента. Пакеты формируются в файловой системе и, в зависимости от результата обработки, перемещаются в необходимый каталог:

- 1. NEW-каталог, в котором формируются входящие пакеты.
- 2. LOADED-каталог, в который переносятся успешно загруженные пакеты.
- 3. OVERSIZE каталог, в который переносятся пакеты, вложения которых превышают максимально допустимый размер, установленный у абонента.
- 4. IGNORED каталог, в который переносятся пакеты, по которым недостаточно информации в базе данных для обработки.
- 5. ERROR каталог, в который переносятся пакеты, которые были обработаны с ошибкой.

Приложение работает с 2 потоками: поток обработки входящих сообщений (пакетов и квитанций) и поток формирования исходящих пакетов и квитанций. При обработке входящих сообщений приложение формирует пакеты в каталоге NEW и обрабатывает их. После обработки происходит формирование и отправка квитанций о доставке по всем обработанным пакетам. При обработке исходящих пакетов и сообщений приложение отбирает информацию из базы данных о документах, которые необходимо отправить и формирует исходящие пакеты и квитанции.

Также в приложении реализовано логирование обработки пакетов, благодаря которому можно оперативно получить информацию об обработанных пакетах, а также об ошибочных. Помимо этого, формируется "Bad.log" - лог ошибок, который включает в себя обработку элементов, которые не попали в папку LOADED.

В заключение необходимо отметить, что в настоящее время существует множество пакетов приложений, реализованных для функционирования СМДО в организациях. Зачастую данные пакеты приложений предоставляются совместно с системой электронного документооборота (СЭД). К тому же наличие СЭД позволяет в меньшей мере использовать бумажные носители, а значит, положительно влияет на экологию.

*Список использованных источников:*

1. Услуги СМДО [Электронный ресурс]. – Электронные данные. – Режим доступа: [https://nces.by/service/smdo/.](https://nces.by/service/smdo/)Дата доступа 30.03.2020.

# **КОНТРОЛЛЕР ЗАРЯДА АККУМУЛЯТОРА ОТ СОЛНЕЧНОЙ ПАНЕЛИ**

### *Куис А.А.*

### *Институт информационных технологий БГУИР, г. Минск, Республика Беларусь*

### *Стешенко П.П. к.т.н., доцент*

В работе предложено разработанное нами устройство заряда аккумуляторных батарей портативных устройств от солнечных панелей.

Последнее десятилетие превратило солнечные батареи из дорогостоящей разработки технологий будущего в один из самых популярных источников альтернативной энергии. Их активно используют для энерго- и теплоснабжения жилых домов, небольших производственных цехов, а также для зарядки гаджетов в условиях удаленности от традиционных источников электропитания. Уже сейчас модули устанавливают на автотранспортные средства в качестве дополнительного источника питания. Солнечные панели имеют ресурс более 25 лет со снижением мощности не более 20% от первоначальной, не создают шума и вредных выбросов в атмосферу [1].

Для полноценного функционирования солнечных панелей [2] необходимо создание системы, состав которой зависит от того в каком режиме будет работать оборудование: как основной или дополнительный источник питания.

Независимо от мощности батарей, их работа в темное время суток прекращается, а потому важную роль в энергообеспечении объектов играет наличие и объем накопителей, аккумулирующих электрическую энергию. Выходное напряжение зависит от качества и количества полупроводниковых элементов. Одна ячейка выдает ~ 0,5 В, т.е. стандартный модуль, состоящий из 30 элементов выдает напряжение ~ 12 В. Увеличить его можно последовательным соединением модулей, а для увеличения силы тока их соединяют параллельно.

Одним из наиболее важных вопросов в устройстве альтернативного электроснабжения является вопрос о том, какому виду солнечных батарей отдать предпочтение. Для принятия правильного решения необходим сравнительный анализ. В таблице 1.1 приведены сравнительные характеристики изделий. Таблица 1.1 – Экономические показатели солнечных батарей

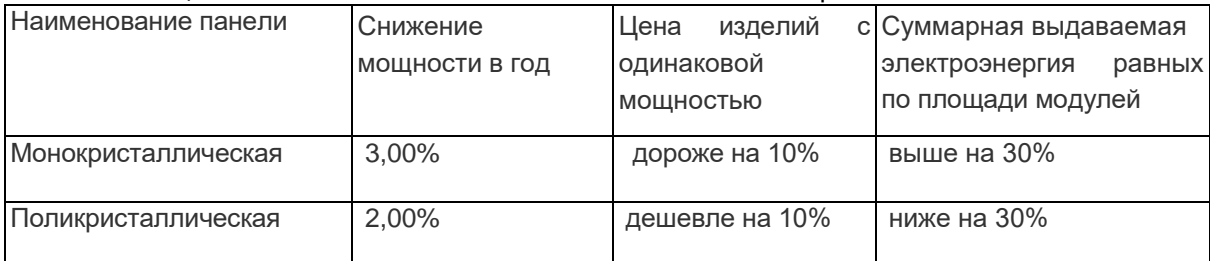

В мире выпускаются несколько видов солнечных модулей, производимых на основе кремния, теллурида кадмия, различных соединений меди, индия, галлия и селена. Российская промышленность выпускает кремниевые панели: – монокристаллические – более мощные и более дорогие модели с эффективностью от 22 до 38%;

Контроллер заряда аккумуляторной батареи [3] применяется в малых автономных системах, автомобильной промышленности для работы блоков управления, а также в качестве автономного подзарядного устройства для гаджетов, различного рода видеорегистраторов, радар-детекторов.

Нами разработан контроллер заряда аккумуляторной батареи от солнечной панели, основой которого является зарядное устройство от солнечной панели. Котроллер имеет несколько режимов зарядки, дисплей для удобной визуализации контроля параметров солнечной панели и аккумуляторной батареи.

 Функциональная схема контроллера представлена на рисунке 1.1. Солнечная панель размером 194 мм х 120 мм, мощностью 2,5 Вт преобразует энергию солнца в электричество и заряжает аккумуляторную батарею, а также в дневное время питает микроконтроллер. Измерение напряжения на солнечной панели и аккумуляторной батареи происходит путем снятия напряжения через делители в блоках контроля для передачи на блок управления.

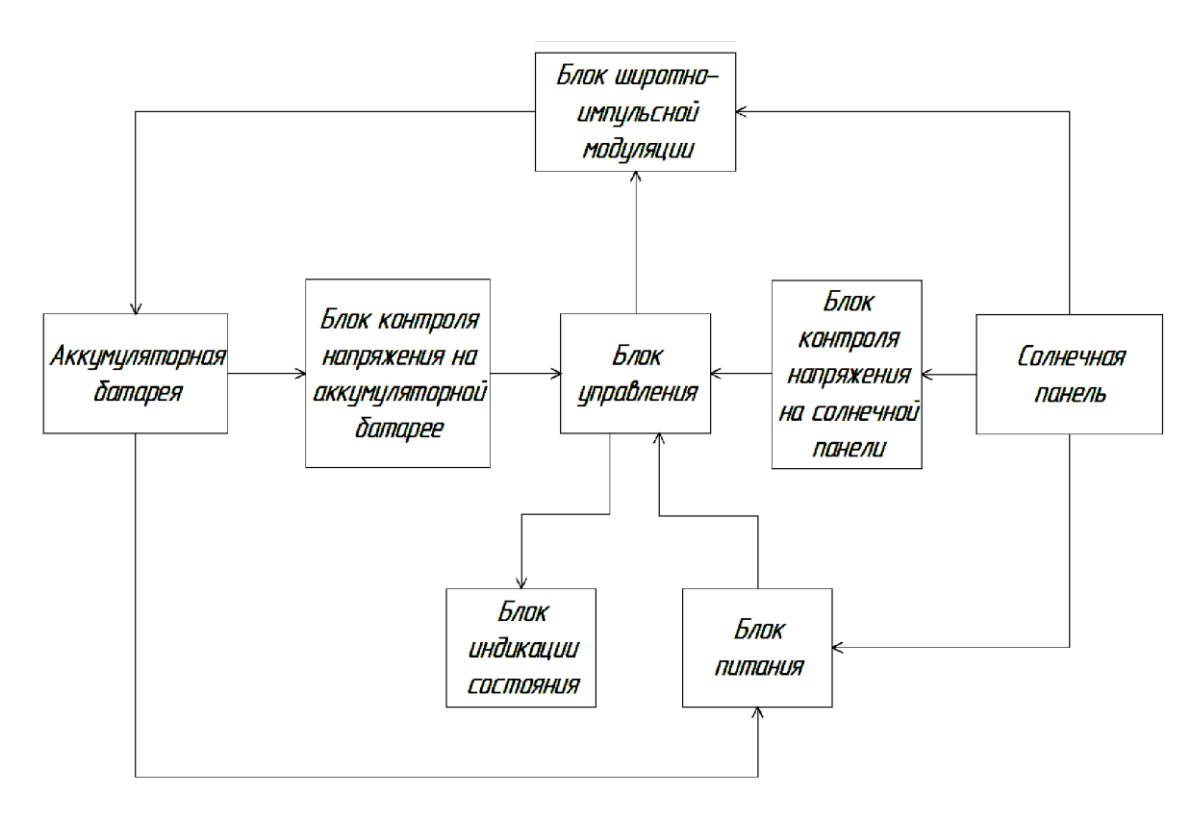

Рисунок 1.1. Функциональная схема контроллера.

 Блок управления выполняет главную функцию устройства – контроль параметров, управление режимами работы подзарядного устройства. Наиболее надежными и популярными являются микроконтроллеры фирмы AVR.

Блок питания предназначен для питания микроконтроллера в автономном режиме. Днем контроллер запитывается от солнечной панели, а в темное время суток от аккумуляторной батареи.

Блок широтно-импульсной модуляции. Предназначен для изменения напряжения заряда путем изменения скважности (отношение длительности импульса к периоду его следования) сигнала.

Блок индикации состояния показывает процесс заряда аккумуляторной батареи. Сюда входят: светодиоды: красный – аккумулятор разряжен, зеленый – идет процесс заряда, и жидкокристаллический индикатор размером 16х2 строк.

Блоки контроля напряжений на солнечной панели и блок контроля напряжения на аккумуляторной батарее предназначены для контроля входных и выходных параметров и визуализации их на дисплее блока индикации.

 Основой блока управления является микроконтроллер фирмы AVR (8-битное микропроцессорное ядро или центральное процессорное устройство (ЦПУ), построенное на принципах RISC-архитектуры). Предусмотрен 4-х ступенчатый алгоритм быстрой, эффективной и безопасной зарядки аккумулятора:

1.Основной заряд. Используется для подзарядки аккумулятора.

 2. Ускоренная зарядка. Используется для предотвращения нагрева и чрезмерного выделения газов АКБ. Ускоренная зарядка работает 120 минут.

 3. Режим удержания. Снижается напряжение наполнения до заданного значения. Это снижает температуру батареи и предотвращает газообразование.

4. Выравнивание заряда. Происходит сравнение напряжения батареи и солнечной панели.

 Разработаны электрическая схема устройства, конструктивный узел с монтажом элементов и алгоритм работы.

#### *Список использованных источников.*

1.Описание солнечной батареи [Электронный ресурс}– htts://radiofishka.in.ua/ru/ content/stroeniee-i-princip-rabotysolnechnogo-elementa-Дата доступа 26.11.2019.

2.Простая схема солнечного зарядного устройства. }– htts://radiofishka.in.ua/ru/ content/ stroeniee-i-princip raboty -prostayashema/ solnechnogo-zaryadnogo-ustroystva. Дата доступа 26.11.2019.

3.Контроллер заряда EPSOLAR Traser 1215RN [Электронный ресурс} – s-ways.ru>pdf /Tracer 1210-1215.pdf-Дата доступа:17.11.2-19.

## **ЭРГОНОМИЧЕСКОЕ ОБЕСПЕЧЕНИЕ АВТОМАТИЗИРОВАННОГО РАБОЧЕГО МЕСТА ИНСПЕКТОРА ТАМОЖЕННОЙ СТАТИСТИКИ ВНЕШНЕЙ ТОРГОВЛИ**

### *Кузнецов В.А.*

*Институт информационных технологий БГУИР г. Минск, Республика Беларусь*

#### *Образцова О.Н. – канд. техн. наук, доцент*

Сегодня таможней эффективно обеспечивается работоспособность информационных систем, оперативно принимаются меры по разрешению внештатных ситуаций. Современные аппаратные и программные средства позволяют на должном уровне решать текущие задачи и имеют ресурс для дальнейшего развития. В данной работе представлены основные характеристики разрабатываемой информационной системы инспекции таможенной статистики внешней торговли, в том числе эргономические характеристики.

Разрабатываемая информационная система позволяет решать производственные вопросы. Предназначена для работы инспекторского состава отдела таможенной статистики внешней торговли Минской центральной таможни. Кроме этого к основным плюсам данного приложения можно отнести невысокие аппаратные требования, приятное графическое оформление и простота использования.

На этапе проектирования данного программного средства произведен анализ структуры отдела таможенной статистики внешней торговли Минской центральной таможни. Построена функциональная модель объекта автоматизации и сформулированы существующие проблемы. На основе проблем определены цели, задачи и план создания автоматизированной системы, построена ее структура.

Полноценно исследовать рынок ПО, нацеленный на автоматизацию деятельности сотрудников таможенных органов не приставляется возможным, по причине того, что данное ПО находится у ограниченного круга лиц и не доступно третьим лицам, либо данная область очень узкая и редкая.

Большая часть продуктов схожего назначения адаптирована на зарубежных пользователей. Отмечается отсутствие русского языка в программе, что снижает интуитивность интерфейса программы, а, следовательно, программа теряет пользовательско-ориентированные языковые средства. Диалог пользователя с АРМ становится затруднительным.

При анализе существующих аналогов, проанализировав, было заимствованно походы к разработке и проектированию, основные:

– из системы электронный архив от ЗАО «СИНТАРЕКС»: 1) удобный поисковый механизм и быстрый доступ к информации со стороны авторизованных пользователей; 2) гарантированное хранение и пополнение единой базы информации о документах, включая электронные копии документов.

– из системы Е1 Евфрат: 1) создание единой базы электронных документов любых форматов; 2) создание отчетов и аналитических справок.

Функциональная модель данной работы описана следующими типами вариантами: UML-диаграмма вариантов использования и функциональная диаграмма методологии IDEF0. Методология IDEF0 (рисунок 1) является одним из популярных подходов для описания бизнес-процессов.

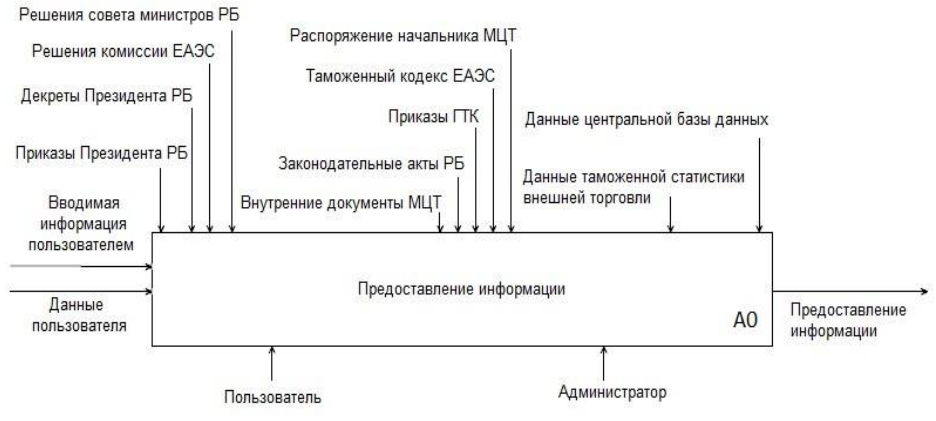

Рисунок 1 – Диаграмма IDEF0

UML-диаграмма вариантов использования (рисунок 2) описывает функциональное назначение системы (то, что система должна делать).

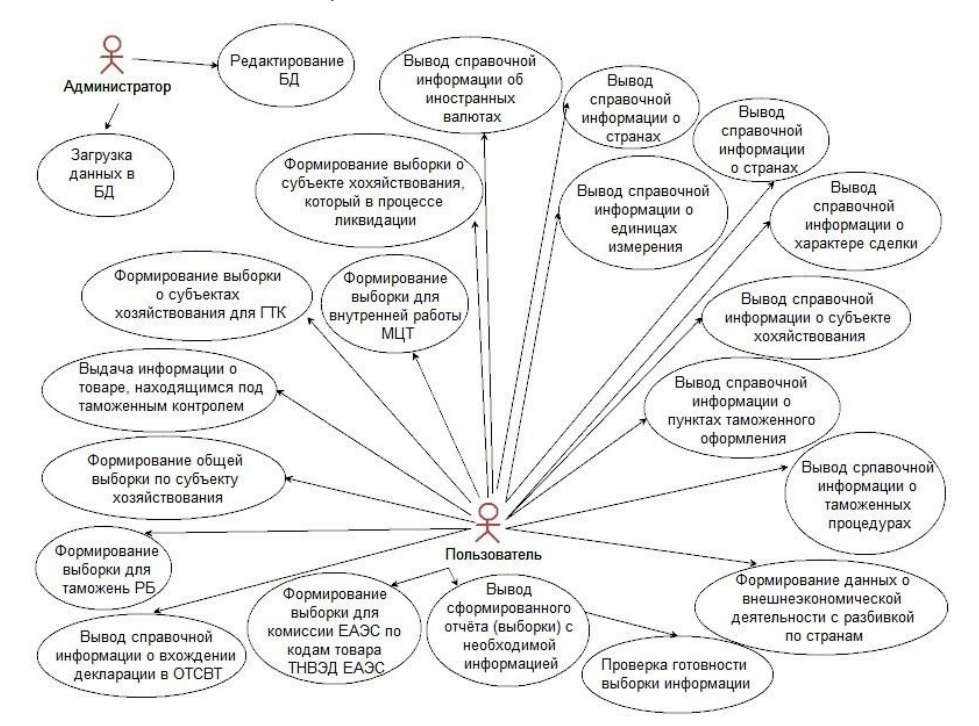

Рисунок 2 – UML-диаграмма вариантов использования

По итогам осуществлённых проработок было спроектировано и реализовано ПО, позволяющее работать сотрудникам таможенных органов в достаточном удобстве и функционировании. Реализованный режим администратора позволит качественно манипулировать данными БД. Пользовательский режим позволил выполнять весь спектр задач, возложенных на сотрудников отдела таможенной статистики, в частности с быстротой формировать отчетность и производить справочную функцию.

### **АЛГОРИТМИЗАЦИЯ ПРОЦЕССА УПРАВЛЕНИЯ И КОНТРОЛЯ ФУНКЦИОНИРОВАНИЯ «УМНОГО ДОМА» НА БАЗЕ ARDUINO**

*Кункевич Д.С.*

*Институт информационных технологий БГУИР, г. Минск, Республика Беларусь*

### *. Скудняков Ю.А.- доцент каф. ИСиТ, к.т.н,, доцент*

В работе рассмотрены сетевая архитектура устройства связи и структура системы «умный дом». Разработан алгоритм для эффективного управления и контроля системы «умный дом», функционирующей на базе Arduino UNO [1] с использованием беспроводной сети Wi-Fi. Использование такого подхода позволяет обеспечивать мобильность, гибкость, дистанционность процесса управления системой «умный дом» и контроля качества ее функционирования.

Среди беспроводных технологий на рынке доступны несколько устройств связи, которые образуют цепь связи носителя с устройством и микроконтроллером от Bluetooth до Wi-Fi, от ZigBee до Z-wave [2]. В этом проекте используется модуль Wi-Fi ESP8266-01, который программируется через Arduino UNO для управления различными устройствами (рисунки 1 и 2).

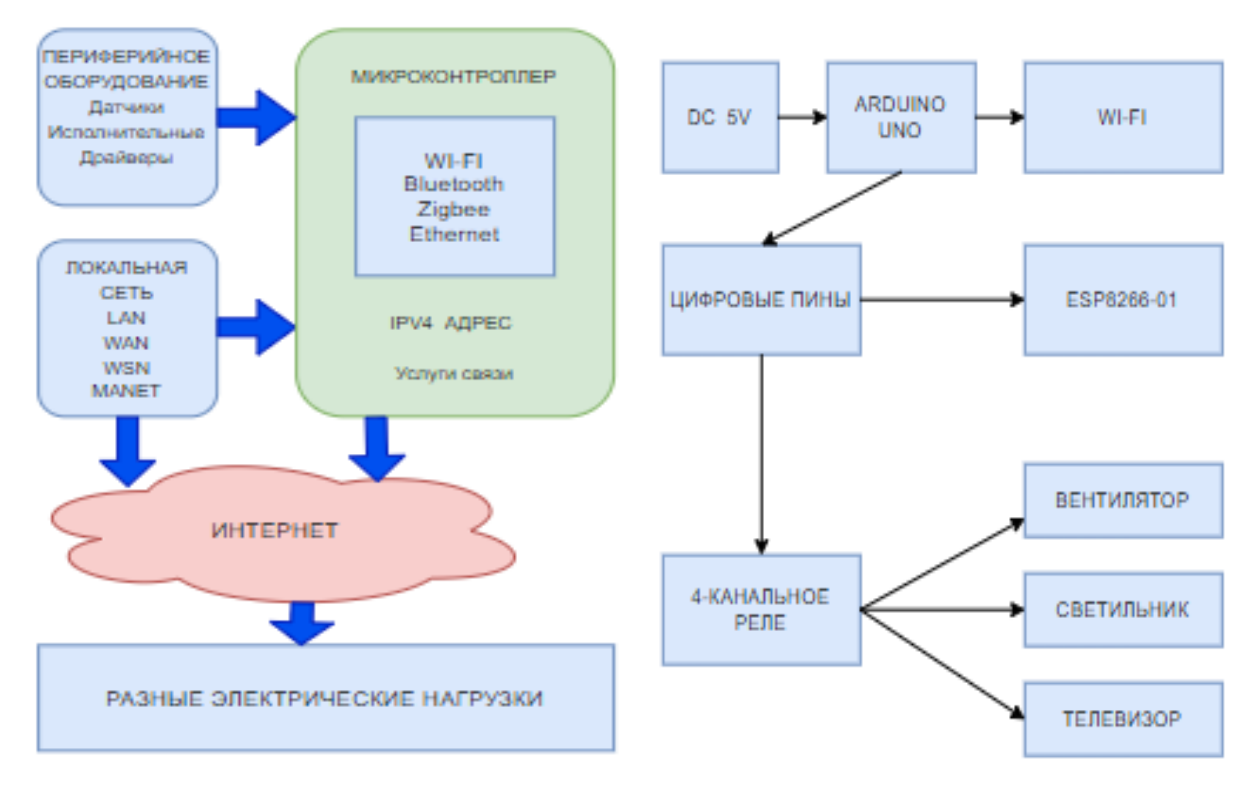

Рисунок 1 – Сетевая архитектура устройства Рисунок 2 – Система "умный дом"

Рисунки 1 и 2 дают представление о работе системы "умный дом". Три различных прибора, такие как вентилятор, светильник и телевизор, управляются дистанционно с использованием Wi-Fi и через приложение, установленное на Android или iPhone. Эти приборы подключены через Arduino Uno с его цифровыми пинами и подсоединены к локальной сети Wi-Fi с помощью коммуникационного модуля esp8266-01. Система будет работать в случае подключения прибора к IP-адресу и порту, который предоставляется ESP8266-01.

На рисуноке 3 представлен алгоритм работы системы. Первоначально через программирование Arduino, система проверяет модули и их соединения. В случае обнаружения системой вида ошибки, то имеет место сообщение, указывающее на состояние ОШИБКИ. Если нет ошибкок, то система укажет статус OK и приступит к установлению соединения с местной Wi-Fi. Здесь система снова проверит, является ли ESP8266-01 модуль подключенным к Интернету [3]. Если нет соединения, то система укажет состояние ОШИБКИ, в противном случае на дисплее отобразится состояние СИСТЕМА ОНЛАЙН

с указанием IP-адреса. Система будет ждать сигнала и соответственно переключать нагрузку после получения команды и обновления дисплея.

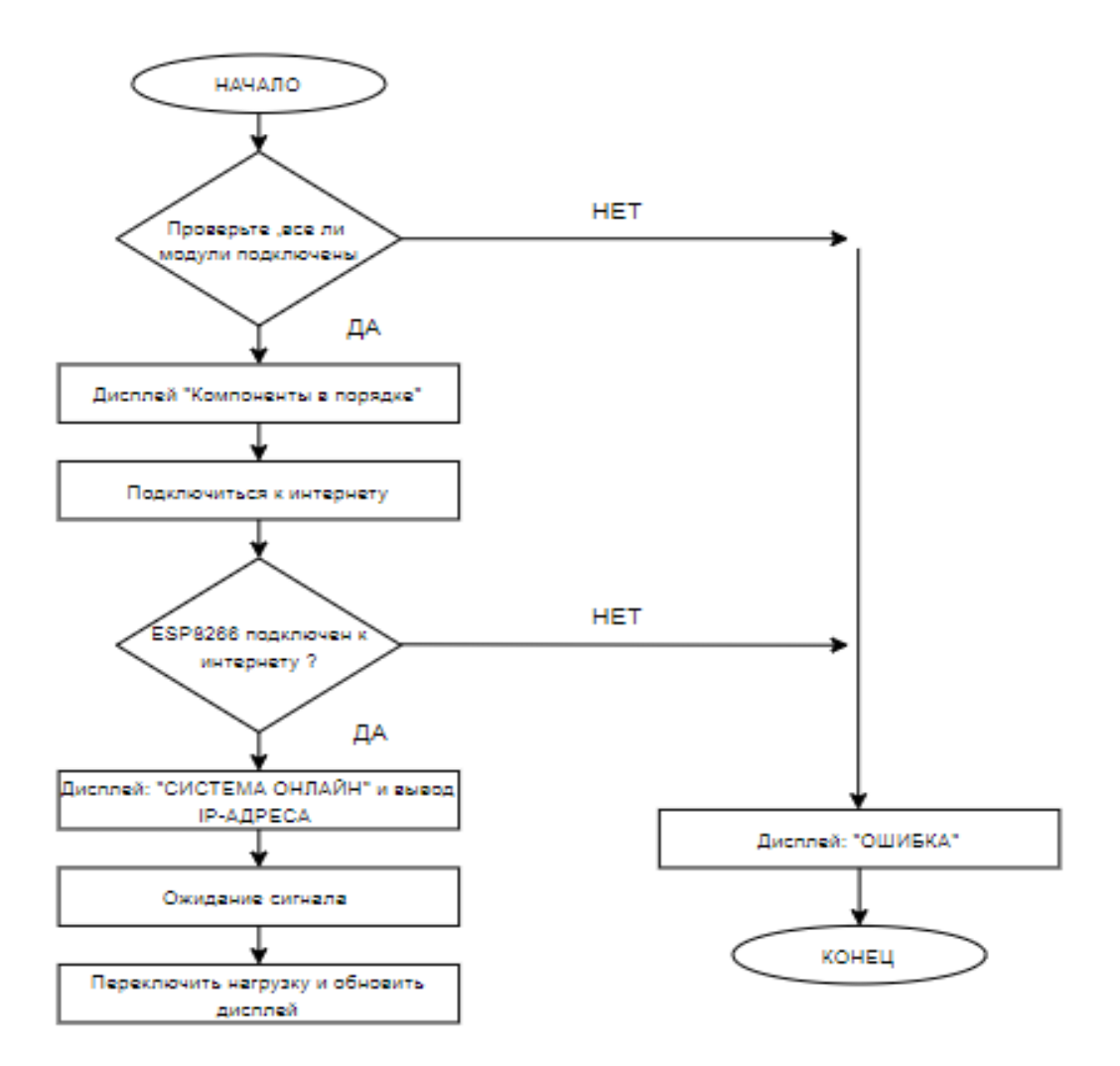

*Рисунок 3 – Алгоритм процесса управления и контроля параметров "умного дома "*

Система полностью функциональна через приложение для Android, известное как «ESP8266 Wi-fi контроль». Задержка включения составляет 3 секунды, а выключение - 2 секунды для любой нагрузки. Рекомендуется использование режима определения смартфона через Wi-Fi, чтобы он мог управлять нагрузками автоматически, когда он находится в допустимом дистанционном диапазоне.

*Список использованных источников:*

1.Arduino.cc [электронный ресурс]. – Режим доступа:https://www.arduino.cc/en/main/arduinoBoardUno– Дата доступа: 01.04.2020.

2.K. Venkatesan and Dr. U. Ramachandraiah, Networked Switching and Polymorphing Control of Electrical Loads with Web and Wireless Sensor Network, 2015 International Conference on Robotics, Automation, Control and Embedded Systems (RACE), Chennai, (2015), 1-9.

3.Shopan Dey,Ayon Roy and Sandip Das, Home Automation Using Internet of Thing , IRJET, 2(3) (2016),1965 -1970.

### **ВЕБ-ПРИЛОЖЕНИЕ «LOGIC LEASING SYSTEM»**

*Лобковская В.В.*

*Институт информационных технологий БГУИР г. Минск, Республика Беларусь*

> *Образцова О.Н. – канд. техн. наук, доцент Бакунова О.М. – ст. преподаватель, м.т.н.*

В последние годы в связи с необходимостью модернизации производств, ориентированных на выпуск продукции, востребованной на внутреннем и внешних рынках, повышения предпринимательской активности, инвестиционной привлекательности как хозяйствующих субъектов (организаций), так и публично-правовых образований, увеличивается потребность в использовании такого инвестиционного инструмента, как лизинг. В данной работе представлены основные характеристики разрабатываемой информационной системы для лизинговых компаний, в том числе эргономические характеристики.

Разработка данного программного средства обеспечит лизинговым компаниям дополнительный приток клиентов, а также повышение производительности обработки заявок при помощи эффективных инструментов будущей платформы и формирование необходимых документов.

Кроме этого к основным плюсам данного приложения можно отнести невысокие аппаратные требования, приятное графическое оформление и простоту использования.

На этапе проектирования данного программного средства произведен анализ бизнес-процессов, получены исходные данные для формирования документов для компаний, а также получены алгоритмы взаимодействия между клиентом и сотрудниками лизинговых компаний Построена функциональная модель объекта автоматизации и сформулированы существующие проблемы. На основе проблем определены цели, задачи и план создания веб-приложения.

Функциональная модель данной работы описана следующими типами вариантами: UML-диаграмма вариантов использования и функциональная диаграмма методологии IDEF0. Методология IDEF0 (рисунок 1) является одним из популярных подходов для описания бизнес-процессов.

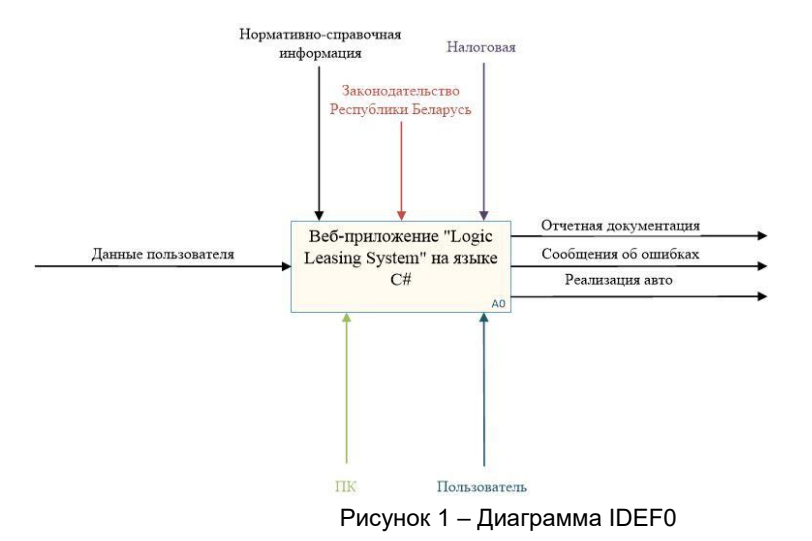

UML-диаграмма вариантов использования (рисунок 2) описывает функциональное назначение системы (то, что система должна делать).

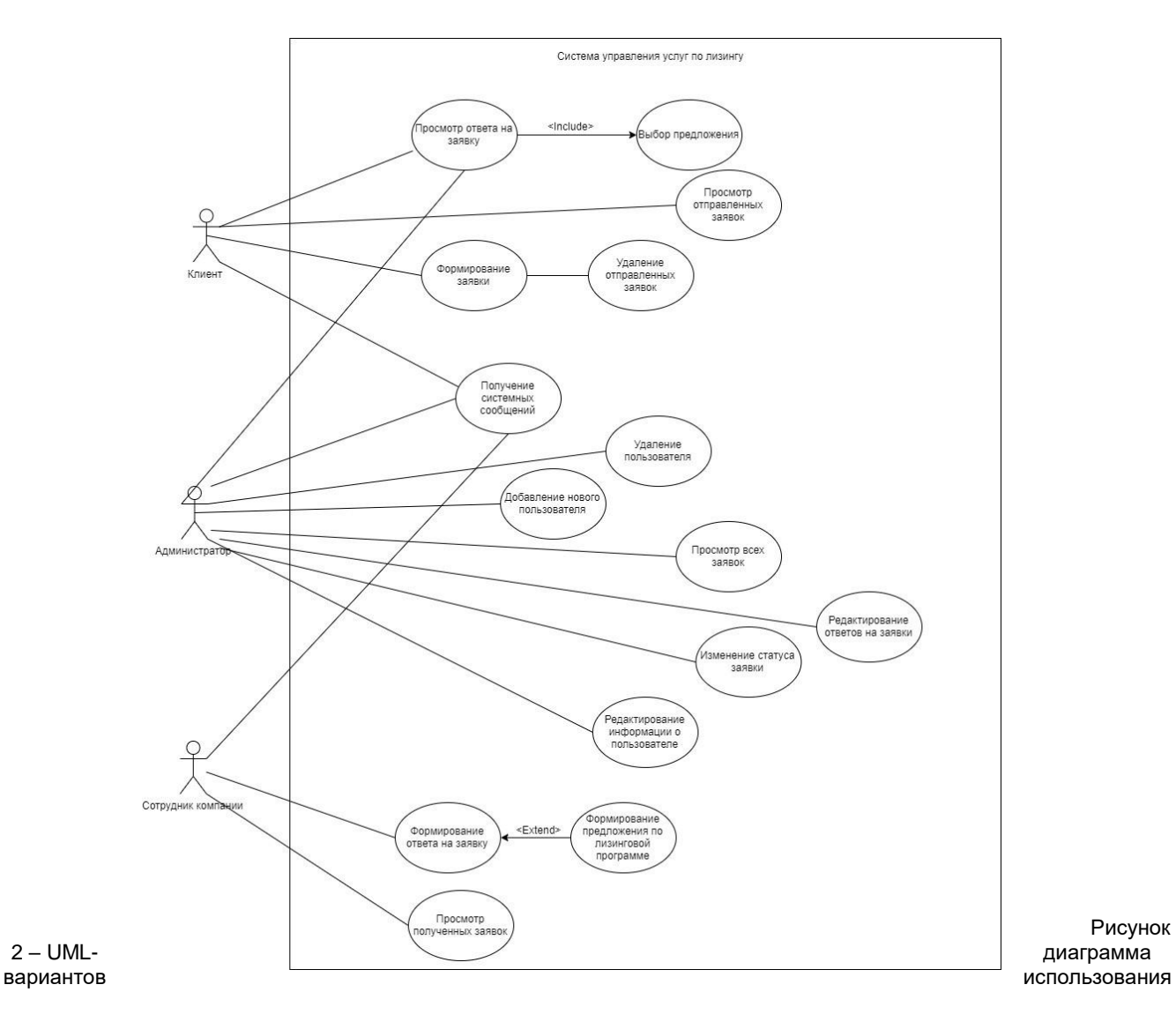

По итогам осуществлённых проработок было спроектировано и реализовано веб-приложение, позволяющее работать сотрудникам лизинговых компаний в достаточном удобстве и функционировании. Реализованный режим администратора позволяет качественно модернизировать новые заказы и контролировать работу всех сотрудников. Пользовательский режим позволил выполнять весь спектр задач, возложенных на сотрудников лизинговых компаний, в частности с формировать отчетность об обработанных заказах.

## **ЭКОНОМИЧЕСКАЯ СПРАВОЧНО-ИНФОРМАЦИОННАЯ СИСТЕМА ПО АВТОМАТИЗАЦИИ РАБОЧЕГО МЕСТА БУХГАЛТЕРА ДЛЯ КОМПАНИИ ООО «ИТАЛТЕКССТИЛЬ» НА ПЛАТФОРМЕ 1С**

*Луцкий В.О*

.

*Институт информационных технологий БГУИР, г. Минск, Республика Беларусь*

*И.т.н. Бакунова О.М*.

В связи со всесторонним развитием информационных технологий в экономической сфере нецелесообразно использовать большие картотеки, рабочую силу и специальные помещения для хранения больших объёмов данных. Целесообразнее решить данную проблему с помощью электронновычислительных машин; составить программу, предназначенную для упрощения и автоматизации операций, связанных с регистрацией, систематизацией, поиском и обработкой данных банковских операций.

Автоматизированные системы, используемые в процессе учета данных экономических операций, обеспечивают передачу и быструю обработку больших объемов данных. При этом значительные объемы информации доступны в оперативном режиме для анализа, прогнозирования и контроля. Это предъявляет жесткие требования к производительности операционной системы, системы управления базами данных и средств передачи данных. Поэтому средства системы должны быть в состоянии поддерживать доступ к большим (и постоянно возрастающим) объемам данных без потери производительности.

На современном этапе развития автоматизированных систем все большее распространение получает распределенная обработка информации. Этому способствует бурное развитие компьютерной техники, снижение ее стоимости, простота в обслуживании и эксплуатации.

Конфигурируемость автоматизированных систем означает возможность использования различных конфигураций системы (минимальной с последующим расширением путей введения дополнительных модулей). При этом должны учитываться такие характеристики системы, как набор модулей и реализуемых ими функций, степень автономности модулей, наличие межмодульного взаимодействия и формы его реализации (почта между модулями, пересылка управляющих сообщений и другое), возможные конфигурации системы, ее минимальный состав, независимо функционирующие части, варианты расширения.

Экономическая сфера настолько специфична, что автоматизация документооборота в ней становится слишком сложной проблемой, чаще всего невозможной в рамках одной автоматизированной системы. Каждая статья бухгалтерского учета выполняет свои задачи и требует огромного внимания и проверки правильности внесения каждой записи в программу от пользователя. К сожалению, комплексного и одновременно во всех отношениях хорошего решения проблемы автоматизации бухгалтерского учета практически нет. И связано это, в первую очередь, со спецификой данной области.

Часто сотрудники прибегают к автоматизации различных потоков документооборота с помощью разных продуктов. Но и в этом случае возникает необходимость выработки единых корпоративных стандартов и требований к различным частям единой системы автоматизации документооборота.

Операции, проводимые в рамках информационной системы, должны быть максимально автоматизированы, чтобы максимально помочь пользователю. Именно с этой целью была разработана Экономическая справочно-информационная система по автоматизации рабочего места бухгалтера для компании ООО «Италтексстиль» на платформе 1С. Таким образом, разработана система, способную выполнять все перечисленные выше функции для упрощения деятельности бухгалтера.

# **КВАНТОВЫЕ ВЫЧИСЛЕНИЯ НА ПРИМЕРЕ ЯЗЫКА ПРОГРАММИРОВАНИЯ Q#**

### *Матвеев В.А.*

*Белорусский государственный университет информатики и радиоэлектроники г. Минск, Республика Беларусь*

*Коренская И.Н.* 

Квантовые вычисления – результат взаимодействия достижений квантовой физики и информатики. Квантовые вычисления основываются на квантовых алгоритмах, которые могут быть реализованы на соответствующих компьютерах или смоделированы на других устройствах с применением специального программного обеспечения – эмуляторов.

Основной единицей данных в классических вычислениях является бит, соответствующий одному из двух состояний – «истина» или «ложь». В квантовых вычислениях основной единицей данных является квантовый бит, который называется кубитом. Он может находится в комбинации двух состояний и описывается вероятностными характеристиками. Квантовые вычисления характеризуются фундаментальными понятиями квантовой физики – суперпозицией, запутанностью и измерением. [1]

В настоящее время существует несколько языков квантового программирования: QCL – близкий к языку C, QML – близкий к Haskell, Q# – близкий к C# и другие.

В 2017 году компания Microsoft представила язык квантового программирования Q#. Он поставляется в составе Quantum Development Kit вместе с симулятором и возможен для использования только как отдельное загружаемое расширение для Visual Studio. Язык имеет статическую, сильную типизацию. Он может создавать и использовать кубиты для алгоритмов: примерно, до 30. Возможно осуществление квантовой запутанности и создание квантовой суперпозиции между кубитами. Вместо обработки ошибок используются проверки. [2]

Квантовый вентиль – логический элемент, преобразующий входные состояния кубитов в выходные по определённому закону. Квантовые вентили, в отличие от многих классических, всегда являются обратимыми.

Рассмотрим пример квантовой суперпозиции на языке Q#.

Состояние кубита может находиться в квантовой суперпозиции 0 и 1. Для этого используется вентиль – преобразование Адамара:

$$
H = \frac{1}{\sqrt{2}} \begin{bmatrix} 1 & 1 \\ 1 & -1 \end{bmatrix}
$$

 $(1)$ 

Кубит находится в классическом состоянии, если измерение всегда возвращает ноль или единицу. Операция Адамара переводит кубит в состояние, когда измерение кубита возвратит в 50% случаев ноль и в 50% случаев единицу.

Код на языке Q# выглядит следующим образом:

H(qubit);

 $\{$ 

let res  $= M(\text{qubit})$ ;

Операция H производит вычисление преобразования Адамара, M – измерение кубита.

Приведем пример квантовой запутанности на языке Q#.

Чтобы запутать два кубита, необходимо установить первый кубит в начальное состояние. Далее применить преобразование Адамара для перевода его в суперпозицию. Перед измерением первого кубита следует использовать квантовый вентиль – управляемое Не – CNOT. Результатом выполнения данной операции на двух кубитах является переворот второго кубита при равенстве первого кубита единице. В результате, первый кубит по-прежнему будет нулём в 50% случаев и в 50% случаев единицей. При измерении второго кубита происходит совпадение с результатами измерения первого кубита. Операция CNOT приводит к совпадению результатов первого и второго кубитов. При измерении второго кубита изначально, результат был бы тем же. Первое измерение даст случайное значение, а второе будет в шаге от того, что было обнаружено для первого.

Код на языке Q# выглядит следующим образом:

using (var  $asim = new QuantumSimulator()$ )

Result [] initials = new Result [] { Result.Zero, Result.One }; foreach (Result initial in initials)  $\{$  var res = TestBellState.Run(qsim, 1000, initial). Result; var (numZeros, numOnes, agree) = res; System.Console.WriteLine( \$"Init:{initial,-4} 0s={numZeros,-4} 1s={numOnes,-4}

 agree={agree, -4}"); }

System.Console.WriteLine("Press any key to continue...");

Console.ReadKey();

}

В 2019 году Microsoft открыл исходный код пакета Quantum Development Kit под лицензией MIT. Проект доступен на GitHub для приёма изменений и исправлений от сообщества [3].

Барьер квантового превосходства – число кубитов – 72, которое, примерно, соответствует точке, выше которой классические компьютеры не смогут моделировать работу квантовых компьютеров. Ожидается, что в ближайшее время компания Google объявит о достижении барьера квантового превосходства.

Вместе с этим достижением, должна наступить новая эпоха – эпоха квантовых компьютеров и квантовых вычислений.

#### *Список использованных источников:*

1. Бернхард, Крис. Квантовые вычисления для настоящих артишоков / К. Бернхард. – СПб.: Питер, 2020. – 240 с.

2. microsoft.com [Электронный ресурс]. – Режим доступа: https://docs.microsoft.com/en-us/quantum/quickstart?view=qsharppreview&tabs=tabid-csharp

3. tproger.ru [Электронный ресурс]. – Режим доступа: https://tproger.ru/news/quantum-devkit-open-source/

# **ПРОГРАММНОЕ ОБЕСПЕЧЕНИЕ ДЛЯ КОНТРОЛЯ И УЧЕТА ТЕСТОВЫХ РЕСУРСОВ ОТДЕЛА ТЕСТИРОВАНИЯ**

### *Михаевич А.Е.*

*Институт информационных технологий БГУИР г. Минск, Республика Беларусь*

#### *Образцова О.Н. – канд. техн. наук, доцент*

В статье рассматривается структура, и программное решение для учета, контроля и подбора тестовых ресурсов, отдела тестирования провайдера телеком- ИКТ и контент-услуг.

Тестирование программного продукта является одним из ключевых этапов разработки программного обеспечения, позволяющее вывести на рынок качественный продукт.

В тестировании программного обеспечения выделяют 3 вида тестов [1]:

– функциональное;

– нефункциональное;

– связанное с изменениями.

Основными процессами внутри отдела тестирования провайдера телеком- ИКТ и контент-услуг является:

– тестирование внутреннего программного обеспечения;

– тестирование тарификации;

– тестирование программных продуктов;

– тестирование биллинговой системы.

Для этого необходимо большое количество тестовых ресурсов, для покрытия большего количества тест-кейсов и выпуска качественного продукта на рынок.

Вопрос об учете тестовых устройств, таких как: ноутбуки, телевизоры, телефоны, маршрутизаторы, в больших компаниях стоит на первоочередном месте, так как их стоимость может достигать нескольких тысяч долларов за устройство.

С каждым годом выходит все больше устройств, которые могут использоваться в тестах, и для их учета, контроля и каталогизации используют различные системы. Внутри компаний они позволяют ускорить и упростить контроль, учет, распределение по отделам, а также обеспечить долгосрочное и надежное хранилище данных о тестовых ресурсах компании.

Для автоматизации учета, контроля и подбора тестовых ресурсов было разработано программное обеспечение.

В ходе анализа различных систем контроля, каталогизации и учета тестовых ресурсов был выявлен ряд недостатков, которые были решены в ходе разработки программного обеспечения.

Программное обеспечение было разработано на языке C# с применением MSSQL Server в качестве сервера баз данных.

Функциональная модель программного обеспечения представлена на диаграмме вариантов использования (см. рисунок 1) [2]:

Программное обеспечение позволяет хранить данные о тестовых ресурсах отдела тестирования, проводить инвентаризацию тестовых устройств с помощью считывания QR кодов, выводить отчеты по инвентаризации, а также производить подбор тестовых ресурсов для конкретных видов тестирования.

После прохождения авторизации пользователь в зависимости от прав доступа, может выбрать действия, которые желает выполнить (см. рисунок 2):

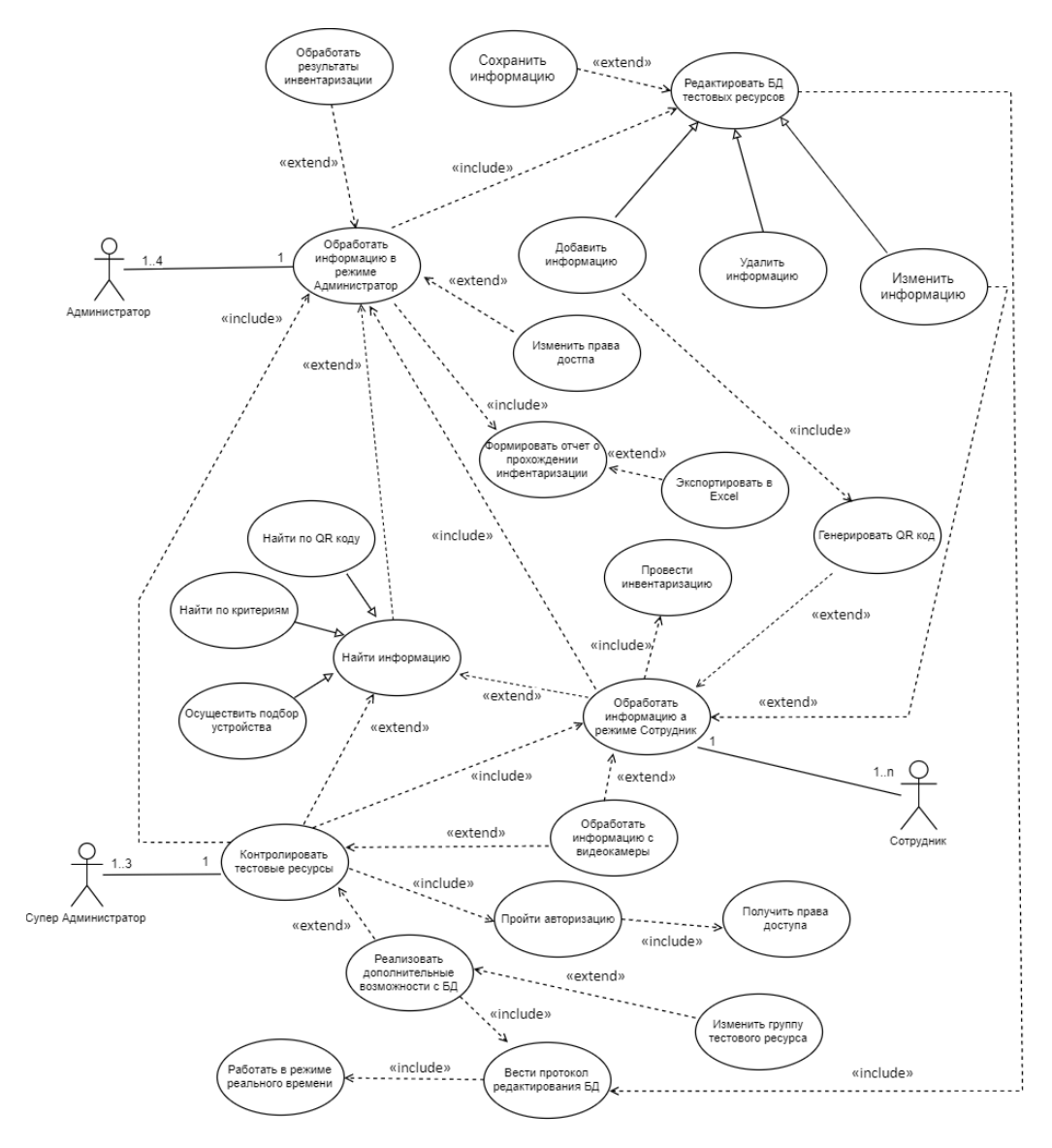

Рисунок 1 – Диаграмма вариантов использования

*56-я научная конференция аспирантов, магистрантов и студентов БГУИР, 2020 г.*

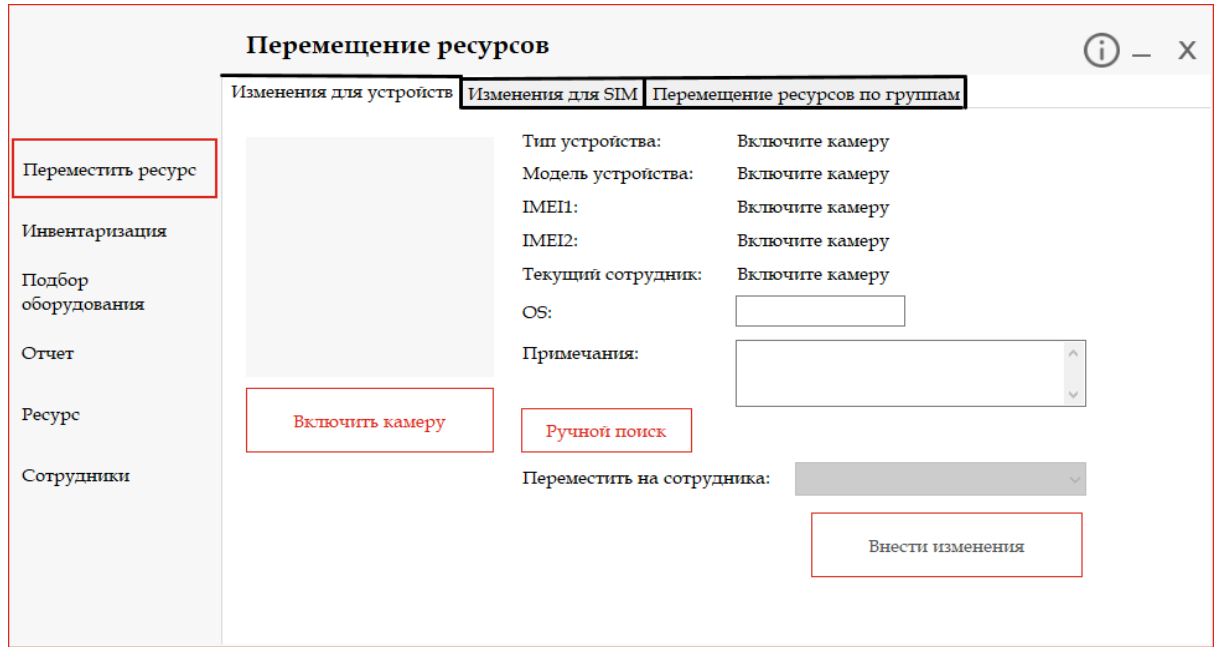

Рисунок 2 – Интерфейс разработанного программного обеспечения

При добавлении нового тестового устройства, генерируется QR код на основе IMEI или серийного номера. После этого QR код прикрепляется к тестовому устройству. QR код используется для автоматизации учета и поиска тестовых устройств.

#### *Список использованных источников:*

1. Куликов, С. C. Тестирование программного обеспечения. Базовый курс / С. С. Куликов. – Минск: Четыре четверти, 2017. – 312 с.

2. Леонков, А. В. Самоучитель UML / А. В. Леонков. – СПб.: БХВ– Петербург, 2002. – 304 с.

# **РАЗРАБОТКА ПОЛЬЗОВАТЕЛЬСКОГО ИНТЕРФЕЙСА ДЛЯ УСТАНОВКИ РАДИАЦИОННОГО КОНТРОЛЯ PM5300FBM**

*Михалин А. С.*

*Белорусский государственный университет информатики и радиоэлектроники г. Минск, Республика Беларусь*

### *Образцова О.Н –канд. тех. наук, доцент*

При разработке СЧМ немаловажную роль играет пользовательский интерфейс, при взаимодействии с которым, оператор выполняет поставленные ему задачи.

Пользовательский интерфейс должен соответствовать эргономическим и психологическим требованиям.

Установка радиационного контроля PM5300FBM – это высокотехнологичная установка радиационного контроля, предназначена для измерения уровня радиации грунта в мешках, что дает возможность распределять их по уровню загрязненности.

Установка радиационного контроля PM5300FBM является совместной белорусско-японской разработкой. Специфика применения этого комплекса продиктована проблемой, появившейся в связи с аварией на атомной электростанции в префектуре Фукусима. В связи с катастрофой японским специалистам приходится изымать грунт, проверять его загрязнённость и в дальнейшем проводить операция по хранению или очистке грунта.

#### *56-я научная конференция аспирантов, магистрантов и студентов БГУИР, 2020 г.*

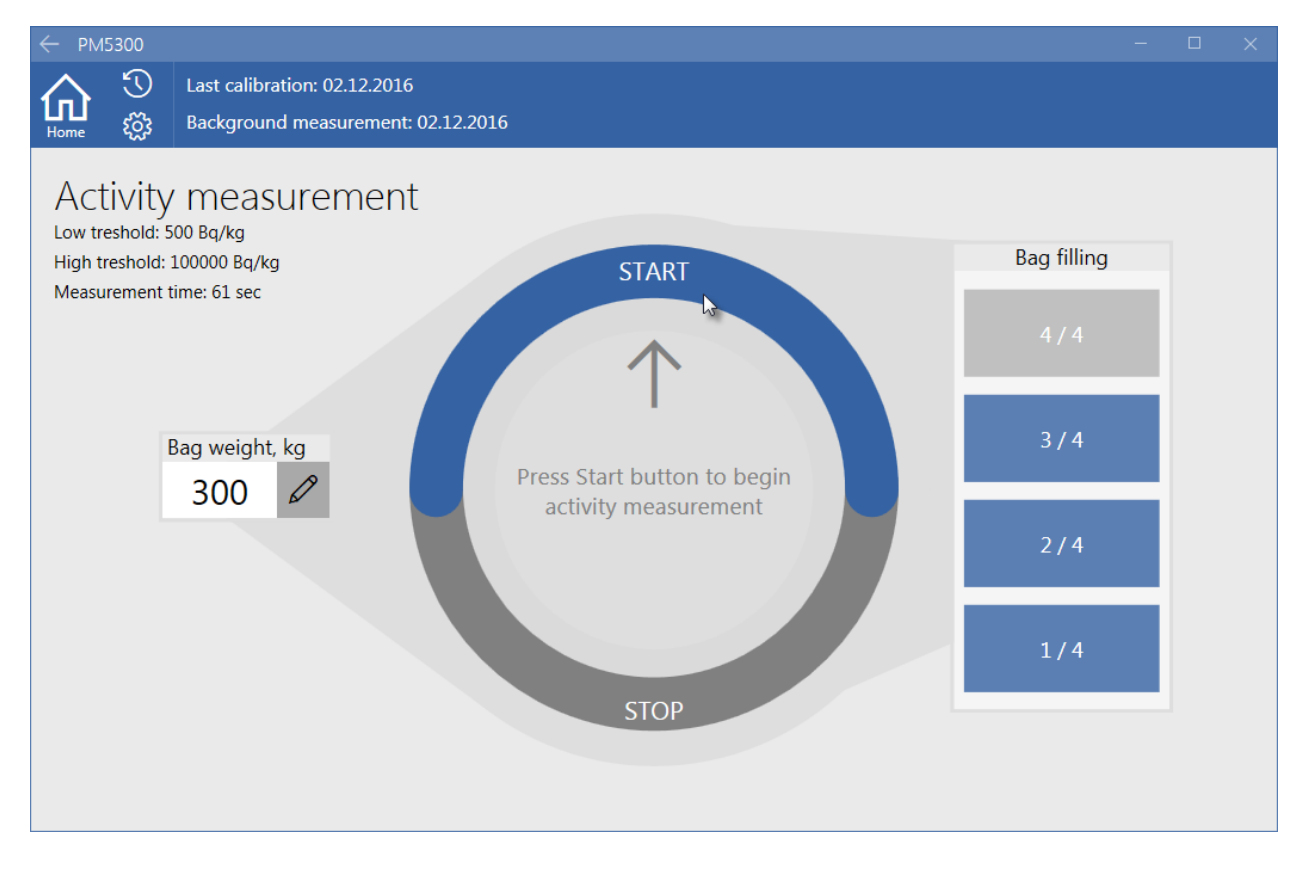

Рисунок 1 - Главный экран

Система PM5300 предназначена для использования операторами, имеющими специальную подготовку. Предназначена была для использования людьми в защитной одежде, поэтому все элементы управления имеют увеличенный размер, а расстояние между ними позволяет использовать возможности сенсорного экрана.

Так как процедура измерения имеет протокол, программа оказывает помощь пользователю при подготовке и проведении измерение при помощи текстовых подсказок.

При разработке системы PM5300, одним из важных вопрос при создании интерфейса было соблюдение культурных особенностей. Данная система была первоначально ориентирована на японского потребителя, поэтому при разработке, необходимо было учитывать, что иероглифы могут занимать больше или меньше места, на рабочем экране.

Также жители Японии придают значения цветовому оформлению. Для пользовательского интерфейса были выбраны мягкие цвета, а количество их ограничено. Основным цветом был выбран синий, Сине-голубой - цвет неба и моря, символ высоты и глубины. Это - постоянство, преданность, правосудие, совершенство и мир. С цветами сигнализации, зеленым и красным, различий между нашими культурами незначительны. Использование графических обозначений упрощает пользование системой, и соответствует общей тенденции. В частности, в Японии использование символьных обозначений повсеместно распространено во всех сферах.

При разработке сложных (научных) систем необходимо учитывать, что упрощение не всегда идет и на пользу. Аббревиатуру, единицы измерения должны соответствовать международным стандартам.

При разработке интерфейса, несмотря на использования в сфере безопасности, мы избегали ярких сигнальных элементов. Оператор знает, что он работает с опасными грузами, поэтому дополнительных элементов сигнализации мы не использовали, тем самым не создали дополнительную нагрузку на нервное состояние специалиста.

В ходе опытной эксплуатации было выявлено, что работа с данным пользовательским интерфейсом не вызывает у оператора трудностей. Проведение одного мастер-класса, или прочтения инструкции оказывается достаточным.

- 1. Охрана окружающей среды и обращение с радиоактивными отходами научно-промышленных центров. М.: Институт эколого-технологических проблем. 1999, вып. 6, т.2.
- 2. Калилец Т. В., Осипович В. С., Киринович И. Ф., Савченко В. В., Яшин К. Д. Эргономика информационных систем: пособие / Т. В. Калилец, В. С. Осипович, И. Ф. Киринович, В. В. Савченко, К. Д. Яшин. – Минск, БГУИР, 2017. – 73 с.
- 3. Вайнштейн Л. А. Эргономика: учеб. пособие Минск: ГИУСТ БГУ, 2010.

*Список использованных источников:*

# **РЕАЛИЗАЦИЯ ФИЛЬТРА ПО РАССТОЯНИЮ МЕЖДУ ПОЛЬЗОВАТЕЛЕМ И ОРГАНИЗАЦИЕЙ, ОСНОВЫВАЯСЬ НА ПОЧТОВЫХ ИНДЕКСАХ**

*Моисеенко А.С.*

*Институт информационных технологий Белорусского государственного университета информатики и радиоэлектроники*

*г. Минск, Республика Беларусь*

*Савенко А.Г. – магистр технических наук*

В работе представлена реализация фильтра по расстоянию основываясь на почтовых индексах.

В рамках разработки дипломного проекта, основной идеей которого была помощь студентам в поиске компаний, которые заинтересованы в найме молодых талантов, одним из важнейших фильтров для поиска таких компаний можно выделить расстояние между пользователем и организацией: каждый отдаст предпочтение работе в офисе рядом с домом, вместо часовых перемещений из дома в офис и обратно.

Проект изначально имел территориальные ограничения и специализировался только на Англии, где отлично развита система почтовых индексов. Например, заказывая посылку домой, на многих интернетмагазинах вы сперва вводите ваш индекс, а далее выбираете длинное название своей улицы и номер дома из короткого списка предложенных адресов.

Применительно к реализации поиска рабочего места, необходимо сравнивать расстояния между местоположением пользователя и компании, а не делать общую выборку. Реализации такого подхода происходит на основе анализа двух индексов.

Иллюстрация работы такого фильтра изображена на рисунке 1.

**LOCATION** 

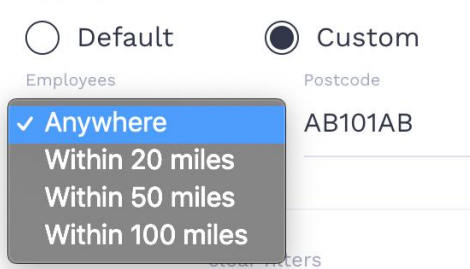

Рисунок 1 - Вид фильтра по местоположению для пользователя

База данных почтовых индексов, который включает в себя максимально много информации, которую можно применить к отдельно взятому индексу. Например, административный район, население, количество имений, широту и долготу [1].

В результате получилось 2 282 739 почтовых индексов, каждый из которых хранит 33 поля с подробными данными. Вся эта информация храниться в отдельной таблице базы данных, расставлены индексы на часто используемые поля.

Анализируя индексы места расположения пользователя и компаний и расстояние, также принимается во внимание географические координаты (широта и долгота) от каждого индекса, рассчитывается выполнение критерия фильтра [2]. Пример расчёта:

lat  $coefficient = 69$ :

Ing  $coefficient = 40$ ;

lat\_start = latitude - (distance / lat\_coefficient);

lat\_end = latitude + (distance / lat\_coefficient);

lng\_start = \$longitude - (distance / lng\_coefficient);

lng\_end = \$longitude + (distance / lng\_coefficient);

//выборка из таблицы

//latitude BETWEEN: lat\_start AND: lat\_end

//longitude BETWEEN: lng\_start AND: lng\_end

При расстановке коэффициентов широты и долготы, которые применяются в данном алгоритме, было учтено, что в среднем 1 градус географической долготы и широты равен примерно 60-69 миль. Однако в рассмотренном случае возникли проблемы при поиске из-за близости отдельных зданий и неточности базы координат почтовых индексов. Коэффициент долготы был выставлен в результате тестирования и корректировки отдельных данных по индексам. Преимуществом данного подхода является также то, что можно использовать полный адрес в некоторых слоях отображения информации.

**Список использованных источников:** 

#### *56-я научная конференция аспирантов, магистрантов и студентов БГУИР, 2020 г.*

1. Справочник адресов [Электронный ресурс]. – Режим доступа: http://ex.belpost.by/addressbook/. – Дата доступа: 15.03.2020. 2. Митчелл Э. Руководство по ГИС анализу. Часть 1: Пространственные модели и взаимосвязи / Э.Митчелл // ESRI, 2000. – 177c c.

# **ЭКОНОМИЧЕСКАЯ СПРАВОЧНО-ИНФОРМАЦИОННАЯ СИСТЕМА ПО АВТОМАТИЗАЦИИ РАБОЧЕГО МЕСТА ДЛЯ КОМПАНИИ ООО «ИТАЛТРЕНД»**

### *Носенко А.В.*

*Институт информационных технологий БГУИР, г. Минск, Республика Беларусь*

### *И.т.н.Бакунова О.М.*

 Современный бухгалтерский учет – это преимущественно компьютерный учет, который реализуется при помощи современных средств вычислительной техники и бухгалтерских программных продуктов. Бухгалтерская программа представляет собой достаточно сложный инструмент, предназначенный для автоматизации профессиональных функций вовсе непростой сферы человеческой деятельности.

В современном цифровом мире новой валютой являются данные. Они постоянно обновляются, обрабатываются и исследуются. При переводе в многопоточный режим наиболее усложняется логика процессов передачи данных (обмена данными). Большие данные — это совокупность технологий, которые призваны совершать три операции.

Во-первых, обрабатывать большие по сравнению со «стандартными» сценариями объемы данных.

Во-вторых, уметь работать с быстро поступающими данными в очень больших объемах. То есть данных не просто много, но их постоянно становится все больше и больше.

В-третьих, они должны уметь работать со структурированными и плохо структурированными данными параллельно в разных аспектах.

Технология биг дата позволяет распределенно анализировать информацию. Большие данные это структурированные и неструктурированные данные огромных объемов и разнообразия, а также методы их обработки, которые позволяют распределенно анализировать информацию.

Для обработки больших данных создается специальная группа технологий и методов для проведения производительной обработки, причем с учетом динамического роста объема исходных данных.

Для исключения влияния человеческого фактора, стандартизации взаимодействия между отдельными направлениями деятельности и как следствие снижения риска возникновения ошибок сегодня используют различные информационные системы. Сегодня, информационная система «1С: Предприятие 8.3» является одним из самых важных бизнес-инструментов. В каждом программном продукте сочетается использование стандартных решений и максимальный учет специфики задачи конкретной отрасли или рода деятельности предприятия.

Программа предназначена для автоматизации сбора, хранения и обработки информации об указанных операций с целью:

- повышения эффективности работы;
- получения необходимой отчетности;
- исключения ошибок ввода информации;
- учета, дополнительного контроля и анализа

Современный дизайн интерфейса разработанного программного продукта, обеспечивает легкость освоения для начинающих и высокую скорость работы для опытных пользователей: значительное ускорение массового ввода информации, облегчение работы неподготовленных пользователей, быстрое освоение системы, удобные средства работы с большими динамическими списками, управление видимостью и порядком колонок, настройка отбора и сортировки, разнообразные сервисные возможности, универсальные инструменты для создания отчетов любой сложности

# **СИСТЕМА УПРАВЛЕНИЯ РАБОТОЙ ЛИФТОВОГО ОБОРУДОВАНИЯ**

### *Отцецкая А.А.*

### *Белорусский государственный университет информатики и радиоэлектроники г. Минск, Республика Беларусь*

### *Шпак И.И. – канд. техн. наук, доцент*

Приведены результаты разработки системы управления лифтовым оборудованием. На основе анализа существующих аналогов, алгоритмов работы, определены недостатки существующих систем управления и разработаны структурная, функциональная и принципиальная схемы, а также проработана конструкция новой системы управления.

Для эффективной и качественной работы любого механизма нужна диспетчеризация задач, которая проводится с учетом критериев эффективности. К основным задачам диспетчеризации относят регулирование процессов производства или функционирования, с целью восстановления существующих или установленных пропорций и ритма работы любой структуры. Диспетчеризация охватывает управление и контроль технологическими процессами, а также оказывает положительное влияние на работу и экономику любого производства [1]. В докладе приводятся результаты разработки системы управления лифтового оборудования.

Структура разработанной системы управления работой лифтового оборудования представлена на рисунке 1.

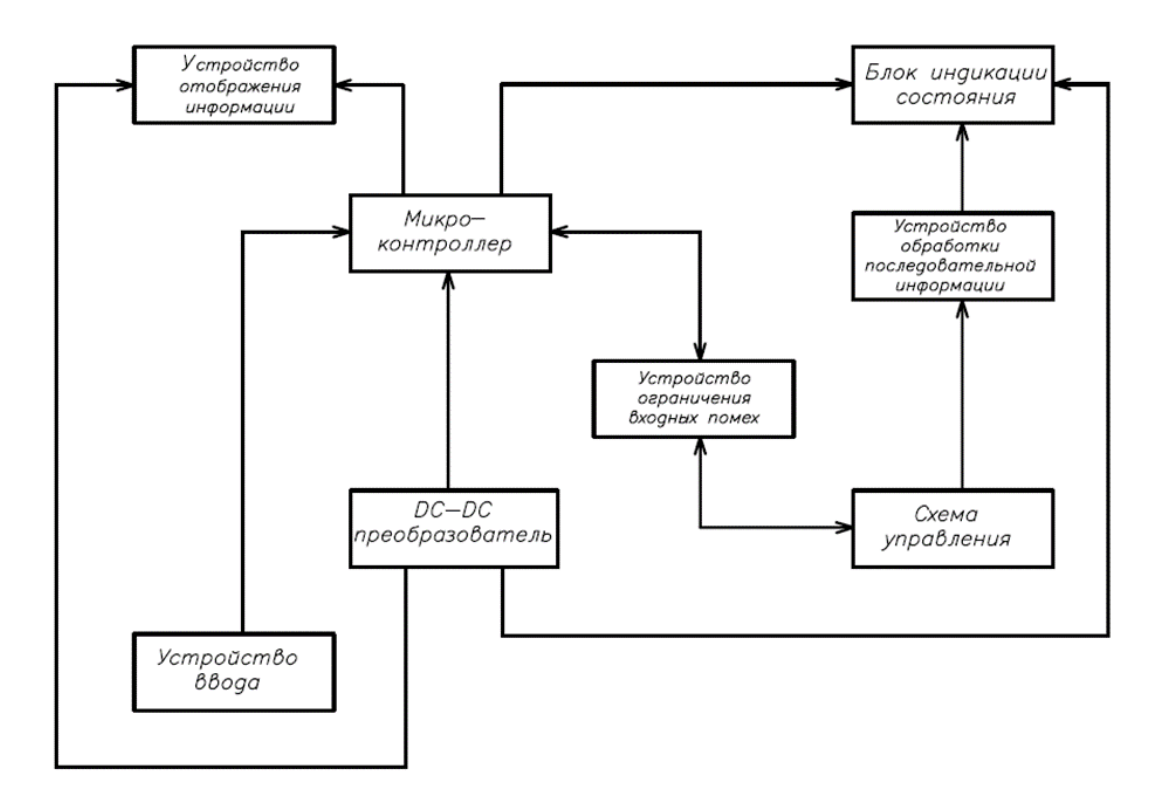

Рисунок 1− Структурная схема системы управления лифтового оборудования

Основным блоком системы управления лифтового оборудования является микроконтроллер, который обеспечивает, в соответствии с разработанным алгоритмом и программным обеспечением, организацию и управление работой всей системы, обеспечивает ввод информации в микроконтроллер (выбор управления лифтами), необходимую обработку информации, вывод информации на устройство отображения информации (в нашем случае монохромный жидкокристаллический знакосинтезирующий дисплей с параллельным 4-8 битным интерфейсом), выводит звуковую и текстовую информацию для

пассажиров и водителя транспортного средства. Для решаемой задачи выбран микроконтроллер АTmega8A. Функциональная схема устройства управления [2] представлена на рисунке 2.

Блок индикации состояния служит для отображения информация о состоянии лифтов: авария, человек в кабине, проникновение в машинное помещение.

Управление лифтами и отдельными их блоками осуществляется посредством схемы управления.

Устройство обработки последовательной информации, основой которого является сдвиговый регистр MC74HC595AN, используется для расширения возможностей микроконтроллера AVR, в частности это увеличения количества выводов, использующихся для управления индикацией.

Устройство ограничения входных помех представляет собой защиту, необходимую для предотвращения попадания напряжения выше 5 (В) и ниже 0 (В) на вход микроконтроллера.

Конструктивно разработанный модуль контроля за лифтами выполнен в виде блока, питающегося от DC-DC преобразователя.

Одним из преимуществ данной разработки является простой, по сравнению с существующими аналогами, интерфейс управления.

В отличие от существующих решений, разработанный модуль контроля за лифтами позволяет дистанционно включать и отключать лифт. Устройство позволяет полноценно следить за работой лифтового оборудования и контролировать его процесс. Применение пульта «Диалог» совместно с разрабатываемым модулем позволяет создать эффективную диспетчерскую связь, которую смогут позволить общежития, малые предприятия, поликлиники, больницы.

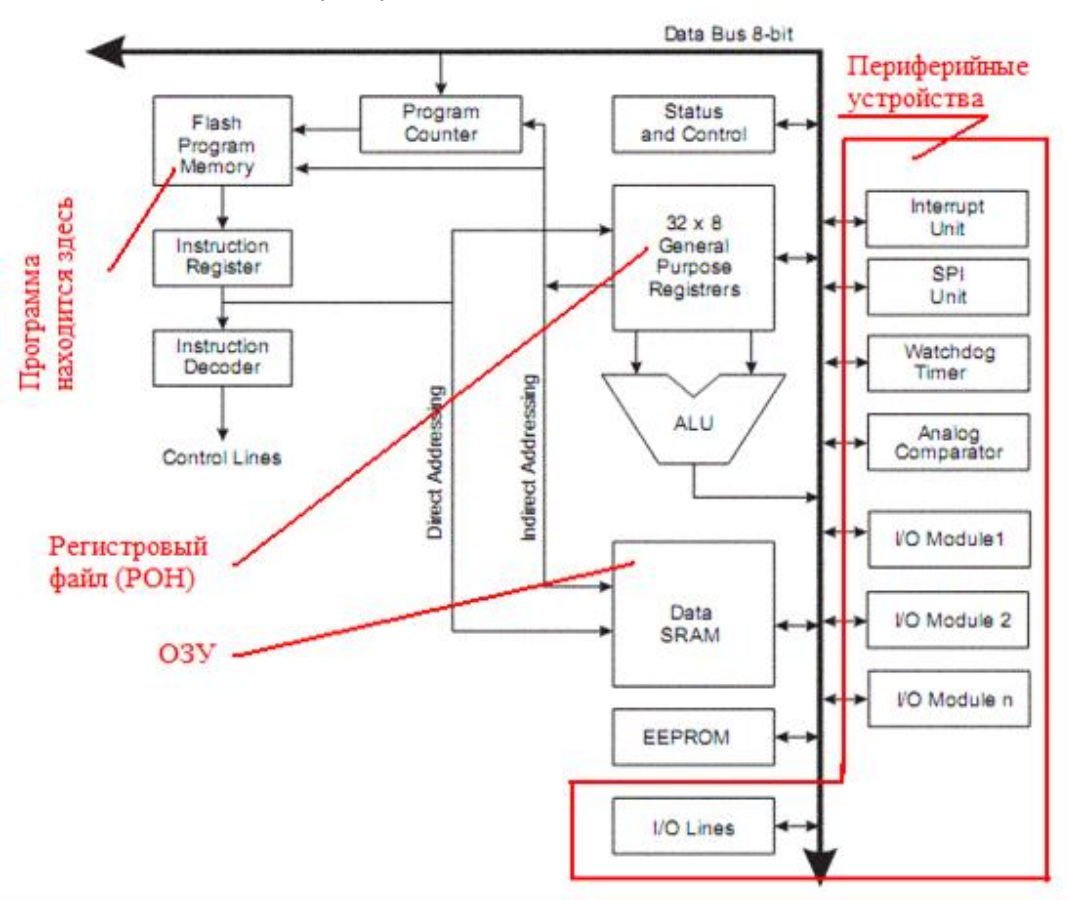

Рисунок 2 – Архитектура микроконтроллера АTmega8A

#### *Список используемых источников:*

1. Аксенова, И.К. Силовая электроника / И.К. Аксенова, А.А. Мельников. – М.: Высшая школа, 1986. – 176 с. 2. САПР DipTrace / – [Электронный ресурс] – Режим доступа: [https://soft.mydiv.net/win/download-DipTrace.html.](https://soft.mydiv.net/win/download-DipTrace.html) - Дата доступа 05.02.2020.

## **АВТОМАТИЗИРОВАННАЯ СИСТЕМА УПРАВЛЕНИЯ ТЕХНИЧЕСКИМ ОБСЛУЖИВАНИЕМ И РЕМОНТОМ ТЕХНОЛОГИЧЕСКОГО ОБОРУДОВАНИЯ**

*Петрович Д.А.*

*Институт информационных технологий БГУИР, г. Минск, Республика Беларусь*

### *Скудняков Ю.А. – доцент каф. ИСиТ, к.т.н., доцент*

В работе рассматривается применение и преимущества использования специализированной автоматизированной системы управления техническим обслуживанием и ремонтом в промышленной эксплуатации различного типа оборудования.

Современный этап модернизации и технического обновления промышленности характеризуется внедрением информационно-коммуникационных технологий в производство. Данный класс систем управления относится к категории специализированных систем, предназначенных для автоматизированной информационной поддержки задач по техническому обслуживанию и различным видам ремонта оборудования [1-3]. Статистика показывает, что большой процент аварийных остановок оборудования происходит вследствие проведения самих ремонтов. Другими словами, «лишние» ремонты — это не только дополнительные затраты, но и заметное снижение надежности работы.

Системная и непрерывная работа по эксплуатации оборудования, необходимая в данной сфере, не ведется по причине отсутствия статистических данных за достаточно длительный период работы и обслуживания оборудования. В итоге предприятие несет издержки на выполнение работ, которые могли бы и не проводиться. Не представляется возможным оперативный контроль наличия на складах и автоматизированного дозаказа недостающих материалов и запчастей для проведения ремонтов. Отсюда видна крайняя необходимость создания и внедрения на предприятиях автоматизированных систем управления техническим обслуживанием и ремонтами (АСУ ТОиР). Основная цель АСУ ТОиР – обеспечение безаварийной работы оборудования при минимизации потерь, возникающих при остановках оборудования на профилактические осмотры, текущие, средние и капитальные ремонты. Для реализации такого подхода ЭВМ приходится решать довольно сложные математические задачи: выработки планов всех видов ремонта основного оборудования на год, квартал и месяц с учетом нормативных сроков межремонтного пробега для каждого вида оборудования; составления календарного графика ремонтов внутри каждого месяца с учетом мощности ремонтных цехов и соблюдения плана выпуска продукции; оперативного управления ремонтами с целью текущего согласования отдельных работ, их увязки и минимизации общего простоя оборудования во время его ремонта. При применении координированной системы ТОиР составляется и пересчитывается график ремонтов, да еще с учетом текущего состояния – теперь дело нескольких минут или секунд. Причем алгоритмы специализированных систем позволяют оптимизировать график ремонтов, уменьшить плановые простои, учесть наличие ресурсов для их проведения. Единая база данных, содержащая все дефекты, наряды и действия, производимые с оборудованием, позволяет специалистам быстро провести любой анализ, например, подготовить экономические данные по целесообразности замены устаревшего оборудования. В зависимости от специфики предметной области функции одних систем могут отличаться от функций других (например, АСУ ТОиР механического оборудования может иметь ряд отличий от АСУ ТОиР электрооборудования). Вместе с тем, все автоматизированные системы управления техническим ремонтом и обслуживанием оборудования характеризуются наличием множества однотипных функциональных задач и соответствующих им программных модулей, к которым можно отнести создание: 1) баз данных, содержащих информацию об оборудовании предприятия, его технических, технологических и ремонтных характеристиках; 2) баз данных нормативной ремонтной документации; 3) баз данных графической технологической и конструкторской документации; 4) выполнение контроля состояния оборудования предприятия, регистрация отказов и дефектов оборудования, контроль их устранения и анализ причин возникновения и развития; 5) проведение компьютерной поддержки выполнения функций различных видов ремонта и технического обслуживания оборудования; 6) определение потребностей в материальных ресурсах на ремонты, анализ и контроль их использования; 7) формирование архивов ремонтов и отказов оборудования. Тем самым, очевидна выгода применения такого рода систем, которые позволяют комплексно и ориентировано, на специфику каждого из видов оборудования, получить полноценное и исчерпывающее решение задач по обслуживанию и ремонту. Автоматизация такого вида работ дает быстрый экономический эффект со значительным ростом производительности труда, за счет быстрого и точного планирования и организации процессов на протяжении всего жизненного цикла оборудования.

*Список использованных источников:*

1.https://sapr.ru/article/18508 / «Передовые технологии управления ремонтами» С.В.Овчинников, А.Г.Шурыгин.

2.https://asoft.by/resheniya/kompleksnaya-sistema-upravleniya-tehnicheskim-obsluzhivaniem-i-remontami.

3.Каримова, Н. О. Автоматизированные системы управления техническим обслуживанием и ремонтом оборудования / Н. О. Каримова, // Молодой ученый. — 2017. — №13. — С. 49-51. — URL https://moluch.ru/archive/147/41164/ (дата обращения: 24.03.2020).

### **Клиент-серверное АВТОМАТИЗИРОВАННОЕ РАБОЧЕЕ МЕСТО ПРОЕКТ-МЕНЕДЖЕРА СТРОИТЕЛЬНОЙ КОМПАНИИ**

### *Пигулевский Д.И.*

*Институт информационных технологий Белорусского государственного университета информатики и радиоэлектроники*

*г. Минск, Республика Беларусь*

### *Савенко А.Г. – магистр технических наук*

В работе представлено клиент-серверное программное средство «Автоматизированное рабочее место проект-менеджера строительной компании». Программное средство предназначено для хранения информации о субъектах и объектах работы строительной компании, а также расчёта показателей затрат труда персонала и ведения учёта строительных материалов. Программное средство внедрено в производство компании ООО «Граунд Фло».

В любой сфере деятельности человека, для получения максимальной пользы от труда, требуется всестороннее рассмотрение всех тонкостей, нюансов и проблем, специфичных для каждой области работы, их осмысление и поиск решения. В связи с этим, требуется максимально автоматизировать и сделать наиболее комфортным рабочее место персонала, что должно существенно облегчить его труд и повысить экономическую пользу [1,2]. Учитывая ежедневный прирост информации, возникает проблема не только в её обработке, но и в последующем хранении и использовании.

Для автоматизации учетных операций предприятия Беларуси на данный момент пользуются программными продуктами следующих компаний: 1С, Парус, Галактика. Указанные компании постоянно обновляют и обеспечивают максимально рациональную работу, предлагают комплекс из универсальных и специализированных программных продуктов с целью успешного функционирования на рынке. Однако, несмотря на сходство цели использования этих программных продуктов, они отличаются между собой по возможностям: количеству решаемых задач; способами их решения; спецификой предприятий; особенностями отраслей, на которые они направлены и т. п.

С учётом специфики работы строительных компаний и для упрощения процесса обработки информации о реализуемых проектах, было разработано программное средство, которое позволяет хранить данные о субъектах и объектах работы строительной компании, а также рассчитывать показатели затрат труда персонала и вести учёт строительных материалов.

Программное средство было разработано на языке программирования C# с использованием системы управления базами данных Microsoft SQL Server 2008.

Программное средство предназначено для использования в секторе малого и среднего бизнеса в сфере строительства и уже внедрено производственный процесс компании ООО «Граунд Фло».

Из всех задач, которые решает программный продукт, можно выделить ряд основных:

- хранение данных о параметрах объектов и производителях стройматериалов;

- хранение данных о клиентах;

- формирование отчетов по различным критериям;

- выполнение поиска, сортировки, фильтрации данных;

- вывод необходимых данных на печать;

- расчёт количества материалов для выполнения задач проекта.

Работа программного средства проиллюстрирована на рисунке 1.

#### *56-я научная конференция аспирантов, магистрантов и студентов БГУИР, 2020 г.*

| <b>КЛИВНТЫ</b> |                       |             |                                             | виды работ |                         |              | параметры       |                |                   | производители    |                     |           |
|----------------|-----------------------|-------------|---------------------------------------------|------------|-------------------------|--------------|-----------------|----------------|-------------------|------------------|---------------------|-----------|
| Объект         |                       | Частный дом | v                                           | Показать   |                         | Показать все |                 |                |                   |                  | Отчет               | Добавить  |
|                | дата<br>код<br>работы |             | <b>PMO</b><br>клиента                       |            | Hassanse<br>организации |              | E-mail          | работа         | объект            | статус<br>38K838 | $\hat{\phantom{a}}$ | Удалить   |
|                |                       | 12 09 2019  | Иванов И.И.                                 |            | УП "мингаз"             |              | ivanov@mail.ru  | Проектирование | Многоэтажный дом  | Идут работы      |                     |           |
|                |                       | 13.09.2019  | Петров П.П.<br>Романкок С.А.<br>Цвирко И.В. |            | ОАО "Белтрубо.          |              | boss petrov 179 | Ремонт         | Многоэтахоный дом | Выполнено        |                     | Договор   |
|                |                       | 10.10.2019  |                                             |            | ОАО "Газпром т.         |              | romanuk@mail.ru | Проектирование | Частный дом       | Идут работы      |                     |           |
|                |                       | 23.10.2019  |                                             |            | УП "Газопецстр          |              | cvirko@mail.ru  | Проектирование | Производственное  |                  |                     |           |
|                |                       | 23.10.2019  | Буйко А.А.                                  |            | Нефтегровод"            |              | buko@mail.ru    | Строительство  | Производственное  | Выполнено        |                     | Сообщение |
|                | 6                     | 24.10.2019  | Бульжо С.Д.                                 |            | «Белнефтехим»           |              | buliko@mail.ru  | Ремонт         | Общественный объ  |                  |                     |           |
|                |                       | 25.10.2019  | Иванов И.И.                                 |            | УП "мингаз"             |              | ivanov@mail.ru  | Проектирование | Частный дом       | Выполнено        |                     | Справка   |
|                | 8                     | 27.10.2019  | Заяц 3.3.                                   |            | TIMK <sub>2</sub>       |              | zaiac@mail.ru   | Ремонт         | Многоэтажный дом  |                  | v                   |           |

Рисунок 1 – Окно программного средства

#### **Список использованных источников:**

1. 4 принципа автоматизации рабочего места специалиста: системы, состав и обеспечение [Электронный ресурс]. – Режим доступа: http://arprime.ru/avtomatizacia/rabocheye-mesto-spetsialista. – Дата доступа: 17.03.2020.

2. Терехов, А. В. Автоматизация процессов на производстве и ее технико-экономическое обоснование / А. В. Терехов // Экономика, управление, информационные технологии: 49-я научная конференция аспирантов, магистрантов и студентов. (Минск, 6 – 10 мая 2013 г.). – Минск: БГУИР, 2013. – 2 с.

### **МИКРОКОНТРОЛЛЕРНАЯ СИСТЕМА УПРАВЛЕНИЯ ПРИВОДОМ ОХЛАЖДЕНИЯ ТОРМОЗНЫХ ДИСКОВ ТРАНСПОРТНЫХ СРЕДСТВ**

*Рак П.С.*

*Институт информационных технологий БГУИР, г. Минск, Республика Беларусь*

### *Стешенко П.П. к.т.н., доцент*

В работе предложено разработанное нами устройство снижения температуры тормозных устройств методом принудительного охлаждения.

 Основными направлениями развития транспортных средств являются обеспечение безопасности при ее эксплуатации, улучшение экологических параметров. Безопасность эксплуатации транспортных средств включает совершенствование тормозных устройств, управляемости транспортным средством, улучшение качества дорожного покрытия и, наконец, повышение квалификации водителя.

 В настоящее время автопроизводители зарубежных и отечественных автомобилей монтируют в транспортное средство (ТС) множество различных электронных систем, которые управляют системой ABS, ЕSР, осуществляющие контроль и реализацию эффективного торможения автомобиля.

Существуют различные тормозные системы (тормозная система с пневматическим приводом, с гидроприводом) [1]. Однако независимо от конструкции тормозной системы они нуждаются в охлаждении, так как элементы такие как суппорта, диски, колодки имеют свой срок службы т.к. на них влияют различные внешние физические и природные факторы. Так при длительном или частом торможении повышается их температура, что приводит к снижению эффективности торможения.

Тормозные диски изготавливают из высокопрочных сплавов – легированной стали либо чугуна, которые адаптивны под рабочую температуру до 200 ÷ 300 градусов по Цельсию. Под воздействием предельно высоких температурных нагрузок изменяется структура рабочих поверхностей колодок и дисков, что может свести эффект торможения к минимуму. В некоторых случаях тормоза легковых автомобилей могут нагреваться до 500 градусов.

Для того чтобы избежать или свести к минимуму перегрев или нагрев до высоких температур, необходимо охлаждение тормозной системы [2], [3] или, использование более стойких материалов. Карбонокерамические диски эффективны и способны выдерживать экстремальные нагрузки в 1000 градусов, но при этом имеют высокую стоимость [4].

 Решением этой проблемы является разработка системы по слежению и возможному предотвращению перегрева тормозов автомобиля на основе воздушного охлаждения. Нами предложена микроконтроллерная система контроля и управления приводом принудительного охлаждения тормозных дисков (рисунок 1).

Данная система управляет приводом охлаждения, который питается от +12В, поэтому необходим преобразователь напряжения для питания коммутирующего устройства, а для питания устройства управления используется преобразователь напряжения до +3В/+5В. Питание от аккумулятора автомобиля +12В подается на узел преобразования напряжения, где напряжение понижается до +3В/+5В.

Датчики температуры определяет температуру тормозных элементов колес, и информация поступает на микроконтроллер, где данные обрабатываются и параллельно отображаются на устройстве вывода информации. Полученные данные от датчиков температуры сравниваются с заранее записанными в памяти устройства управления и происходит выбор режима работы устройства привода системы охлаждения.

Устройство привода системы охлаждения подает питания от аккумулятора через коммутирующее устройство для работы привода охлаждения тормозной системы автомобиля.

Датчик давления определяет величину давления воздуха в системе компрессор-ресивер и подачу воздуха для охлаждения и снижения температуры тормозных элементов автомобиля.

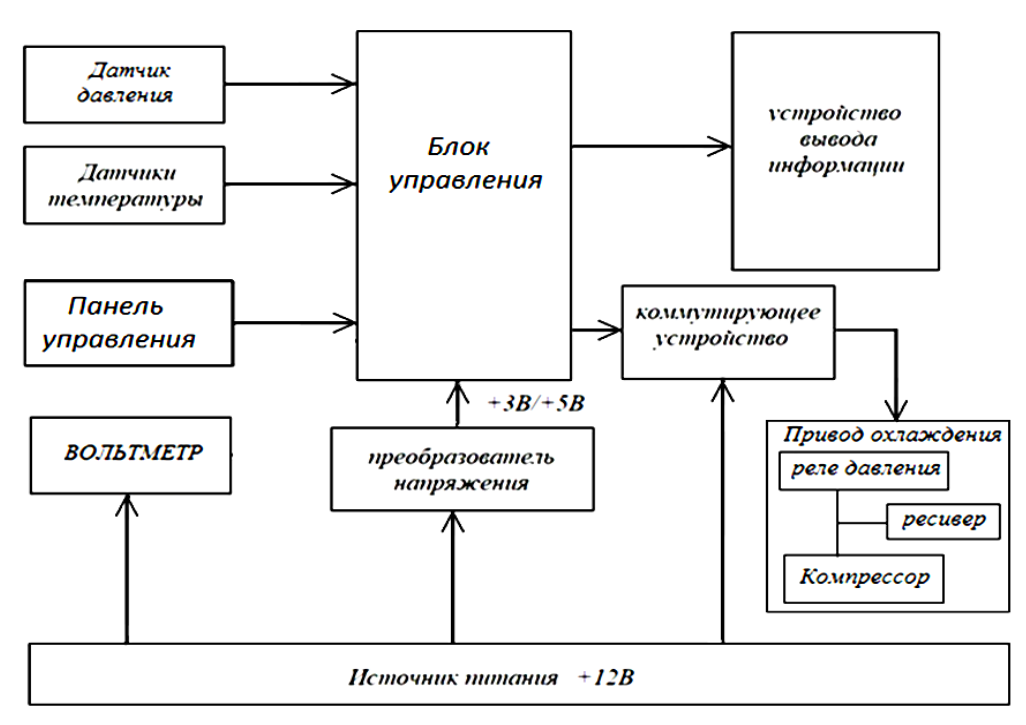

Рисунок 1.Функциональная схема системы контроля и управления приводом охлаждения тормозных

дисков.

Микроконтроллер (блок управления) выполняет ключевую функцию управления всеми периферийными узлами устройства согласно управляющей программе, записанной в его Flash память.

 Информация, поступающая с датчиков температуры и давления, поступает в микроконтроллер и сравнивается с параметрами, занесенными в Flash память. Для контроля водителем состояния тормозной системы параметры датчиков выводятся на дисплей (устройство вывода информации). Вольтметр постоянно контролирует напряжение аккумулятора. Если в аккумуляторе напряжение менее 12В устройство не включается. Преобразователь напряжения преобразовывает напряжение аккумулятора 12В в 5В для питания микроконтроллера, устройства отображения информации и коммутирующего устройства (электронный ключ), которое подает напряжение аккумулятора для питания компрессора.

Компрессор включается после подачи питания через электромагнитное реле. Компрессор нагнетает давление в ресивер до заданных значений и когда давление достигает максимума, реле давления открывает систему поступления воздуха для охлаждения тормозных дисков и тормозных колодок автомобиля.

Компрессор может быть установлен в моторном отсеке или багажном пространстве, где установлен привод охлаждения. Трубопроводы от ресивера подведены раздельно к передним и задним дискам и колодкам. Такая система улучшает надежность тормозной системы в случае отказа (повреждения) одного из контуров охлаждения.

Технические параметры датчиков температуры и давления выбраны согласно реальной конструкции тормозной системы (легковой или грузовой автомобиль), температурного диапазона работы и приведены к условиям работы окружающей среды. Разработана электрическая схема устройства и печатная плата для монтажа элементов.

#### *Список использованных источников.*

[1] Тормозная система [Электронный ресурс]. – Режим доступа: http://systemsauto.ru/brake/brake.html – Дата доступа: 05.12.2019г.

[2] Принудительная система охлаждения тормозов. Электронные данные. – Режим доступа: https://www.drive2.ru/l/6663356/ Дата доступа 01.11.2019г.

[3] Жидкостная система охлаждения тормозов. Электронный ресурс. – Режим доступа: https://habr.com/post/424877/ Дата доступа 11.12.2019г.<br>[4] Система

охлаждения тормозов колес летательных аппаратов. Электронные данные. – Режим доступа: http://www.findpatent.ru/patent/243/2438050.html Дата доступа 01.11.2019г.

### **Система комплексного контроля промышленного оборудования с удалённым доступом**

*Рыштаков Д.Ю.*

*Белорусский государственный университет информатики и радиоэлектроники г. Минск, Республика Беларусь* 

*Журавлёв В.И. – канд. техн. наук*

Как показывает мировая практика, непрерывный контроль состояния различного дорогостоящего промышленного оборудования является эффективной и безопасной альтернативой плановопериодическому обслуживанию [1]. Система предназначена для периодической и непрерывной записи состояния оборудования.

Программно-аппаратная основа разрабатываемой системы поддерживает различные беспроводные протоколы, такие как Zigbee, Bluetooth, Wi-Fi, 6LoWPAN, IEEE 802.15.4.

В системе предусматривается возможность передачи информации в облачное хранилище.

Функции разрабатываемой системы комплексного контроля промышленного оборудования с удалённым доступом:

−непрерывный опрос датчиков температуры, относительной влажности, вибрации;

‒ считывание данных по проводным интерфейсам RS-485, RS-232 с других имеющихся штатных приборов (контроллеров);

− обработка дискретных сигналов цепей управления оборудованием;

− обмен данными через соседние узлы беспроводной ячеистой сети по Zigbee или Bluetooth;

передача через Wi-Fi данных на верхний уровень (сервер обработки данных, облачное хранилище);

−опрос по заданному сценарию;

−индикация текущих параметров на встроенном ЖК-дисплее модуля.

Основу проектируемой системы комплексного контроля промышленного оборудования с удалённым доступом составляют беспроводные модули сбора данных (БМСД), объединенные в ячеистую сеть ZigBee [2]. Схема организации связи представлена на рисунке 1.

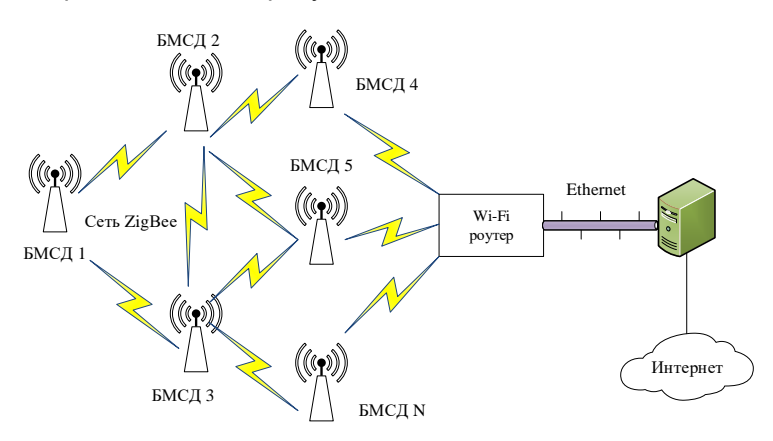

Рисунок 1 – Схема организации связи системы комплексного контроля

В данной разработке используется микроконтроллер STM32F103С8T6. STM32F103С8T6 используется для встраиваемых, недорогих приложений реального времени. Микроконтроллер имеет высокое соотношение производительность/потребление, максимальную тактовую частоту 72 MГц весь необходимый набор аппаратных модулей.

Для создания управляющей программы микроконтроллера STM32 на языке Си использована среда разработки Keil uVision 5. Печатный узел проектировался в САПР PROTEUS 8.6 и AutoCAD 2018.

Таким образом, на базе микроконтроллера STM32 и доступных электронных компонентов может быть разработана новая система комплексного контроля промышленного оборудования с удалённым доступом, которая в отличие от рассмотренных аналогов рассчитана на работу со всеми SCADA системами и приложениями, поддерживающими OPC сервер, и не имеет привязки к конкретному прикладному программному обеспечению.

# *Список использованных источников:*

1. MasterSCADA. Методическое пособие/ [Электронный ресурс]. – Режим доступа: http://www.masterscada.ru/files/art\_step\_by\_step/Metod.pdf (дата обращения: 24.10.2019)

2. OPC-сервер Modbus RTU/ASCII/TCP/ [Электронный ресурс]. ‒ Режим доступа: http://insat.ru/prices/info.php?pid=6944 (дата обращения: 3.11.2019)

# **ИСПОЛЬЗОВАНИЕ НЕЙРОННЫХ СЕТЕЙ ПРИ РАСЧЕТЕ АНАЛИТИЧЕСКИХ ПОКАЗАТЕЛЕЙ УНИВЕРСАЛЬНОЙ ИНФОРМАЦИОННОЙ СРЕДЫ**

### Севостьянюк М.А

*Институт информационных технологий БГУИР, г. Минск, Республика Беларусь*

### *. Скудняков Ю.А.– доцент каф. ИСиТ, к.т.н., доцент*

В работе рассмотрена актуальная проблема – эффективное применение нейронных сетей при расчете аналитических показателей универсальной информационной среды для организации автоматизированных процессов по рациональному использованию информационно-технических, людских, временных и других ресурсов, применяемых в различных сферах человеческой деятельности. Разработано программное обеспечение (ПО) с нейронной сетью, которое было апробировано при лечении пациентов с помощью массажного оборудования. Результат апробации показал высокую эффективность использования ПО с точки зрения достижения оптимального процесса данного лечения.

Нейронные сети могут упростить расчет аналитических показателей и применяются в широком спектре задач классификации, прогнозирования или управления [1]. В настоящее время каждая организация стремится автоматизировать процессы работы со своими ресурсами: документами, информацией, оборудованием, сотрудниками и другими ресурсами.

При разработке универсальной информационной среды была поставлена задача автоматизировать процесс первичной и последующих настроек массажного оборудования, используя готовый набор данных аналитических показателей предыдущих настроек за несколько лет использования.

Проблема с настройкой массажного оборудования является актуальной для любой компании, которая занимается его разработкой или продажей. При этом процессе обычно задействованы людские ресурсы и расходуется значительное количество времени. Для конечного потребителя важно, чтобы массажное оборудование учитывало все его параметры и индивидуальные особенности. Внедрение автоматизации принесет пользу, как компании-производителю, так и конечному потребителю. В разработанной универсальной информационной среде было принято решение использовать нейронные сети и глубокое обучение [2]. Использование нейронных сетей в перспективе сэкономит время и средства на настройку оборудования, а также сократит расходы на обслуживание этого оборудования, уменьшит риск неправильного использования потребителем. Оборудование используется для профилактики болезней позвоночника, легкого массажа и прогревания. Аналитики, проводившие мониторинг данных, собранных за несколько лет, пришли к выводу, что параметры достаточно часто совпадают у одинаковых групп людей. Используя актуальные технологии в программном обеспечении, было принято решение внедрить элементы машинного обучения для составления рекомендаций по настройке параметров [3]. Пользователь оборудования будет получать наиболее актуальные параметры в зависимости от введенных им личных данных: возраст, вес, рост, классификации заболевания позвоночника и отклонений, типа аллергии или индивидуальной непереносимости того или иного типа массажа. Кроме этого, при ручной смене параметров, в процессе использования оборудования, нейронная сеть также должна будет учитывать изменения при составлении будущей рекомендации и предлагать наиболее актуальные настройки.

Обучающий набор данных представлял собой набор наблюдений в формате JSON или XML, где были строго указаны значения входных и выходных переменных. Проблема того, какие переменные данные использовать и какое количество наблюдений собрать для обучения сети была решена совместно с медицинскими работниками и командой разработчиков нейронной сети. Итоговый набор данных представлял собой набор данных аналитики. Для глубокого обучения модели использовалась общедоступная библиотека Rubix ML. Классификатор в процессе обучения изучал входящие личные данные пользователя и различные их комбинации, чтобы правильно подобрать выходные параметры оборудования. На каждом уровне нейросеть строила более подробное описание обучающих данных. Были включены все переменные, которые могут влиять на результат – на последующих этапах обучения, это множество было сокращено.

Результат пробного внедрения программного обеспечения с нейронной сетью был более чем удовлетворительным для компании-изготовителя и конечного потребителя. Результат разработки был многократно проверен на испытательных образцах. Система рекомендаций по настройке параметров, созданная нейронной сетью, была с восторгом принята новыми и существующими пользователями массажного оборудования. Массажное оборудование стало достаточно точно подбирать параметры массажа в зависимости от личных данных пользователя, которые он вводил на сенсорном экране. Компания-производитель сэкономила время сотрудников, которые обучали пользователей настройке, было сокращено время клиентов, которые могли невнимательно изучить инструкцию и настроить массажное оборудование некорректно, а также было значительно уменьшено количество обращений за консультациями в службу технической поддержки.

#### *Список использованных источников*:

1. Хайкин, С. Нейронные сети: Полный курс Neural Networks / С. Хайкин // A Comprehensive Foundation. – 2-е изд. – М.: «Вильямс», 2006. – 1104 с.

2. Николенко, С. И. – Глубокое обучение / С. И. Николенко, А. Кадурин, Е. В. Архангельская // Питер, 2018. – 481 с. 3. Rubix ML: Machine Learning for PHP [Электронный ресурс] – Режим доступа: https: // docs.rubixml.com/en /latest/ – Дата доступа: 01.12.2019.

### **Программное средство для автоматизации производства в системе 1С на ЗАО "Респекта"**

### *Семочкин А.В.*

*Белорусский государственный университет информатики и радиоэлектроники г. Минск, Республика Беларусь*

#### *Коренская И.Н.*

В результате реализации данного программного средства была внедрена ERP-система на платформе 1С: Предприятие с целью автоматизации уникального производственного предприятия ЗАО "Респекта". При тесном взаимодействии с работниками производства был успешно доработан и автоматизирован модуль «Производства». В дальнейшем приложение можно доработать, развернув его на веб-сервере и создав мобильное приложение.

Каждое производственное предприятие стремится автоматизировать процессы для получения более высоких показателей своей деятельности. Автоматизация предприятия модернизирует все процессы предприятия, начиная от закупки необходимого сырья для производства до создания бухгалтерской отчетности и представлении ее в требуемом формате для государственных или иных органов. Самым главным модулем, нуждающимся в автоматизации, является производство, включающее множество технологических процедур.

Все существующие ERP-системы содержат огромный функционал и заслуживают внимания, но имеют такие недостатки, как: высокая стоимость внедрения и доработки программного продукта, отсутствие локализации под законодательство Республики Беларусь.

Данное программное средство было реализовано на платформе 1С: Предприятие 8.3. Выбор был обусловлен применением трехуровневой архитектуры, основная цель которой состоит в отделении бизнес-логики от ее визуализации. Наиболее полезной данная концепция является для пользователя при одновременном анализе данных в различных контекстах и/или с разных точек зрения [1].

Работа на предприятии ЗАО "Респекта" настроена в клиент-серверном варианте с использованием СУБД MS SQL Server. Принцип защиты информации заключается в невозможности получения прямого доступа к файлам информационной базы. Рабочий процесс rphost от имени пользователя обращается к базе данных и затем возвращает результат в клиентское приложение. Для защиты информации были применены следующие меры [2]:

- Отключение логина SA и создание отдельной учетной записи для выполнения функций администратора.

- Исключение доступа пользователей к серверу СУБД: права доступа имеет администратор и учетная запись служб кластера 1С.

- Настройка регулярного создания резервных копий и хранение их в безопасном месте за пределами рабочих серверов.

Программное средство для автоматизации производства предназначено для комплексной автоматизации работы производственного предприятия и автоматизирует основные бизнес-процессы, контролирует деятельность производственных подразделений, организовывает взаимодействие между подразделениями. Оно включает двенадцать модулей: бюджетирование и планирование, CRM и маркетинг, продажи, закупки, склад и доставка, производство, кадры, зарплата, казначейство, финансовый результат и контроллинг, регламентированный учет, НСИ и администрирование.

В разработанной конфигурации главным модулем, с которого начиналась автоматизация предприятия, является модуль «Производство». Программа предусматривает возможность планирования производства и простого учета производственных процессов. Эти задачи решаются с учетом типа производства, организационных и технологических особенностей производственных процессов.

Предусмотрено два уровня оперативного управления: внутрицеховой для организации исполнения графика производства в отдельном подразделении и межцеховой для отдельных подразделений, между которыми обеспечивается координация процессов передачи результатов этапов выполнения работ.

Для организации производственных ресурсов программа позволяет задавать структуру рабочих центров, представляющих собой часть производственного пространства, и параметры планирования, в том числе параллельной загрузки.

В деятельности производственного предприятия «Респекта» выделяются следующие бизнеспроцессы: производство, технологическая лаборатория, бухгалтерский и налоговый учет, кадровый учет, складской учет, обеспечение, доставка, розничная торговля, оптовая торговля.

К входным данным относятся следующие справочники (контрагенты, бизнес-регионы, сотрудники, бланки строгой отчетности, банковские счета контрагентов, договора, группы сотрудников, виды деятельности, должности, зарплатные проекты, маршрутные карты и др.) и данные регистров (аналитика учета партий, ассортимент, бухучет зарплаты подразделений, график платежей, выпуск продукции, брак в производстве, график отгрузки товаров и т.д.)

К выходным формам относятся все формы отчетности и документы, порождаемые в ходе деятельности предприятия.

Для должного функционирования 1С: Предприятия не требуется больших ресурсов для нормальной работы. Достоинством является реализация клиентской части на тонких клиентах.

Программное средство позволило обрабатывать больше заказов от клиентов, контролировать процесс закупки, управлять производством на каждом его этапе.

#### *Список использованных источников:*

1. Обзор архитектуры платформы [Электронный ресурс] Режим доступа: https:/v8.1c.ru/platforma/obzor-arkhitektury-platformy/; Дата доступа:12.11.2019.

2. Вопросы безопасности информационных систем на платформе 1С: Предприятие 8.3. [Электронный ресурс] Режим доступа: https://its.1c.ru/db/metod8dev#content:5816:hdoc; Дата доступа:12.11.2019.

### **МОДЕРНИЗАЦИЯ СТЕНДА ПУСКОВЫХ ИСПЫТАНИЙ**

*Сенько Н.В., Христофорова А.А.*

*Институт информационных технологий БГУИР г. Минск, Республика Беларусь*

### *Образцова О.Н. – канд. техн. наук, доцент*

Доклад посвящён краткому изложению результатов разработки устройства контроля проведения испытаний двигателей внутреннего сгорания (ДВС) для лаборатории пусковых испытаний Минского моторного Завода. Поскольку выпускаемые двигатели эксплуатируются не только в зоне умеренного, но и в зонах более сурового холодного климата, высокие требования предъявляются к пусковым качествам двигателя при отрицательных температурах.

Испытания ДВС в климатических камерах, помогают выявить слабые стороны в конструкции, регулировке, а также надежности узлов и агрегатов. При выявлении недостатков в ходе испытаний предприятие получает возможность сведения к минимуму вероятности экономических и репутационных потерь. Также климатические испытания позволяют контролировать стабильность качества и надежности ДВС в целом. Точность данных испытаний имеет прямое влияние на качество производимой продукции.

Лаборатория пусковых испытаний оснащена 2 климатическими камерами, охлаждаемыми установкой МТХМ1-25Р. Изменение температуры происходит посредством механической заслонки с электроприводом, регулирующим мощность потока холодного воздуха, поступающего в камеру. Пуски двигателей производятся при температурах от -25 до -50 градусов. Все испытания производятся в соответствии со стандартами ГОСТ 15150-69 [1], ГОСТ 18509-88. [2], ГОСТ Р 53840-2010 [3].

В данный момент температура внутри камеры холода регулируется испытателем "на глаз" и не всегда своевременно, если момент выхода температуры из требуемого диапазона был пропущен, то возврат в диапазон требует немало времени, пуски также производятся вручную, а время прокруток измеряется с помощью ручного секундомера, что также влияет на качество испытаний.

В разрабатываемом проекте необходимо создать устройство автоматизации пусков двигателей и контроля температуры в камере, разработать схему, алгоритм работы и взаимодействия компонентов.

Разработка должна быть ремонтопригодна не только по аппаратной части, но и программной, у персонала должна быть возможность понять, и при необходимости отредактировать код согласно требованиям, которые могут возникнуть в будущем. Все модули должны быть надёжны и спроектированное устройство должно соответствовать требованиям технических нормативно-правовых актов. Интерфейс должен быть понятен, уровень автоматизации должен быть максимальным, чтобы исключить ошибки персонала.

Исходя из требований была разработана структурная схема устройства, в качестве основы для устройства была выбрана Arduino Uno по причине большой распространённости, лёгкости в программировании и ее низкой стоимости. Для контроля температуры в камере используется датчик температуры d18s20, который измеряет температуру в диапазоне от -70 до +150 градусов по Цельсию, и соответствует требованиям точности испытаний. Для регулировки мощности потока холодного воздуха, поступающего в камеру, используется мощный сервопривод SUPER500, требующий отдельного источника питания, которым был выбран ESE240-24 позволяющий одновременно запитать сервопривод напряжением 24 вольта и оставшуюся электронику на 5 вольт. Управление включением стартера и подогревом воздуха в камере сгорания происходит посредством замыкания, реле которое установлено внутри климатической камеры и подключено к аккумулятору, управляется реле через транзисторный ключ, подключенный к микроконтроллеру. Отображение информации производится 4х-строчным дисплеем на 20-символьной строке. Управляется устройство блоком из 4 кнопок.

Средой программирования была выбрана программа Platformio, поскольку она проста в освоении, имеет крайне удобный интерфейс и облегчает написание кода.

Разработанная управляющая программа позволяет контролировать угол поворота сервопривода в зависимости от разницы заданной и фактической температуры в камере холода, также доступно изменение температуры, которую необходимо поддерживать, и отображение актуального угла поворота сервопривода. При входе в режим контроля дальнейшее отслеживание температуры происходит в фоновом режиме.

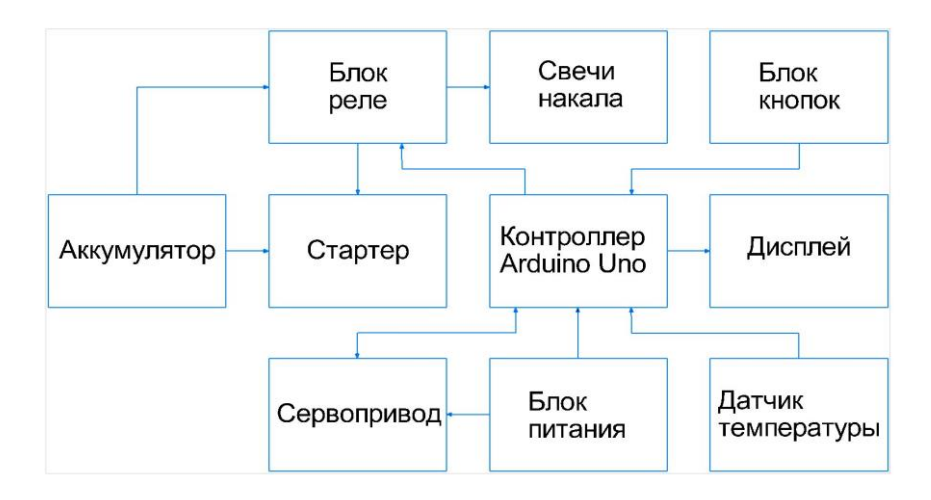

Рисунок 1 − Структурная схема устройства контроля

В режиме прокруток устройство поддерживает функцию предпускового подогрева с изменением времени нагрева свечей накала в диапазоне 10-60сек. Цикловые испытания пуска состоят из 3 циклов прокруток и ожидания. Управляющая программа позволяет задавать это время в диапазоне 10-500 секунд.

Разработанное устройство было смоделировано в программе Proteus 8.5 для проверки работоспособности написанного кода программы и взаимодействия компонентов схемы между собой. Моделирование позволило на ранних этапах увидеть какие компоненты схемы могут вступать в конфликт при работе устройства и заменить их еще на этапе разработки.

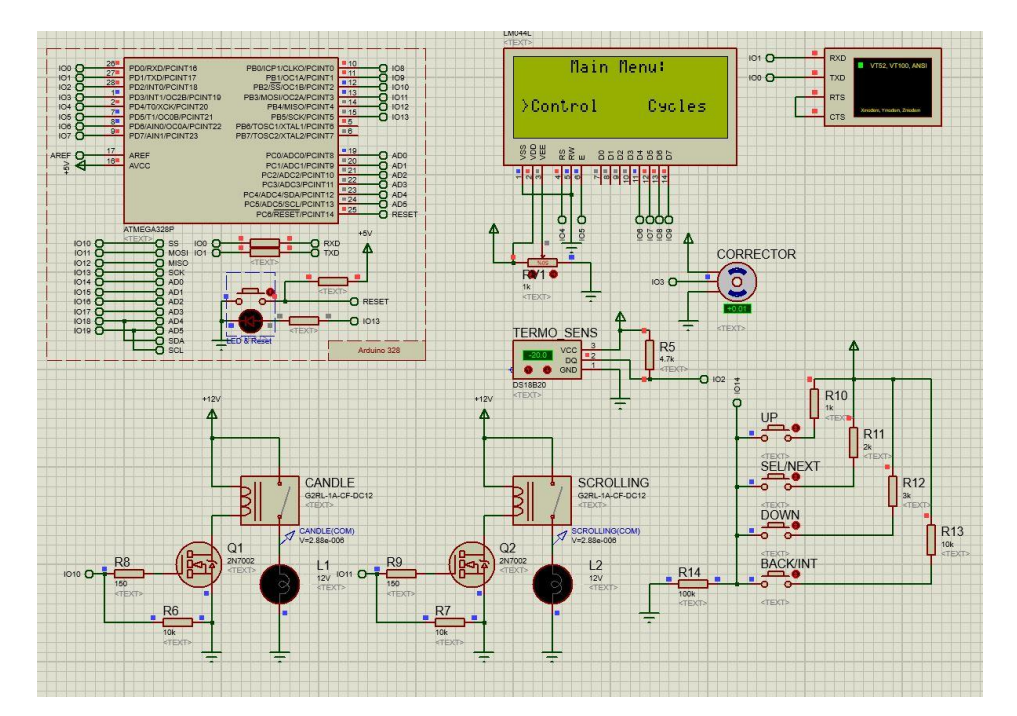

Рисунок 2 − Моделирование в программе Proteus

Внедрение данной системы позволит снизить нагрузку на испытателя, свести к минимуму влияние человеческого фактора, повысит объективность и точность проведения испытаний, а также даст возможность снизить расходы за счёт сокращения времени подготовки.

#### *Список использованных источников:*

- 1.ГОСТ 15150-69 «Машины, приборы и другие технические изделия. Исполнения для различных климатических районов. Категории, условия эксплуатации, хранения и транспортирования в части воздействия климатических факторов внешней среды»
- 2.ГОСТ 18509-88. «Дизели тракторные и комбайновые. Методы стендовых испытаний»
- 3.ГОСТ Р 53840-2010 «Двигатели автомобильные. Пусковые качества. Методы испытаний»

## **РАСПОЗНАВАНИЕ ПОЛА И ВОЗРАСТА В ТАРГЕТИРУЕМОЙ РЕКЛАМЕ**

#### *Скавыш М.Г.*

*Институт информационных технологий БГУИР г. Минск, Республика Беларусь*

### *Образцова О.Н. – канд. техн. наук, доцент*

В настоящее время системы обнаружения и распознавания лиц широко применяются для идентификации людей в биометрических системах безопасности или как дополнительная мера системы безопасности в местах большого скопления людей. Такие системы обеспечивают высокую точность распознавания, что позволяет повысить уровень безопасности какого-либо устройства или сервиса. Одной из наиболее применяемой технологией в таких системах являются нейронные сети. На этом применение сетей не заканчивается. Представьте, что заходя в магазин такая система подключена к камерам в магазине, и заходя в него система определяет ваш пол возраст и эмоциональную реакцию от предложенной рекламы. В данной работе рассказывается как работает и обучается CNN сеть на загруженной выборке и применение обученной сети в режиме реального времени.

*Введение.* Искусственный интеллект – одна из самых популярных тенденций последнего времени. Машинное обучение и глубокое обучение составляют искусственный интеллект.

Диаграмма Венна (рисунок 1) объясняет взаимосвязь машинного обучения и глубокого обучения.

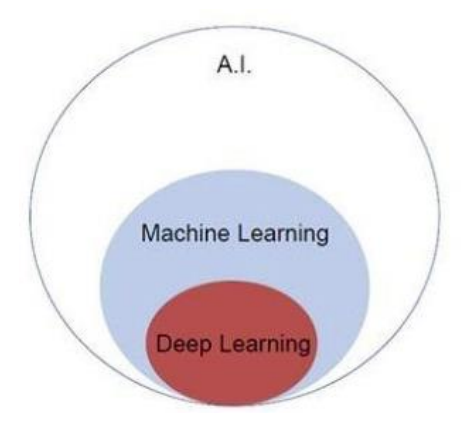

Рисунок 1 - Взаимосвязь машинного обучения и глубокого обучения

**Машинное обучение** – это наука о том, как заставить компьютеры действовать в соответствии с алгоритмами, разработанными и запрограммированными.

**Глубокое обучение** – это подполе машинного обучения, где соответствующие алгоритмы вдохновлены структурой и функциями мозга, называемыми искусственными нейронными сетями.

Вся ценность глубокого обучения сегодня заключается в контролируемом обучении или обучении с использованием маркированных данных и алгоритмов.

Каждый алгоритм глубокого обучения проходит один и тот же процесс. Он включает в себя иерархию нелинейного преобразования входных данных, которые можно использовать для создания статистической модели в качестве выходных данных.

**Материалы и методы**. В работе использовалась библиотека TensorFlow – открытая [программная](https://ru.wikipedia.org/wiki/%D0%91%D0%B8%D0%B1%D0%BB%D0%B8%D0%BE%D1%82%D0%B5%D0%BA%D0%B0_(%D0%BF%D1%80%D0%BE%D0%B3%D1%80%D0%B0%D0%BC%D0%BC%D0%B8%D1%80%D0%BE%D0%B2%D0%B0%D0%BD%D0%B8%D0%B5))  [библиотека](https://ru.wikipedia.org/wiki/%D0%91%D0%B8%D0%B1%D0%BB%D0%B8%D0%BE%D1%82%D0%B5%D0%BA%D0%B0_(%D0%BF%D1%80%D0%BE%D0%B3%D1%80%D0%B0%D0%BC%D0%BC%D0%B8%D1%80%D0%BE%D0%B2%D0%B0%D0%BD%D0%B8%D0%B5)) для [машинного обучения,](https://ru.wikipedia.org/wiki/%D0%9C%D0%B0%D1%88%D0%B8%D0%BD%D0%BD%D0%BE%D0%B5_%D0%BE%D0%B1%D1%83%D1%87%D0%B5%D0%BD%D0%B8%D0%B5) разработанная компанией [Google](https://ru.wikipedia.org/wiki/Google_(%D0%BA%D0%BE%D0%BC%D0%BF%D0%B0%D0%BD%D0%B8%D1%8F)) для решения задач построения и тренировки [нейронной сети](https://ru.wikipedia.org/wiki/%D0%98%D1%81%D0%BA%D1%83%D1%81%D1%81%D1%82%D0%B2%D0%B5%D0%BD%D0%BD%D0%B0%D1%8F_%D0%BD%D0%B5%D0%B9%D1%80%D0%BE%D0%BD%D0%BD%D0%B0%D1%8F_%D1%81%D0%B5%D1%82%D1%8C) с целью автоматического нахождения и классификации образов, достигая качества человеческого восприяти[я\[1\].](https://ru.wikipedia.org/wiki/TensorFlow#cite_note-YoutubeClip-4)

### **Тензорная структура данных**

Тензорные элементы используются в качестве основных структур данных в языке TensorFlow. Тензорные элементы представляют соединительные ребра в любой блок-схеме, называемой графиком потока данных. Тензоры определяются как многомерный массив или список.

Тензоры обозначены следующими параметрами: ранг, форма, тип.

Единица размерности, описанная в тензоре, называется рангом. Он идентифицирует количество измерений тензора. Ранг тензора можно описать как порядок или n-размерность тензора.

Количество строк и столбцов вместе определяют форму Tensor.

Тип описывает тип данных, назначенный элементам Tensor.

TensorFlow включает в себя различные размеры

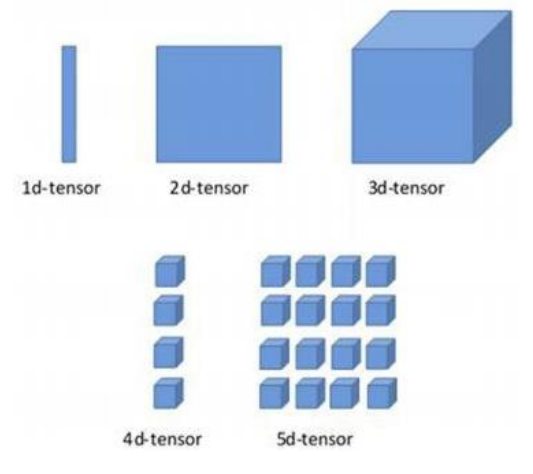

Рисунок 2 - Различные размеры TensorFlow

Сверточные нейронные сети предназначены для обработки данных через несколько уровней массивов. Этот тип нейронных сетей используется в таких приложениях, как распознавание изображений или распознавание лиц. Основное различие между CNN и любой другой обычной нейронной сетью состоит в том, что CNN принимает входные данные в виде двумерного массива и работает непосредственно с изображениями, а не фокусируется на извлечении признаков, на котором сосредоточены другие нейронные сети.

Сверточная нейронная сеть использует три основных идеи:

- Местные соответствующие поля
- Свертка
- Объединение

Свертка состоит из ядра, представляющего из себя матрицу весов. Ядро скользит над двумерным изображением, поэлементно выполняя операцию умножения с той частью входных данных, над которой оно сейчас находится, и затем суммирует все полученные значения в один выходной пиксель. Ядро повторяет эту процедуру с каждой локацией, над которой оно скользит, преобразуя двумерную матрицу в другую все еще двумерную матрицу признаков. Признаки на выходе являются взвешенными суммами (где веса являются значениями самого ядра) признаков на входе, расположенных примерно в том же месте, что и выходной пиксель на входном слое.

В примере, приведенном на рисунке 3, мы имеем 5 $-5=25$  признаков на входе и 3 $-3=9$  признаков на выходе. Для стандартного слоя (standard fully connected layer) мы бы имели весовую матрицу 25 $\cdot$ 9 = 225 параметров, а каждый выходной признак являлся бы взвешенной суммой всех признаков на входе. Свертка позволяет произвести такую операцию с всего 9-ю параметрами, ведь каждый признак на выходе получается анализом не каждого признака на входе, а только одного входного, находящегося в примерно том же месте.

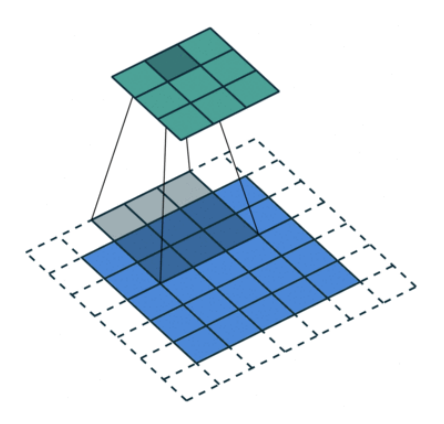

Рисунок 3 - Двумерная свертка

Часто бывает, что при работе со сверточным слоем, нужно получить выходные данные меньшего размера, чем входные. Это обычно необходимо в сверточных нейронных сетях, где размер пространственных размеров уменьшается при увеличении количества каналов. Один из способов достижения этого – использование субдискритизирующих слоев (pooling layer), например, принимать среднее/максимальное значение каждой ветки размером 22, чтобы уменьшить все пространственные размеры в два раза [3].

Каждый нейрон на входе связан с каждым нейроном на выходе, т.е. полностью связан (рисунок 4). Благодаря этой связи каждый нейрон на выходе будет использоваться не более одного раза.  $\sum_{i=0}^n xW + b$ 

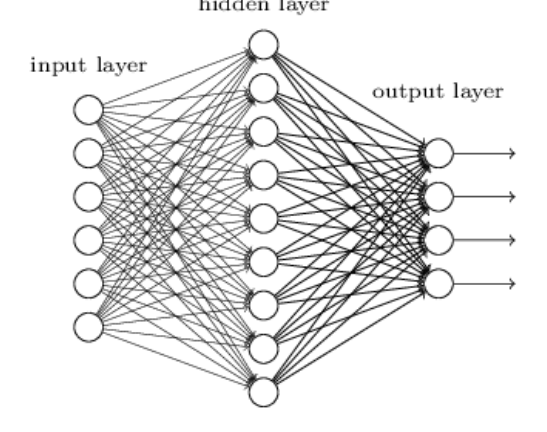

Рисунок 4 - Полностью связанный слой

Принцип работы CNN сети представлен на рисунке 5. Передавая входные данные через свертку, вы извлекаете пространственные объекты высокой размерности. Объединение обобщает пространственную информацию и уменьшает размерность. Затем это представление объектов передается через полностью связанные слои классификатору или регрессору.

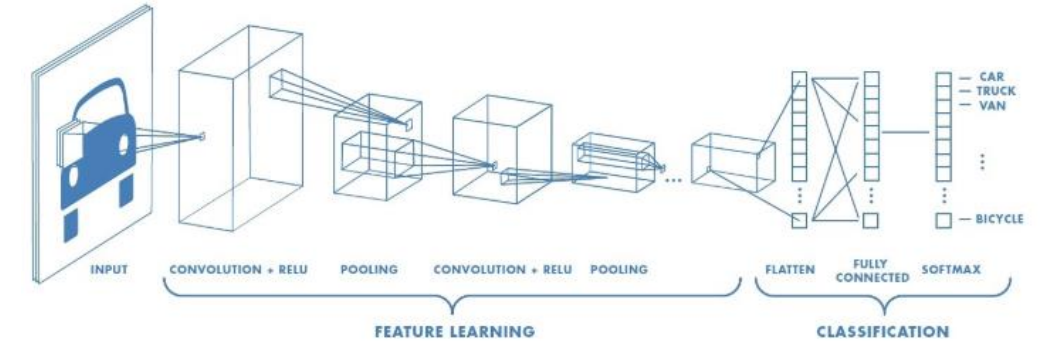

Рисунок 5 - Принцип работы CNN сети

**Результаты.** На рисунке 6 проиллюстрированы результаты работы программы. Модель была обучена с помощью набора данных WIDER FACE – это эталонный набор данных для распознавания лиц, изображения которого выбираются из общедоступного более широкого набора данных. Данная выборка характеризуется высокой степенью вариабельности [4].

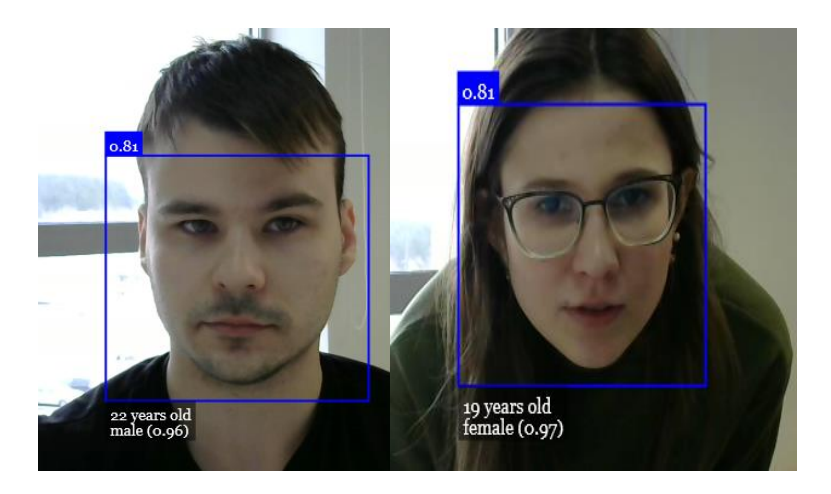

Рисунок 5 - Определение пола и возраста в видеопотоке

Данные полученные можно передать на сторонний сервис, который будет передавать необходимую рекламу в соответствии полу и возрасту клиента.

**Заключение.** Сверточные нейронные сети позволяют компьютерному зрению работать как с простыми задачами, так и со сложными продуктами и услугами, начиная от распознавания лиц и заканчивая улучшением медицинских диагнозов. Но на этом их спектр не заканчивается, как видно из предложенного выше их можно применить практически во всех сферах деятельности человека начиная с медицины и заканчивая сферами развлекательных услуг.

#### *Список использованных источников:*

3. Basics of machine learning with TensorFlow [Электронный ресурс] [https://www.tensorflow.org/resources/learn-ml.](https://www.tensorflow.org/resources/learn-ml)

4. Как работает сверточная нейронная сеть: архитектура, примеры, особенности [Электронный ресурс] [https://neurohive.io/ru/osnovy-data-science/glubokaya-svertochnaja-nejronnaja-set/.](https://neurohive.io/ru/osnovy-data-science/glubokaya-svertochnaja-nejronnaja-set/)

5. Deep Learning CNN's in Tensorflow [Электронный ресурс] [https://hackernoon.com/deep-learning-cnns-in-tensorflow-with-gpus](https://hackernoon.com/deep-learning-cnns-in-tensorflow-with-gpus-cba6efe0acc2)[cba6efe0acc2](https://hackernoon.com/deep-learning-cnns-in-tensorflow-with-gpus-cba6efe0acc2)

6. WIDER FACE: A Face Detection Benchmark [Электронный ресурс]<http://shuoyang1213.me/WIDERFACE/>

# **АВТОМАТИЗИРОВАННАЯ СИСТЕМА КОНТРОЛЯ И УЧЕТА ТЕХНОЛОГИЧЕСКИХ ПАРАМЕТРОВ ПРЯМОТОЧНОГО КОТЛА ТЕПЛОЭНЕРГЕТИЧЕСКОГО ПРЕДПРИЯТИЯ**

### *Терех Д.С.*

### *Институт информационных технологий БГУИР, г. Минск, Республика Беларусь*

### *Скудняков Ю.А.– доцент каф.ИСиТ, к.т.н, доцент*

В работе рассмотрены назначение и принципы функционирования автоматизированной системы контроля и учёта технологических параметров прямоточного котла блока №4 на предприятии «Минская ТЭЦ-4». Также описана автоматическая система, которая предназначена для регулирования и поддержания заданных параметров работы прямоточного котла.

Минская ТЭЦ-4 является крупнейшей в белорусской энергосистеме и одной из самых современных электростанций в стране. Это основа районного и юго-западного районного централизованного теплоснабжения, обеспечивающего 48% его жителей отоплением и горячей водой. В течение года станция выделяет 4,8-5 млн. Гкал тепла. Установленная мощность теплоэлектростанции: электрическая - 1035 МВт, тепловая - 1519 Гкал / час.

Предприятие ТЭЦ-4 имеет три централизованных теплоцентрали общей мощностью 280 МВт и три энергоблока мощностью 250 МВт для сверхкритических параметров пара. Станция имеет различные виды оборудования с разными условиями эксплуатации.

В системе централизованного теплоснабжения ТЭЦ-4 установлены пять пиковых водогрейных котлов Минских тепловых сетей, которые работают на ТЭЦ в едином технологическом дорогостоящем комплексе.

Как правило, ТЭЦ работает по графику тепловой нагрузки, но из-за высокой рентабельности блоков станция может работать для регулирования электрической нагрузки во время дневных и вечерних максимумов [1].

На предприятии «Минская ТЭЦ-4» энергоблока №4 реализована автоматизированная система управления технологическими процессами (АСУ ТП) турбины и котла.

Автоматизированная система управления энергоблока №4 обеспечивает регулирование следующих параметров:

- давление пара в прямоточном котле (регулирование расхода топлива в соответствии с заданной нагрузкой котла);

- регулирование температуры топлива, поступающего к форсункам котла;

- поддержание необходимого коэффициента воздуха (регулирование подачи воздуха в котел);

- регулирование уровня воды в котле;

- регулирование температуры пара (при необходимости);

- регулирование параметров работы основного оборудования (топливных и питательных насосов, котельных вентиляторов и т.д.).

АСУ ТП предназначена для автоматизированного управления работой турбины, котла и вспомогательного оборудования с целью достижения оптимальных технологических параметров, повышения надежности работы оборудования в различных режимах и безопасности обслуживающего персонала за счет применения современных микропроцессорных систем контроля и средств вычислительной техники [2].

Автоматическая система контроля и учета (АСКУ) блока №4 выполняется на базе контроллеров TREI и ПЭВМ и состоит из следующих основных подсистем:

- информационно-вычислительного комплекса (ИВК);

- подсистемы дистанционного управления (ДУ);

- архивной станции;

- сервера базы данных.

Для обработки и представления информации машинисту энергоблока, а также реализации других функций, разрабатываемой SCADA-системы, используется программный пакет iFix версии 3.5 компании Intellution (США).

Шкаф 4E1TREI устанавливается на блочном щите управления (БЩУ) энергоблока №4 и обеспечивает размещение двух контроллеров:

- контроллер дистанционного управления с дублированным мастер-модулем и соответствующим устройством связи с объектом (УСО);

- информационный контроллер с одним мастер-модулем и соответствующим УСО.

Шкафы 4E2TREI и 4E3TREI обеспечивают размещение соответствующих УСО контроллера дистанционного управления и информационного контроллера, центральные части которых размещены в шкафу 4E1TREI. Причем каркасы УСО, относящиеся к одному контроллеру и находящиеся в разных шкафах, связаны между собой последовательной магистралью ST BUS2. Шкаф 4E2TREI устанавливается в КРУ 6 кВ, а шкаф 4E3TREI – в РУСН 0,4 кВ.

Шкаф 4E4TREI устанавливается на блочном щите управления и обеспечивает размещение контроллера контроля теплового режима генератора с соответствующим УСО.

На рисунке 1 представлена структурная схема автоматической системы контроля и учета энергоблока №4 на «Минской ТЭЦ-4» со схематичным размещением шкафов и их связей.

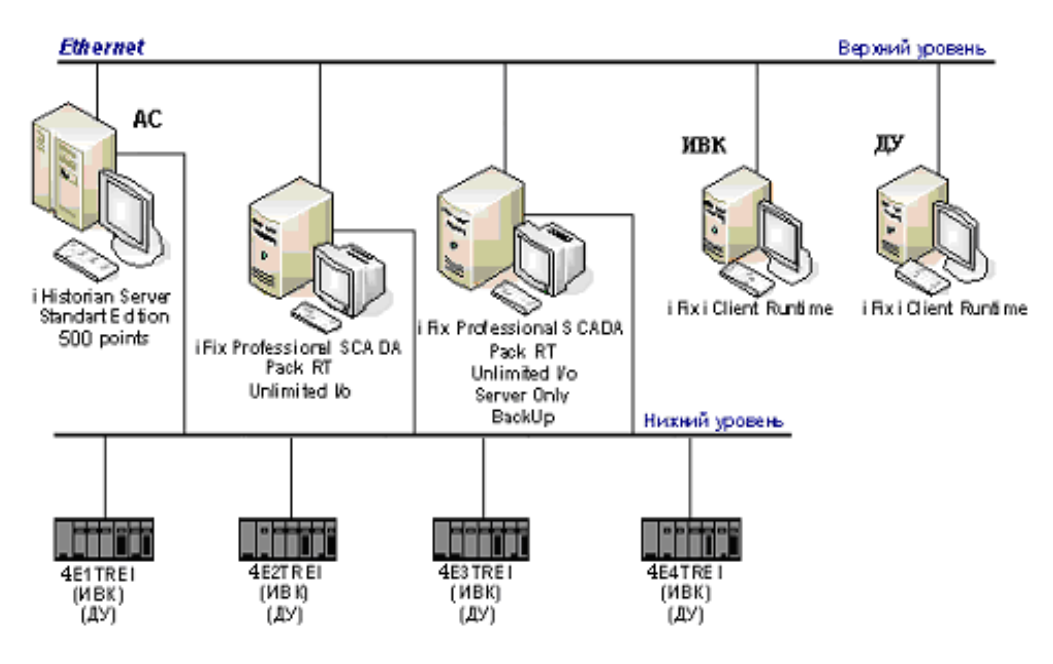

Рисунок 1 - Структурная схема автоматической системы контроля и учета энергоблока №4 на «Минской ТЭЦ-4»

Для АСКУ энергоблока №4 используется большое количество программных средств, предназначенных для работы в режиме реального времени в операционной среде WINDOWS на ПЭВМ вычислительной станции в составе АСУ энергоблока №4 Минской ТЭЦ-4. Они являются частью общего комплекса расчетных задач, связанных единой информационной базой.

Эти программы предназначены для обеспечения персонала необходимой информацией о фактических и нормативных показателях, характеризующих работу энергоблока, для анализа технического состояния оборудования, получения информации для расчета отчетных техникоэкономических показателей (ТЭП).

Программные средства по вышеперечисленным задачам созданы в среде Microsoft Visual С++, как Win32-приложения. Они функционируют на ПЭВМ вычислительной станции, являющейся частью локальной сети в составе общего комплекса задач. В качестве операционной среды используется система Windows NT.

Исполняемые модули вызываются на выполнение с заданными оперативными интервалами в реальном времени специальной программой - диспетчером **DISP4** в соответствии с последовательностью и интервалами вызова, заданными в базе диспетчера **basdis.mdb**. Там же ведется протокол вызова задач, в который записываются коды их завершения.

Исходная измеряемая информация для решения всех технологических задач находится на сервере в виде двоичных файлов, содержимое которых постоянно обновляется задачами сбора, первичного контроля и усреднения:

- Tsr01.dat - аналоговая информация, усредненная за 1 минуту;

- Tsr15.dat - аналоговая информация, усредненная за 15 минут;

- Todd.dat- дискретная оперативная информация**.**

Сервисная программа **INFOR**, запускаемая с интервалом 1 минута, считывает эту информацию, и затем записывает ее в базу технологических задач **tehno.mdb** (БД) в таблицы **anal\_averaged** (аналоговые параметры), и**diskret** (дискретные параметры), откуда большая часть задач берет значения входных данных для расчета.

База данных технологических задач **tehno.mdb** содержит также нормативно-справочную информацию по каждой задаче, базу для расчета нормативных зависимостей, информацию для ручного ввода значений параметров, выходную, накапливаемую и служебную информацию, а также программное обеспечение для просмотра меню и вывода на экран и печать выходных форм, отчетов и графиков.

Также в базе формируются дубликаты ряда выходных форм для передачи на операторскую станцию в формате HTML.

Выходные формы в табличном и графическом виде с результатами расчета за каждый интервал накопления выводятся на дисплей вычислительной станции и, по запросу оператора, на печать.

Часть их, предназначенную машинисту БЩУ, можно просматривать на дисплее операторской станции через меню «Формы».

На рисунке 2 представлен интерфейс программы, которая полностью показывает обобщенную схему энергоблока №4 «Минской ТЭЦ-4».

На ней видны основные параметры котла и турбины энергоблока №4, что позволяет в реальном времени следить за показанием и работоспособностью оборудования.

По этим показаниям мы можем выводить графики часовые, суточные и по графикам следить, как менялась нагрузка в определенное время, сутки, месяцы.

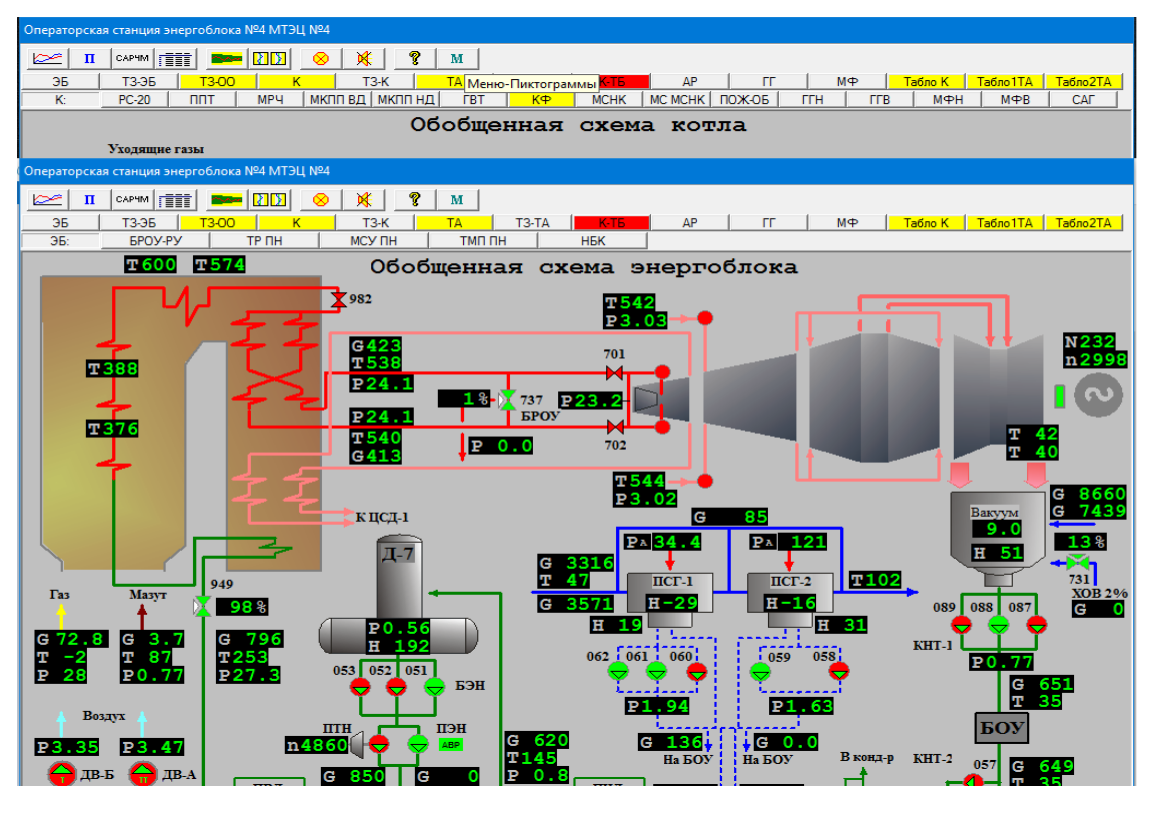

Рисунок 2 – Обобщенная схема энергоблока № 4 «Минской ТЭЦ-4»

На рисунке 3 показан пример построения графика по значениям из архива, которые хранятся на OPC-сервере МТЭЦ-4 энергоблока №4.

#### *56-я научная конференция аспирантов, магистрантов и студентов БГУИР, 2020 г.*

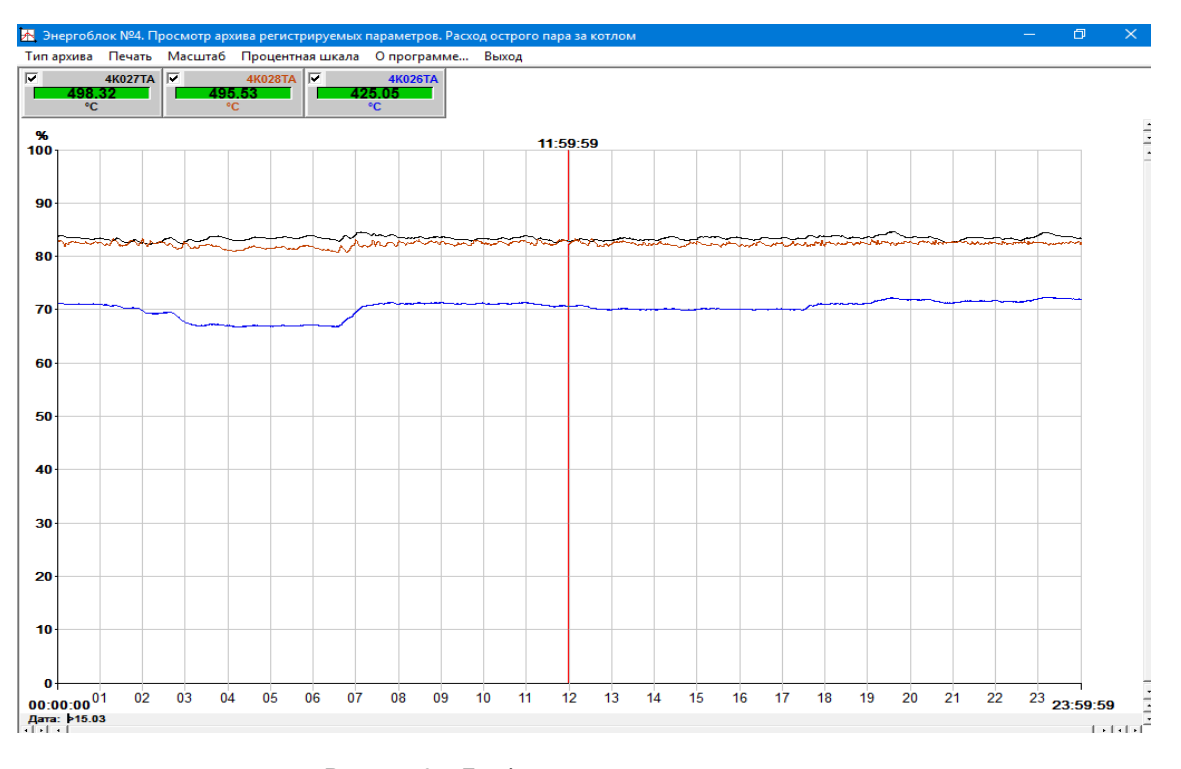

Рисунок 3 – График расхода острого пара за котлом

*Список использованных источников:*

1.Официальный сайт Минскэнерго. [Электронный ресурс]. URL[: https://minskenergo.by/filialy/minskaya-tets-4/?lang = be](https://minskenergo.by/filialy/minskaya-tets-4/?lang%20=%20be) (Дата обращения: 05.04.2020).

2.Студопедия. [Электронный ресурс]. URL: [https: // studopedia.info / 4-969.html](https://studopedia.info/4-969.html) (Дата обращения: 05. 04. 2020).

### **ЗАЩИТА ИЗОБРАЖЕНИЯ СЕГМЕНТИРОВАННОГО ОБЪЕКТА**

*Томин В.А*

*Белорусский государственный университет информатики и радиоэлектроники г. Минск, Республика Беларусь*

*.*

### *Митюхин А. И. – доцент*

Представлен алгоритм защиты передаваемого по каналу с шумами изображения на основе теоретико-информационного подхода. Решение задачи информационной защиты осуществляется путем использования линейного дискретного ортогонального преобразования, фильтрации коэффициентов преобразования и технологии расширения спектра сигнала.

В работе рассматривается алгоритм защиты 2D-сигнала с уровнем яркости  $g(m,n)$ . Сигнал отображается матрицей размером  $N \times N$ . Переменная *m* сигнала  $g(m, n)$  обозначает положение пикселя в строке матрицы, переменная *n* - это положение пикселя в столбце матрицы. Дискретный сигнал формируется устройством дискретизации и квантования на *L* уровней. Передаточная характеристика квантователя соответствует нечетной ступенчатой функции  $\hat{g} = f(-v) = -f(v)$ , где  $\hat{g}$  – целочисленное значение квантованного сигнала. Алгоритм строится на основе применения к  $|g(m,n)|$  декоррелирующего линейного ортогонального преобразования [1], порогового кодирования (фильтрации) коэффициентов преобразования (трансформант) и кодирования с расширением спектра.

ние квантованного сигнала. Алгоритм строится на основе примерения к 
$$
g(m, n)
$$
 декоррелирующ  
\nного ортогонального преобразования [1], порогового кодирования (фильтрации) коэффициент разования (трансформант) и кодирования с расширением спектра.

\n1. В общем виде операция декорреляции 2D-сигнала определяется выражением

\n
$$
\hat{g}(u, v) = \sum_{m=0}^{N-1} \sum_{n=0}^{N-1} g(m, n)h(m, n; u, v) = \sum_{n=0}^{N-1} \left( \sum_{m=0}^{N-1} g(m, n)h(m, u) \right) h(n, v), 0 \le u \le N - 1, 0 \le v \le N - 1.
$$
где  $\hat{g}(u,v)$  – значения трансформант сигнала  $\,g(m,n)\,,\,\,h(m,n;u,v)$  =  $h_{\rm l}(m,u)h_{\rm 2}(n,v)$  – ортонормированные базисные функции (базисные изображения) с целочисленными значениями пространственных частотных параметров  $u, v$ .

2. Фильтрацию трансформант предлагается осуществлять на базе информационного подхода и описания изображения как случайного процесса. Тогда количество средней информации или собственная информация источника  $\{\hat{g}\}$ , в нашем случае преобразованного изображения, определяется энтропией

 $H(\hat{g})$ . Количественная оценка  $H(\hat{g})$  информационного содержания  $g(m,n)$  позволяет устранить информационную избыточность, осуществить фильтрацию трансформант на основе дисперсионного критерия [2]. В результате передача цифрового изображения может осуществляться с минимальными временными затратами. Сокращение времени на передачу трансформант является важным приемом для практической защиты информации.

3. Кодирование после этапа фильтрации помехоустойчивым  $[n, k, d]$ -кодом.

На основе моделирования в среде Matlab показано, что в определенных приложениях предлагаемый алгоритм может обеспечивать высокую степень защиты данных сегментации.

*Список использованных источников*

1. Burger, W. Digital Image Processing / W. Burger, M. J. Burge. – Berlin: Springer-Verlag Heidelberg, 2005, 2006. – 515 p. 2. Митюхин, А. И. Цифровая обработка речи и анализ изображений / A. И. Митюхин. – Минск:

# **СОВРЕМЕННЫЕ ТЕХНОЛОГИИ ОРГАНИЗАЦИИ КАДРОВЫХ ПРОЦЕССОВ В ОРГАНАХ ГОСУДАРСТВЕННОГО УПРАВЛЕНИЯ**

*Устяновская Ю.И.*

*Белорусская государственная академия связи, г. Минск, Республика Беларусь*

*Скудняков Ю.А.– доцент каф. ИСиТ, к.т.н,, доцент*

В данной работе рассматриваются существующие технологии организации кадровых процессов в органах государственной власти на современном этапе и дается их краткая характеристика.

В настоящее время в Республике Беларусь значительным фактором, определяющим успешность реформирования и оптимизации государственной службы, является эффективное применение технологий организации кадровых процессов, а также поиск новых подходов к их использованию.

Кадровые процессы – это последовательные изменения количественного и качественного состава кадров, направленные на развертывание в пространстве и во времени, на воспроизводство его качественных характеристик, обеспечивающих реализацию основных функций организаций, в которых они работают. Кадровые процессы проявляют себя в смене состояний, кадровых отношений и связей, количественных и качественных характеристик кадрового корпуса.

Математическое выражение кадровых процессов будет иметь следующий вид: Δх / t, где Δ – объем изменений, х – наблюдаемые характеристики кадров, t – промежуток времени.

Изменения наблюдаемых параметров являются показателями динамики кадрового корпуса. Индикаторами этих показателей являются их количественные характеристики. Изучая эти изменения, можно определить динамику их форм, направленность, стадийность, повторяемость, устойчивость, последовательность состояний, воспроизводство кадров и кадровых отношений [1].

На современном этапе выделяют следующие тенденции развития кадровых процессов:

– омоложение возрастной структуры кадров;

– приведение в соответствие уровня профессионального образования государственных служащих с квалификационными требованиями должностей;

– увеличение среди государственных служащих числа юристов, экономистов, других гуманитариев и уменьшение числа лиц с техническим образованием;

– рост влияния на подбор и продвижение кадров корпоративных групп, дружеских связей.

В настоящее время все более активно идут процессы технологизации кадровой работы.

Кадровые технологии – это совокупность методов и организационных процедур, направленных на оптимизацию кадровой деятельности органов управления. С их помощью определяются соответствие работников характеру исполнения служебных обязанностей, эффективность их труда, уровень соответствия деловых, профессиональных и личностных качеств служащих потребностям организации; осуществляются планирование и управление карьерой государственного служащего, повышение квалификации, переподготовка, оценка, отбор и подбор персонала [2].

Кадровые технологии используются и в целях обновления, сменяемости кадров. Применительно к современной государственной службе кадровые технологии понимаются как комплекс задач управления персоналом государственной службы. В этом русле кадровая технология – это средство управления количественными и качественными характеристиками персонала, обеспечивающее достижение целей организации, ее эффективное функционирование.

Кадровые технологии, применяемые в управлении персоналом государственной службы, можно разделить на три большие группы.

*К первой группе* относятся кадровые технологии, обеспечивающие получение всесторонней достоверной персональной информации о человеке.

В управленческой практике могут применяться различные методы получения такой информации. Это, прежде всего, методы оценки, которые в совокупности и составляют содержание технологии оценки. Среди многообразия методов оценки можно выделить наиболее практикуемые и имеющие установленную правовую основу и разработанный порядок проведения и применения полученных результатов. В практике работы с персоналом в государственной службе такими являются аттестация и квалификационный экзамен. Например, Указ Президента Республики Беларусь от 17 марта 2005 года № 139 «Об утверждении положения о квалификационном экзамене для лиц, впервые поступающих на государственную службу».

Регулярная пополняемость персональной информации о работнике обеспечивается мониторингом (периодическим наблюдением и оценкой) состояния характеристик персонала. Это способы получения информации, позволяющие составить представление о человеке, который на протяжении определенного времени пребывания в организации проявил свои способности.

В то же время в практике управления персоналом применяется система методов получения персональной информации, начиная от индивидуальных собеседований и заканчивая наблюдением за действиями и поступками человека в организации. Однако эти методы формально не являются методами управления персоналом. Их следует рассматривать как общие методы изучения человека.

*Вторую группу* кадровых технологий составляют те, которые позволяют обеспечивать требуемые для организации количественные и качественные характеристики состава персонала. Это технологии отбора, формирования резерва, кадрового планирования, профессионального развития. Совокупность этих кадровых технологий образует основу кадровой культуры руководителя и специалистов кадровой службы (служб управления персоналом).

*К третьей группе* относятся кадровые технологии, позволяющие получить высокие результаты деятельности каждого специалиста и совокупный эффект от согласованных действий всего персонала. Сюда можно отнести такие технологии, как подбор персонала, ротацию, управление карьерой персонала и ряд других.

Каждая из перечисленных групп кадровых технологий обладает своими особенностями, отличиями. Так, в основе кадровых технологий, позволяющих получить персональную информацию, лежит технология оценки. Получение заданных количественных и качественных характеристик в основе своей обеспечивается отбором персонала. Востребованность профессиональных возможностей персонала достигается комплексом кадровых мероприятий, объединяемых общим названием «управление карьерой».

Вместе с тем кадровые технологии взаимосвязаны, взаимодополняют друг друга, а в реальной управленческой практике, в большей части, и не реализуются одна без другой. Их можно рассматривать как базовые кадровые технологии.

Управление кадровыми процессами как вид профессиональной деятельности предполагает комплексное использование кадровых технологий. Общие технологии управления обеспечивают целостное воздействие на поведение человека, создание благоприятной управленческой среды, организованности, дисциплины, доверия, упорядоченности организационных отношений, изменение отношения персонала к трудовой деятельности в соответствии с целью управления.

Управление этим капиталом в организации требует более тонких и специфических средств воздействия. Ими и выступают кадровые технологии.

Таким образом, кадровые технологии органично включены в структуру управления персоналом, имеют специфику, объект своего воздействия и выполняют важные управленческие функции.

Помимо вышеприведенных групп технологий в органах государственной власти применяют и инновационные технологии управления кадровыми процессами.

Анализ научной литературы по проблеме формирования кадров государственной службы дает основания определить такие основные кадровые технологии, которые применяются в сфере государственной службы:

– отбор персонала (обеспечивает селекцию специалистов с целью заполнения ими вакантных госу дарственных должностей);

– трудовая адаптация (комплекс мероприятий, направленных к быстрому приспособлению новоназначенного специалиста к условиям труда, социального окружения, рабочего места);

– построение карьеры;

– трудовая мотивация;

– развитие персонала организации в целях дальнейшего повышения в должности.

В литературе также рассматриваются методы и механизмы совершенствования кадровой политики государственной службы, в частности внедрение кадрового консалтинга, аутсорсинг, аудит персонала, административный реинжиниринг и тому подобное. На наш взгляд, внедрение любой инновации должна быть интегрированной в единую концепцию государственной кадровой политики в сфере государственной службы.

В прикладном плане кадровые технологии активно используются в государственных органах и организациях Республики Беларусь, создана соответствующая нормативная правовая база, однако существенным вопросом является разработка новых и совершенствование действующих механизмов их реализации с учетом современных тенденций. Кадровые технологии зачастую разрознены, не объединены в единую систему действий. Исходя из этого, необходимо направить дополнительные усилия на изучение особенностей кадровых технологий и путей их внедрения в практическую деятельность.

#### *Список использованных источников:*

1. Вечер, Л.С. Государственная кадровая политика и государственная служба / Л.С. Вечер. – Минск: Высшая школа, 2013. – 352с.

2. Нечипоренко, В.С. Теория и организация государственной службы / В.С. Нечипоренко. – М.: ЮНИТА, 2008. – 374с.

# **РАЗРАБОТКА СРЕДСТВ ЦИФРОВИЗАЦИИ ПРОЦЕССОВ УЧРЕЖДЕНИЙ ОБРАЗОВАНИЯ НА ПРИМЕРЕ МОИРО**

*Халецкий Д.М., Михаленко В.А., Губарев И.А.*

*Институт информационных технологий БГУИР г. Минск, Республика Беларусь*

### *Образцова О.Н. – канд. техн. наук, доцент*

Текущее развитие функционала вычислительной техники и возможность долгосрочного хранения данных позволяют решать все более масштабные задачи в области ведения банков данных. Ручное ведение даже небольших банков данных становится нецелесообразным по разным причинам, те же объемы информации, необходимой для обработки, слишком велики для обработки ее человеком. В статье рассматривается программное решение для учета технических средств, Минского областного института развития образования, центра информатизации и дистанционного образования, веб-приложение, предназначенное для сбора и хранения данных о сотрудниках учреждений образования Минской области и программное средство для повышения эффективности работы технического персонала в процессе выполнения основных задач центра.

Деятельность большего количества учреждений образования связана с вычислительной техникой и работающего персонала. Входе выполнения задач, поставленных перед учреждением, возникаю сложности или проблемы выполнения поручений. Чаще всего это происходит из-за некоммуникабельности и скорости реагирования на возникшую проблему. Перед сотрудниками центра информатизации и дистанционного образования Минского областного института развития образования была поставлена задача реализации программных решений ряда вопросов.

Основными процессами внутри центра информатизации и дистанционного образования:

- разработка программного обеспечения для нужд института;
- техническое сопровождения областных мероприятий;
- техническое сопровождения мероприятий и вебинаров внутри института;
- техническое обслуживание техники;
- техническое сопровождение дистанционных курсов;
- консультация сторонних пользователей ресурсов института;
- исполнение заявок пользователей компьютерной инфраструктуры института.
- Программное средство для учета технических средств.

Управленческий учет технических средств организации является одной из основных задач персонала технического обслуживания. Для надежности хранения, а также структуризации данных о техническом оснащении предприятия в большинстве случаев используются программные решения. Исходя из среднего показателя цены на рынке, данные программные решения дорогостоящие и не всегда применимы в реалиях организации. В связи с этим производится разработка собственных решений с учетом всех технических особенностей и предпочтений заказчика.

Задача учета технических средств, таких как: ноутбуки, телевизоры, телефоны, маршрутизаторы, мультимедийные установки и периферийные устройства в центре информатизации и дистанционного образования занимает ключевое место.

В течении учетного года большое количество устройств нуждается в обслуживании, ремонте, модификации, а также стоит необходимость в закупке нового оборудования. Все эти средства позволяют в должной мере обеспечить нужны института в исполнении поставленных задач учебного процесса и проведении мероприятий. Для ведения всех процессов внутри центра информатизации используются различные системы.

Для упрощения и ускорения учета технических средств, контроля заявок и удаленного взаимодействия сотрудников института были разработаны ряд технических решений.

В ходе анализа предлагаемых решений, были выявлены недостатки, которых в ходе разработки собственных систем удалось избежать.

Программные средства были разработаны на языке C# с применением MySQL Server в качестве сервера баз данных.

Разработанное программное средство позволяет хранить данные о техническом оснащении института подотчетных центра информатизации и дистанционного образования, проводить инвентаризацию компьютерной и периферийной техники, обеспечивает дистанционное оформление заявок на обслуживание техники и техническое сопровождение мероприятий (см. рисунок 1).

После прохождения аутентификации пользователь в зависимости от прав доступа, может выбрать действия, которые желает выполнить.

Веб-приложение «база данных учреждений профессионального образования».

Разработанное веб-приложение позволяет хранить данные об учреждениях профессиональнотехнического и средне-специального образования Минской области, вносить сотрудникам изменения в базу данных, оформлять необходимые отчетные документы для Министерства образования. Конечными пользователями данного приложения являются сотрудники учреждений образования Минской области. Помимо вышесказанного, к основным плюсам данного приложения можно отнести приемлемые аппаратные требования, приятное графическое оформление и простоту использования на практике.

При проектировании веб-приложения были сформированы функциональные требования, для соответствия ожиданиям заказчика в лице Минского областного института развития образования, была построена функциональная модель веб-приложения, сформулированы существующие проблемы. На основе этих проблем определены цели, задачи и план создания веб-приложения.

Были исследованы существующие аналоги, связанные с работой с данными в веб-приложении в сфере образования.

По итогам осуществлённых проработок было спроектировано и реализовано ПО, позволяющее упростить работу сотрудников учреждений образования Минской области, связанную с приемом, хранением и обработкой данных об этих самых учреждениях образования с дальнейшей отправкой отчетности в Министерство образования. Реализованный режим администратора позволил качественно манипулировать данными в базе данных. Пользовательский режим позволил значительно работать в цифровом виде с данными об учреждениях образования (см. рисунок 2).

Многопользовательский чат с формированием заявок на техническое обслуживание техники на платформе .net standard (Заявки МОИРО)

Программное средство предназначено для использования в Минском областном институте развития образования. Позволяет отправлять заявки в электронном виде, на ремонт техники, сообщения о неисправностях или другой информации, предназначенной для технических специалистов.

Данная программа главным образом экономит время сотрудников организации:

- Заявка оставляется с рабочего места пользователя, что исключает необходимость посещать центр информатизации для записи заявки в журнал.

- Техническому персоналу легче отслеживать поступающие заявки и формировать статистику по заявкам.

Также есть возможность оставлять заявки на проводимые или предстоящие мероприятия.

Реализован общий чат для общения сотрудников и донесения важной информации.

После защиты дипломного проекта были внесены множественные изменения по улучшению, программного средства, которое выражались в:

– перенос функциональной части серверной и клиентской программы на WEB-API;

– был убран многопользовательский чат в связи с нечастым использованием;

– переработан полностью пользовательский интерфейс, изменена форма отображения статистики, изменена и дополнена модель заявки;

- была реализована функция облачного обновления программы.

В нынешний момент программа активно используется в организации. Она проста и интуитивно понятна, поскольку при обновлении программного средства был использован графический дизайн Material Design (см. рисунок 1).

### *56-я научная конференция аспирантов, магистрантов и студентов БГУИР, 2020 г.*

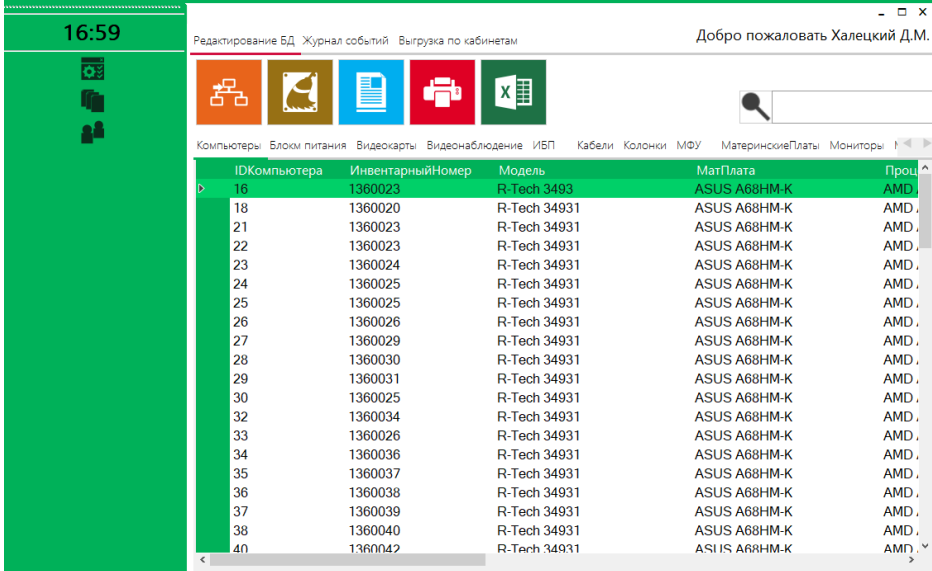

### Рисунок 1 – Интерфейс разработанного программного средства для учета технических средств МОИРО

|                                                                  | Банк данных<br>Минглий областной институт развития образования         |                      |                                   |                      |                                       |                     |
|------------------------------------------------------------------|------------------------------------------------------------------------|----------------------|-----------------------------------|----------------------|---------------------------------------|---------------------|
| ПТО и ССО                                                        | Создать ПТО или ССО                                                    | Отчеты               | Редактирование выпадающих списков |                      |                                       |                     |
| Ne Twn                                                           |                                                                        | Наименование         |                                   | Логин                | Операции                              | Последнее посещение |
| 1 ITTO TVO "Eepessesci                                           |                                                                        |                      |                                   | batpi                | 1010                                  | 2019-10-23          |
| 2 CCO VO Борисовски                                              |                                                                        |                      |                                   | bold                 | $\boxed{\mathcal{O}}$ [B] $\boxed{Q}$ | 2020-01-20          |
| 3 ПТО УО Борисовск                                               |                                                                        |                      |                                   | bgsp                 | 0.10101                               | 2020-01-13          |
| 4 CCO VO Banchcrash                                              |                                                                        |                      |                                   | vgzii                | $\ell$ $\blacksquare$                 | 2019-12-30          |
| 5                                                                | <b>ITTO IDVO "BOROKRING</b>                                            |                      |                                   | yspij                | 101101                                | 2019-12-02          |
| Б ПТО ГУО Жодински                                               |                                                                        |                      |                                   | zhpij                | $\mathscr{D}$ is $Q$                  | 2019-12-23          |
| ПТО ГУО "Клецкий с<br>7.                                         |                                                                        |                      |                                   | <i><b>Islets</b></i> | (101)                                 | 2019-11-01          |
| B CCO VO Konstructor                                             |                                                                        |                      |                                   | 河间                   | (21181)                               | 2020-01-21          |
|                                                                  | 9 ПТО ГУО "Пюбански                                                    |                      |                                   | lycer                | $0$ $0$                               | 2020-01-24          |
|                                                                  | 10 ITTO IDVO "Ofinactesi                                               |                      |                                   | atpli                | 01010                                 | 2019-12-23          |
| 11 MTO yo "Crywool ro                                            |                                                                        |                      |                                   | ager                 | (41010)                               | 2020-01-06          |
|                                                                  | 12 CCO VO "Cryupvii ro                                                 |                      |                                   | sptio                | 1010                                  | 2020-01-23          |
|                                                                  |                                                                        |                      |                                   |                      |                                       |                     |
|                                                                  | Банк данных учреждений профессионального образования                   |                      |                                   | amil-                | 0100                                  | 2020-01-20          |
|                                                                  | Монглай обоастной институт развития образования<br>Coagans ITO или CCO | Отчеты               | Редактирование выпадающих списков |                      |                                       |                     |
| 13 ITTO ITVO "Canariosare<br><b>ITO и CCO</b><br>10 <sub>1</sub> | Hassawee noneA                                                         |                      |                                   | Веод данных          |                                       |                     |
|                                                                  | Полное название УО                                                     | Попное название      |                                   |                      |                                       |                     |
| 50                                                               | 2. Сохращенное название                                                | Сохращенное жазывние |                                   |                      |                                       |                     |
|                                                                  | 3 Логии (введите E-mail YO)                                            | E-mail               |                                   |                      |                                       |                     |
|                                                                  |                                                                        | <b>Gapons</b>        |                                   |                      |                                       |                     |
| 4 flapons<br>5 Вид учреждения                                    |                                                                        |                      | Создать                           | TTTO   000           |                                       |                     |

Рисунок 2 – Интерфейс разработанного веб-приложения «база данных учреждений профессионального образования»

*56-я научная конференция аспирантов, магистрантов и студентов БГУИР, 2020 г.*

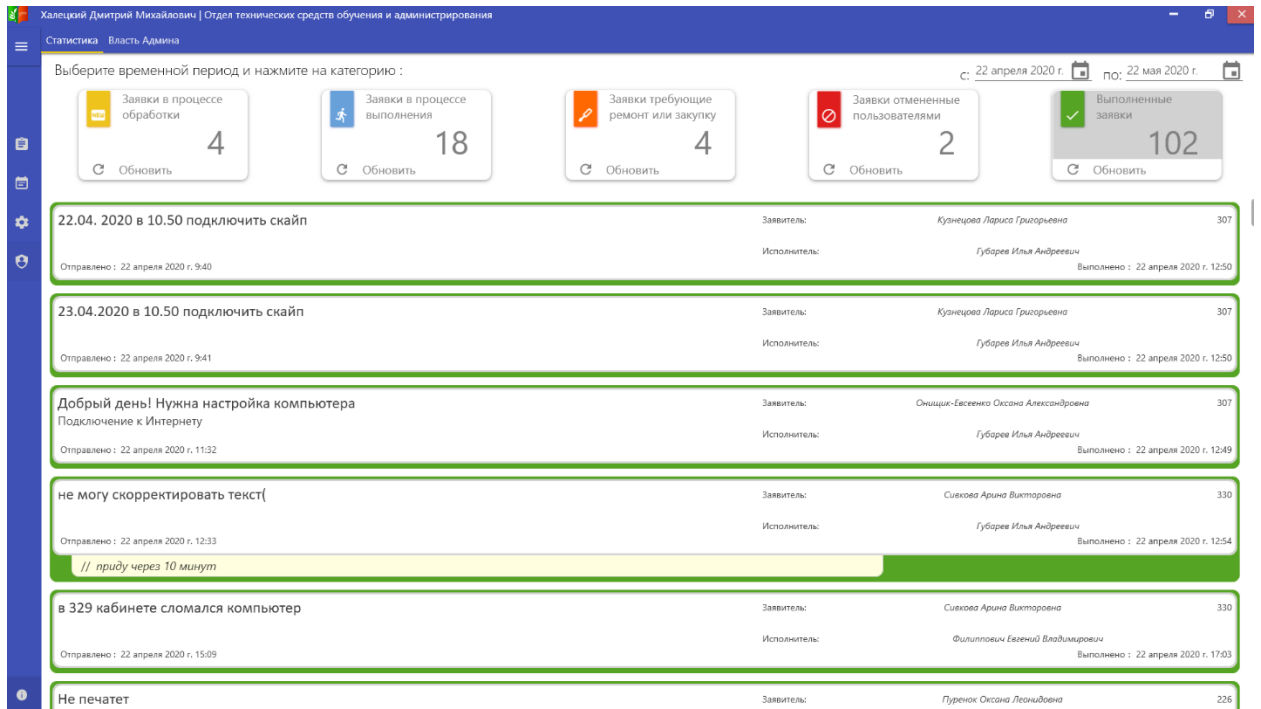

Рисунок 3 – Интерфейс Многопользовательского чата с формированием заявок на техническое обслуживание техники на платформе .net standard (Заявки МОИРО)

# **WEB-ПРИЛОЖЕНИЕ АДМИНИСТРАТОРА КОМПАНИИ «TAQTILE» НА ЯЗЫКЕ ANGULAR JS**

*Христофорова А.А.*

*Институт информационных технологий БГУИР г. Минск, Республика Беларусь*

> *Образцова О.Н. – канд. техн. наук, доцент Бакунова О.М. – ст. преподаватель, м.т.н.*

В статье рассматривается структура, и программное решение для деятельности персонала сервисных служб различного профиля компании «Taqtile», осуществляющих техническое обслуживание и ремонт оборудования и объектов.

Разрабатываемое программный комплекс позволяет решать производственные вопросы. Предназначен для работы операторов компании «Taqtile». Кроме этого к основным плюсам данного приложения можно отнести низкий порог вхождения, т.к. приложение имеет простой и интуитивно понятный интерфейс, а также не нужно иметь специального образования или навыков, чтобы совершить ремонта оборудования благодаря данному программному комплексу.

На этапе проектирования данного программного средства произведен анализ компании, а также описывается логическая модель программы, информация о которых хранится в базе данных, алгоритм работы программы, представленный в виде диаграммы деятельности, и среда реализации программного средства. Построена функциональная модель объекта автоматизации и сформулированы существующие проблемы. На основе проблем определены цели, задачи и план создания автоматизированной системы, построена ее структура.

Большая часть продуктов схожего назначения адаптирована на зарубежных пользователей. Главной отличительной особенностью является использование в ходе работы очков дополненной реальности «Microsoft HoloLens». По этой причине существует небольшое количество аналогов.

Все аналоги лишь частично схожи по функционалу с продуктом Манифест.

Тестирование программного продукта является одним из ключевых этапов разработки программного обеспечения, позволяющее вывести на рынок качественный продукт.

В тестировании программного обеспечения выделяют 3 вида тестов:

– функциональное;

– нефункциональное;

– связанное с изменениями.

Основные процессы при тестировании программного комплекса «Манифест»:

– тестирование веб-приложения;

– тестирование 3D моделей;

– тестирование программного обеспечения для очков «Microsoft HoloLens»;

– тестирование сканирования маркеров.

Для этого необходимо большое количество тестовых ресурсов, для покрытия большего количества тест-кейсов и выпуска качественного продукта на рынок.

В ходе анализа различных систем был выявлен ряд недостатков, которые были решены в ходе разработки программного обеспечения.

Программное обеспечение было разработано на языке JavaScript с применением фреймворка AngularJS, PostgreSQL в качестве сервера баз данных.

Функциональная модель данной работы описана следующими типами вариантами: UMLдиаграмма вариантов использования (рисунок 1) и функциональная диаграмма методологии IDEF0. Методология IDEF0 является одним из популярных подходов для описания бизнес-процессов. (см. рисунок 2)

По итогам проделанной работы были пройдены следующие этапы разработки программного средства

- анализ требований и предметной области;

- выбор инструментов разработки;
- проектирование архитектуры решения;
- разработка структуры приложения и модели данных;
- непосредственная реализация;
- отладка и тестирование.

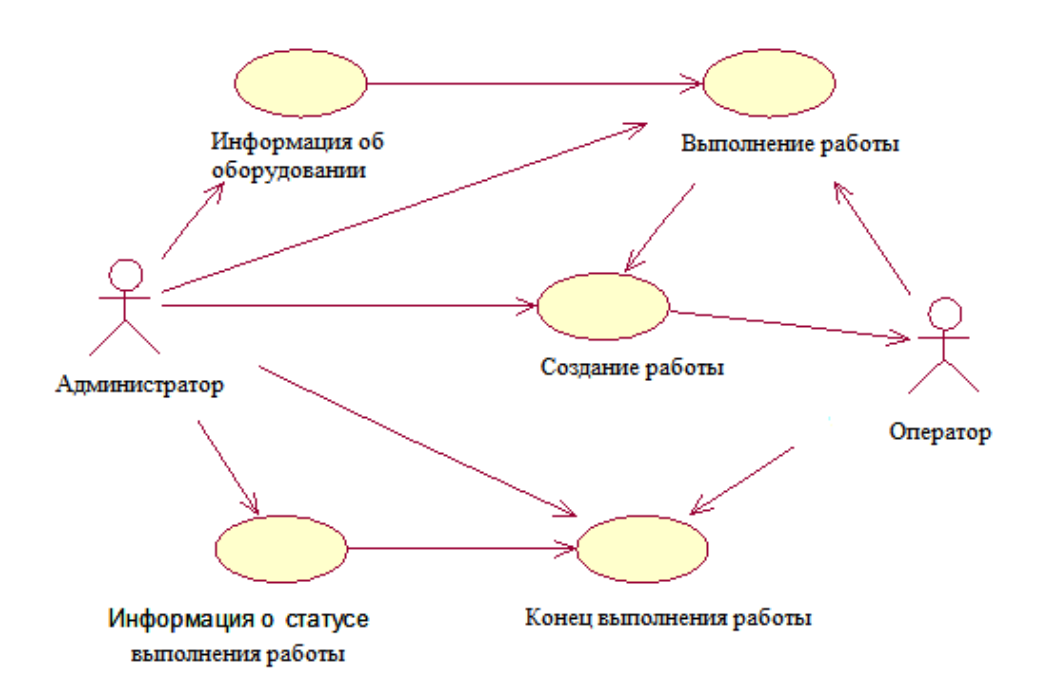

Рисунок 1 – Диаграмма вариантов использования

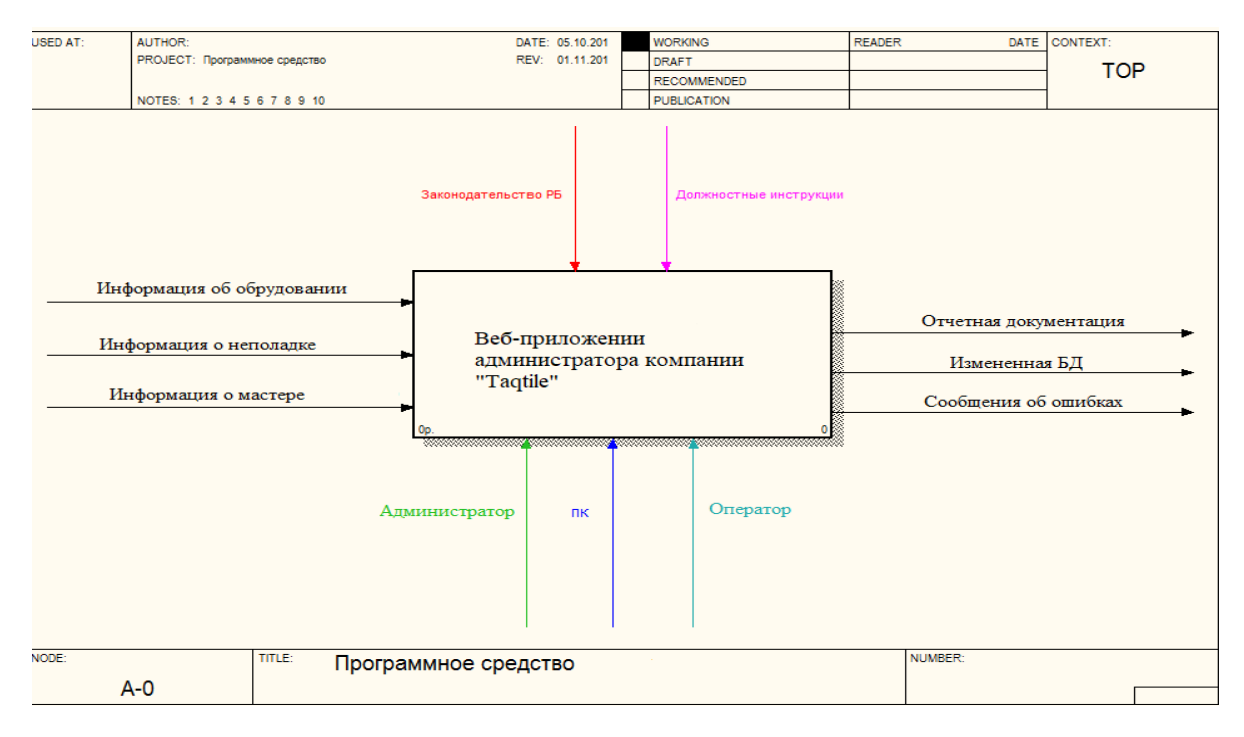

Рисунок 2 – Диаграмма IDEF0

Кроме того, была написана документация к пользованию разработанным приложением, содержащая информацию о методах веб-интерфейса, их параметрах, назначении и виде возвращаемых данных.

#### [1]. *Список использованных источников:*

7. Коннолли, Т. Базы данных: проектирование, реализация и сопровождение / Т. Коннолли. – М. 2015 8. Леонков, А. В. Самоучитель UML / А. В. Леонков. – СПб.: БХВ– Петербург, 2002. – 304 с.

# **АЛГОРИТМИЗАЦИЯ РЕШЕНИЯ ЗАДАЧ ТОПОЛОГИЧЕСКОГО СИНТЕЗА ЭЛЕКТРОННЫХ СХЕМ**

*Шпилевский В.В.*

*Институт информационных технологий БГУИР, г. Минск, Республика Беларусь*

*.*

*Скудняков Ю.А.- доцент каф. ИСиТ, к.т.н,, доцент*

Приводятся методы и критерии оптимизации, возникающие в процессе конструирования электронных схем. Дается оценка трудоемкости методов и качество получаемых с их помощью решений.

При конструкторском проектировании ЭА (электронной аппаратуры) решаются задачи, связанные с поиском наилучшего варианта конструкции, удовлетворяющего требованиям технического задания и максимально учитывающего возможности технологической базы производства. Тесная взаимосвязанность задач и большая размерность каждой из них обычно не позволяет предложить метод поиска оптимального конструктивного решения в едином цикле в связи с трудностями создания общей математической модели, комплексно учитывающей особенности конструкторско-технологической базы производства. Поэтому, разработка и реализация алгоритмов и методов решения отдельных задач этапа конструкторского проектирования: компоновки, размещения и трассировки до сих пор остаются актуальными проблемами, решение которых неотъемлемо связано с развитием систем автоматизации проектирования [1-2].

Компоновкой электрической схемы ЭА на конструктивно законченные части называется процесс распределения элементов низшего конструктивного уровня в высший в соответствии с выбранным

критерием. Основным для компоновки является критерий электромагнитотепловой совместимости элементов низшего уровня. Данный критерий определяет область допустимых разбиений схемы на части. В качестве критериев оптимизации могут использоваться такие критерии как: минимум типов конструктивно законченных частей, плотность компоновки, минимум соединений между устройствами, простота диагностирования и др. Очевидно, что внешние соединения между частями схем являются одним из важнейших факторов, определяющих надежность ЭА. Поэтому наиболее распространенным критерием является критерий минимума числа внешних связей. Выполнение этого критерия обеспечивает минимизацию взаимных наводок, упрощение конструкции, повышение надежности и т. д.

Исходной информацией при решении задач размещения являются: данные о конфигурации и размерах коммутационного пространства, определяемые требованиями установки и крепления данной сборочной единицы в аппаратуре; количество и геометрические размеры конструктивных элементов, подлежащих размещению; схема соединений, а также ряд ограничений на взаимное расположение отдельных элементов, учитывающих особенности разрабатываемой конструкции. Задача сводится к отысканию для каждого размещаемого элемента таких позиций, при которых оптимизируется выбранный показатель качества и обеспечивается наиболее благоприятные условия для последующего электрического монтажа. Особое значение эта задача приобретает при проектировании аппаратуры на печатных платах.

Трассировка соединений является, как правило, заключительным этапом конструкторского проектирования ЭА и состоит в определении линий, соединяющих эквипотенциальные контакты элементов, и компонентов, составляющих проектируемое устройство. Задача трассировки – одна из наиболее трудоемких в общей проблеме автоматизации проектирования РЭА. Это связано с несколькими факторами, в частности с многообразием способов конструктивно-технологической реализации соединений, для каждого из которых при алгоритмическом решении задачи применяются специфические критерии оптимизации и ограничения. С математической точки зрения трассировка – наисложнейшая задача выбора из огромного числа вариантов оптимального решения. Основная задача трассировки формулируется следующим образом: по заданной схеме соединений проложить необходимые проводники на плоскости (плате, кристалле и т.д.), чтобы реализовать заданные технические соединения с учетом заранее заданных ограничений. Основными являются ограничения на ширину проводников и минимальные расстояния между ними с использованием следующего универсального критерия

оптимизации, определяющего минимальную суммарную длину связей *L* между элементами схемы:<br>  $L = \frac{1}{2} \sum_{i=1}^{n} \sum_{j=1}^{n} c_{ij} d_{ij} \rightarrow \min$ ; где:  $C = [c_{ij}]_{n \cdot n}$  – матрица связности между элементами схемы ЭА; *n* – число элем

 $D=[d_{ij}]_{n\times n}$ – матрица расстояний между элементами схемы Э<br/>А $:~d_{ij}=\sqrt[s]{(x_i-x_j)^k+(y_i-y_j)^k}$ 

Если *s* = *k* = 1, то имеет место ортогональная метрика  $\bf{u}$   $\bf{d}_{ij} = |x_i - x_j| + |y_i - y_j|$ ;

Если *s* = *k* = 2, то имеет место евклидова метрика и  $d_{ij} = \left| (x_i - x_j)^2 + (y_i - y_i)^2 \right|$ , где: *x<sub>i</sub>*,  $x_i$ ,  $y_i$ ,  $y_j$ 

координаты расположения элементов схемы на монтажной плоскости.

Таким образом, используя вышеприведенный критерий, можно минимизировать суммарную длину соединений между элементами схемы и, тем самым, сократить материальные и финансовые затраты на изготовление ЭА и повысить надежность ее работы.

Для алгоритмизации решения рассмотренных выше задач топологического синтеза разработано программное обеспечение на языке С++, использование которого позволяет проектировать электронные схемы с числом элементом в допустимых пределах.

*Список использованных источников*:

1. Деньдобренко, Б.Н. Автоматизация конструирования РЭА / Б.Н. Деньдобренко, А.С. Малика – М.: Высшая школа, 1980.

2. Курейчик, В.М. Математическое обеспечение конструкторского и технологического проектирования с применением САПР/ В.М. Курейчик – М.:Радио и связь 1990.

# **ОБУЧАЮЩАЯ СИСТЕМА ПО ОСНОВАМ ТЕСТИРОВАНИЯ ПРОГРАММНОГО ОБЕСПЕЧЕНИЯ**

### *Шуба И.А., Дивин В.Д.*

*Институт информационных технологий БГУИР, г. Минск, Республика Беларусь*

*Скудняков Ю.А.- доцент каф. ИСиТ, к.т.н,, доцент*

В работе рассматриваются назначение и возможности разработанной обучающей информационной системы по основам тестирования программного обеспечения (ПО).

В век технологий ежедневно рождается множество новых программ или сервисов, которые призваны выполнить те или иные функции. На этом фоне становится очевидным, что пользователь может выбирать самое лучшее приложение или ПО, ведь выбор очень велик. Это делается обычно опытным путем, либо по рекомендации других пользователей. В связи с этим разработчики решили установить определенный стандарт качества ПО, который проверяется специальной процедурой, именуемой тестирование ПО. В процессе тестирования выявляются дефекты, которые впоследствии устраняются в процессе доработки ПО.

Тестирование – это поиск багов до их обнаружения конечным пользователем. Поэтому, в первую очередь, тестировщик должен выявить так называемый критический путь пользователя, который показывает поведение пользователя для достижения цели (будь-то заказ какого-либо товара, отправка сообщения и т.д.).

Чтобы обеспечить пользователя качественным продуктом, тестировщик должен выполнить множество различных действий, таких как: собственно, функциональное тестирование, разработка тестовой документации (тест-кейсы, чек-листы), описание ошибки с последующим занесением ее в багтрекер, проведение ретеста исправленных багов, проведение регрессионного тестирования и т.д.

Обучающая информационная система: «Тестирование программного обеспечения» предназначена формирования у пользователей навыков тестирования программного обеспечения, поскольку существующие на данный момент программные средства не дают полного представления о процессе тестирования. Разработанное приложение позволяет проводить проверку и контроль полученных знаний. При этом пользователю предоставляются краткие теоретические сведения перед выполнением задания.

В рамках обучающей информационной системы изучается суть процесса тестирования ПО, заключающаяся в том, чтобы выполнить приложения на некотором наборе данных и сопоставить полученные результаты с ожидаемыми с целью проверить, удовлетворяют ли приложения возложенным задачам.

В процессе обучения основам тестирования ПО особое внимание уделяется автоматизации тестирования,

поскольку в этом случае можно существенно минимизировать временные издержки, повысить качество, гибкость и комфортность процесса тестирования ПО. При автоматизированном тестировании для выполнения тестов и проверки результатов используются программные средства. С использованием методологии гибкого программирования TDD тесты создаются до написания кода программы, и программа считается законченной, когда проходит все тесты. Однако, автоматизированное тестирования не может полностью заменить ручное тестирование, но зато высокоэффективно при определенных его видах.

Наиболее распространенной формой автоматизации является *тестирование приложений через графический пользовательский интерфейс*. Популярность такого вида тестирования объясняется двумя факторами: во-первых, приложение тестируется тем же способом, которым его будет использовать человек, во-вторых, можно тестировать приложение, не имея при этом доступа к исходному коду.

*Тестирование на уровне кода* используется в основном при модульном и регрессионном тестировании [1].

Модульное тестирование проверяет функциональность и ищет дефекты в частях приложения, которые доступны и могут быть протестированы по отдельности (модули программ, объекты, классы, функции и т.д.). Обычно компонентное (модульное) тестирование проводится, вызывая код, который необходимо проверить и при поддержке сред разработки, таких как фреймворки (frameworks - каркасы) для модульного тестирования или инструменты для отладки. Все найденные дефекты, как правило, исправляются в коде без формального их описания в системе менеджмента багов (Bug Tracking System).

Разработанная обучающая система может эффективно использоваться для подготовки программистов-тестировщиков, планирующих разрабатывать и использовать тесты с целью проверки качества разрабатываемого ПО.

#### *Список использованных источников:*

1. Wikipedia [Электронный ресурс]. – Электронные данные. – Режим доступа : <u><http://ru.wikipedia.org/wiki/></u> Автоматизированное\_тестирование.

**НАУЧНОЕ ИЗДАНИЕ**

# **ИНФОРМАЦИОННЫЕ СИСТЕМЫ И ТЕХНОЛОГИИ**

**56-я научная конференция аспирантов, магистрантов и студентов**

Сборник тезисов докладов

(Минск, 20 мая 2020 года)

В авторской редакции

Ответственный за выпуск О.Н. Образцова

Компьютерная верстка М.Г. Андреева